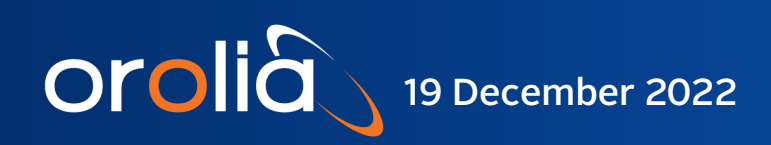

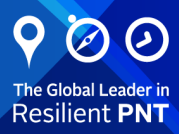

# LNRClok-1500 & GRClok-1500

# Rubidium Clock with Embedded GPS/GNSS

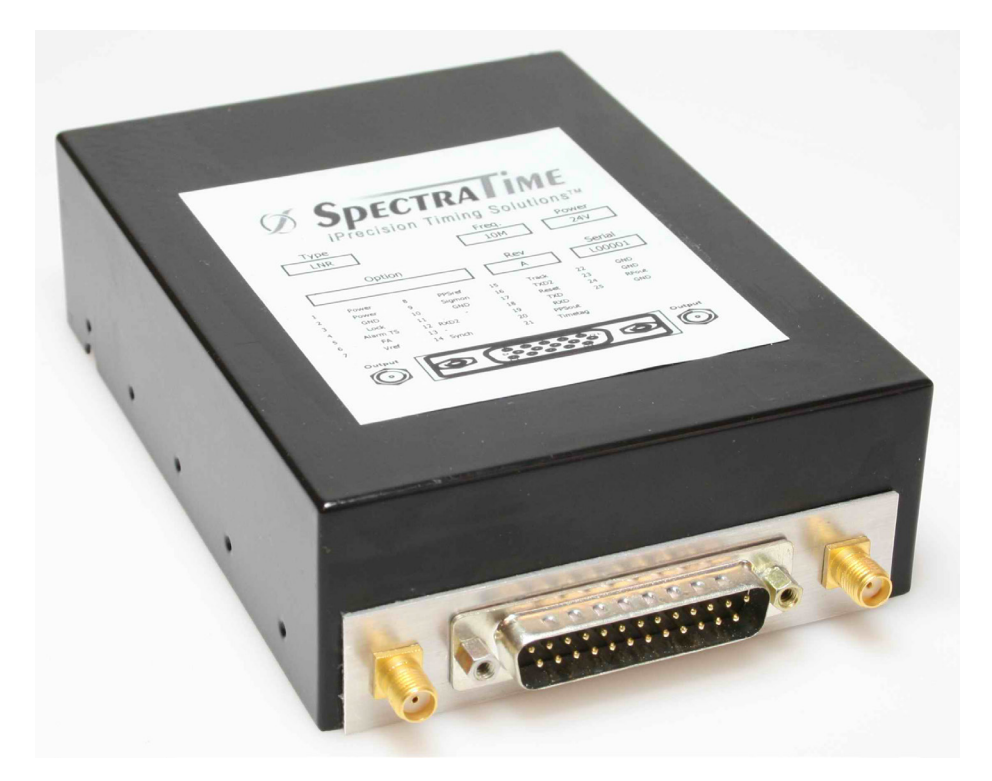

# User Manual

Document Part No: LNR\_GRClok\_1500\_Manual Revision: 191222

# **Contents**

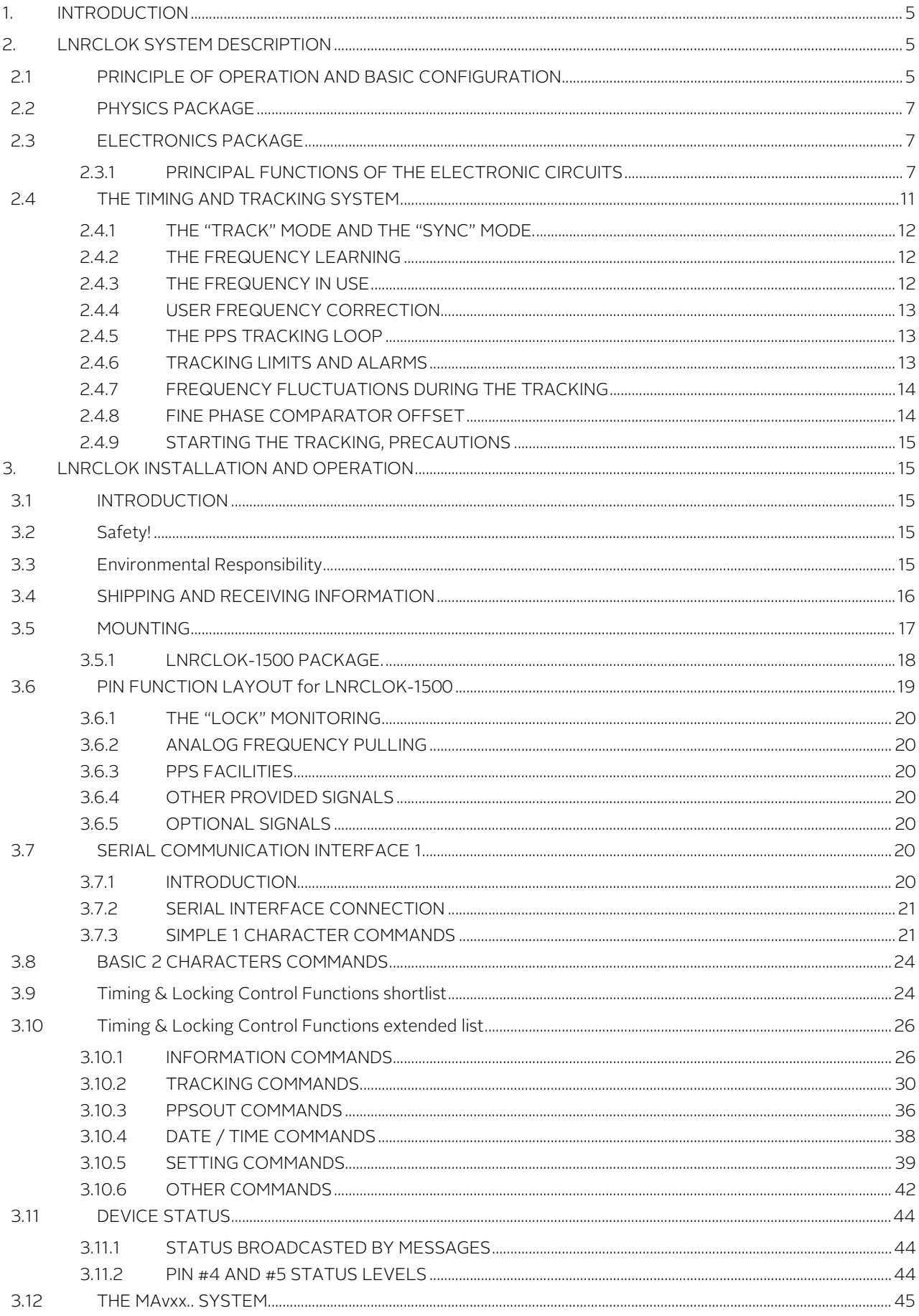

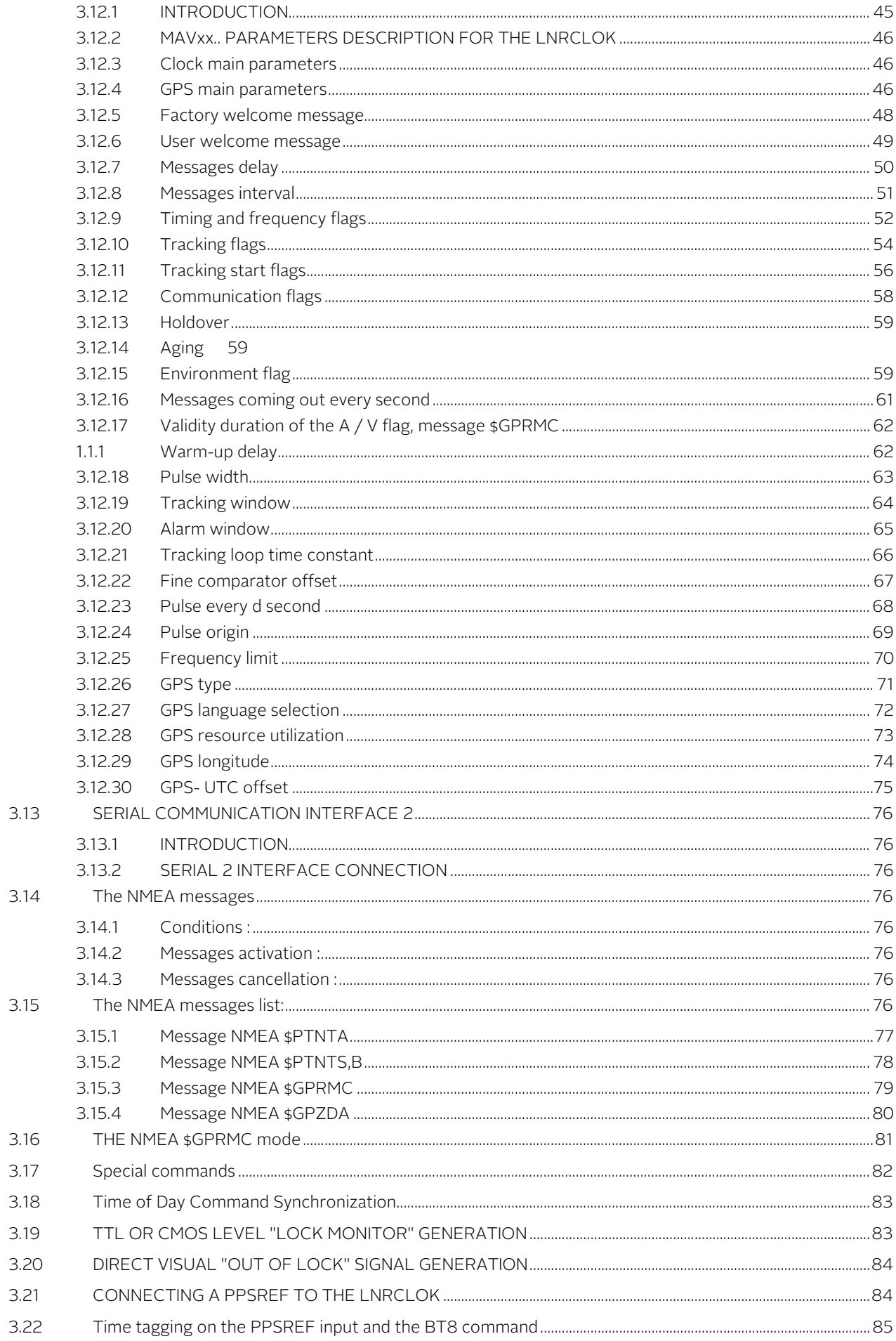

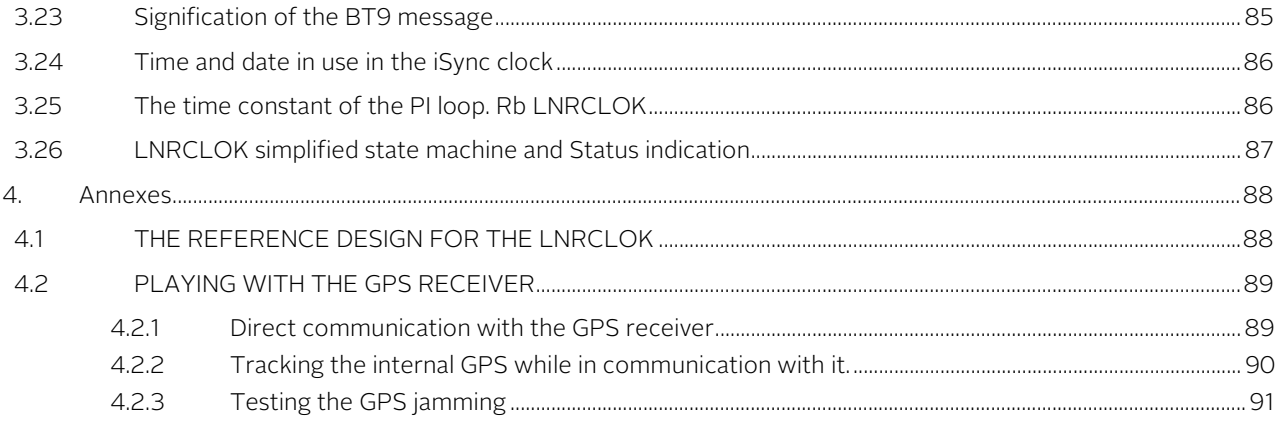

# Revision List:

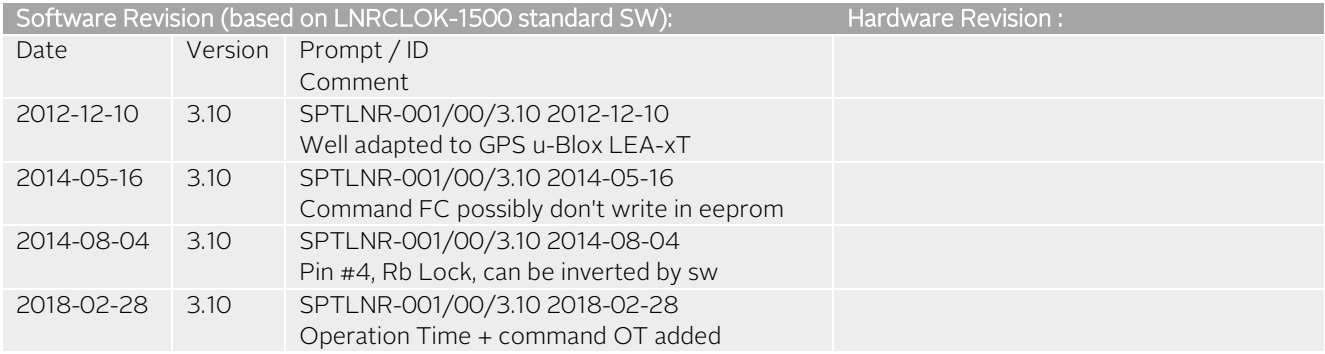

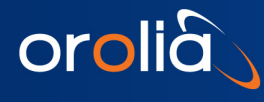

# <span id="page-4-0"></span>1. INTRODUCTION

The LNRCLOK is a smart Low Noise Rubidium Clock with an optional embedded GPS/GNSS receiver. The GRCLOCK is a smart Rubidium Clock with embedded GPS/GNSS receiver. The standard version provides following signals:

- Extremely stable 10 MHz sinus
- Optional embedded frequency synthesizer
- 1PPS output.
- Embedded GPS receiver (Optional for LNRCLOCK)

This device can track a PPS Ref signal provided by a stable reference like a GPS receiver. The LNRCLOK & GRCLOCK are designed for navigation, communication and timing instruments requiring extremely stable and precise frequency referenced to the atomic world standard.

This manual contains information about the operation and field maintenance of the LNRCLOK & GRCLOCK (referenced as LNRCLOCK within this common manual)

Chapte[r 2](#page-4-1) contains a general description of the unit. It also presents a basic theory of operation for a technician or engineer who requires a better understanding of the unit's operation.

Chapter 3 gives information on how to install and operate the unit. It is recommended that these chapters be read prior to operate the unit. This chapter describes also the possible serial interface connection for the monitoring and tuning of the internal parameters and the timing signals operations.

# <span id="page-4-1"></span>2.LNRCLOK SYSTEM DESCRIPTION

## <span id="page-4-2"></span>2.1 PRINCIPLE OF OPERATION AND BASIC CONFIGURATION

The LNRCLOK essentially consists of a voltage-controlled crystal oscillator (VCXO) which is locked to a highly stable atomic transition in the ground state of the Rb87 isotope. While the VCXO is oscillating at a convenient frequency of 60 MHz, the Rb clock frequency is at 6.834…GHz in the microwave range. The link between the two frequencies is done through a phase-stabilized frequency multiplication scheme whereby a synthesized frequency is admixed to enable exact matching.

The Rb atoms are confined in a high temperature vapor cell. The cell is put in a microwave resonator to which the microwave power derived from the VCXO is coupled. The Rb87 atoms in the cell occur with equal probability in the two hyperfine energy levels of the ground state (F=1 and F=2).

In order to detect the clock transition between these two levels, the atoms need to be manipulated in such a way that most of them occur in only one level. This is done by optical pumping via a higher lying state (P). [Figure 2.1-1](#page-5-0) visualizes the atomic energy levels and transitions involved in the optical pumping process.

orolia

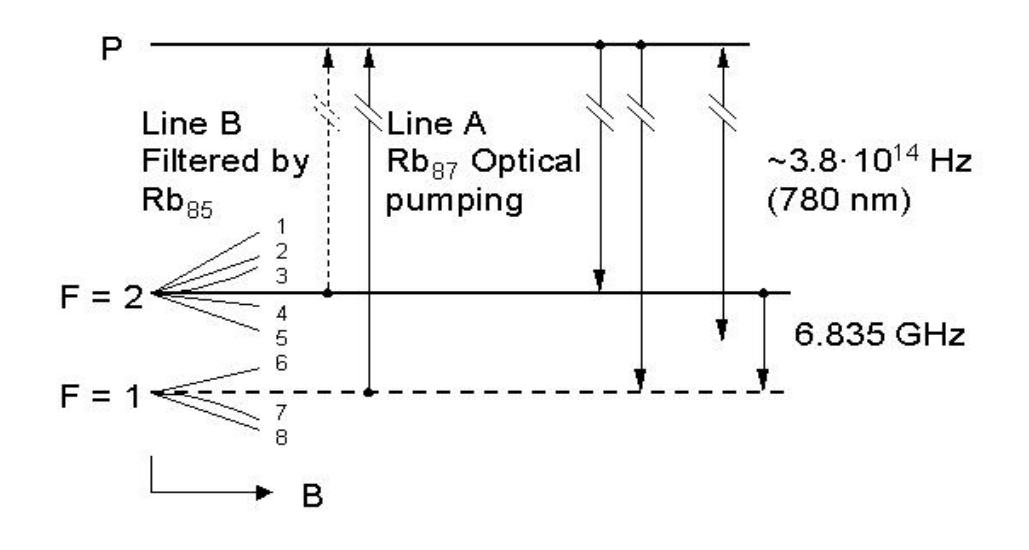

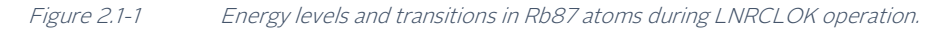

<span id="page-5-0"></span>The pump light comes from a Rb resonance lamp which emits the light of Rb87 atoms. This light, which intersects the absorption cell, is filtered in such a way that mainly one optical frequency, which corresponds to a transition out of one of the two ground state levels (line A), enters the principal absorption region.

The pump light excites Rb87 atoms which are in the lower hyperfine level (F=1) to the short-lived excited state P from which they decay to the two ground state levels (F=1,2) with equal probability. Since pumping occurs continuously out of the F=1 level, after some time, almost all atoms are found in the F=2 level and no further absorption occurs.

The transmitted light level is detected by a photodiode after the cell. If now a microwave field resonant with clock transition F=2 to F=1 is coupled to the interaction region, the level F=1 is repopulated and light absorption is enhanced. A sweep of the microwave field over the resonance is detected as a small dip in the transmitted light level after the cell.

This signal is fed into a synchronous detector whose output generates an error signal which corrects the frequency of the VCXO when its multiplied frequency drifts off the atomic resonance maximum.

The absorption cell is filled with metallic vapor which contains Rb85 and Rb87 isotopes and a buffer gas. Filtering of the pump light is achieved in the entrance region of the cell by absorption with Rb85 atoms which have an accidental overlap with one of the Rb87 resonance transitions (line B): integrated filter cell.

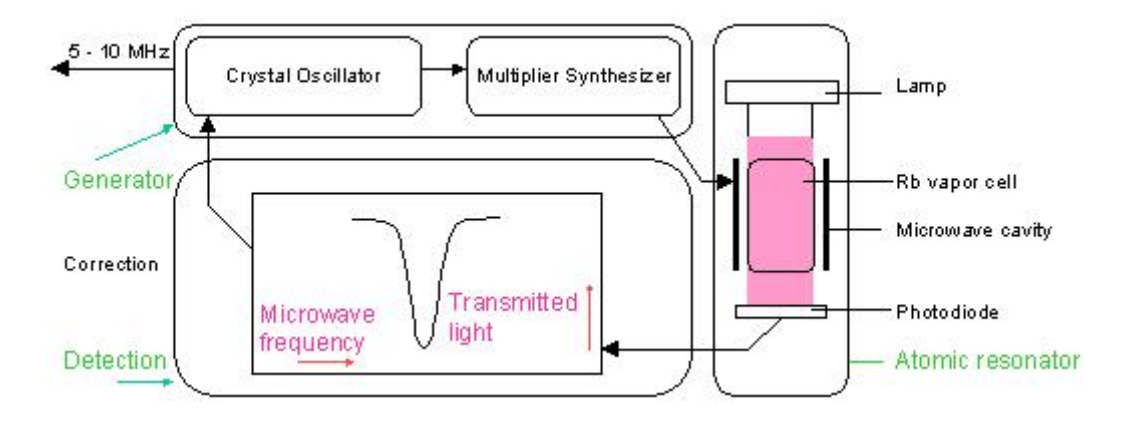

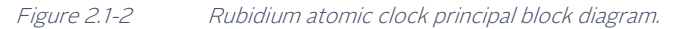

<span id="page-5-1"></span>The principal function of the buffer gas is to keep the Rb atoms away from the cell walls and restrict their movements. As a result they are practically "frozen in place" for the interaction time with the microwave field. In this way the Dopplereffect is virtually removed and a narrow line width results.

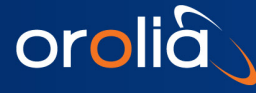

The cell region is also surrounded by a so-called C-field coil which generates a small axial static magnetic field to resolve the Zeeman sub-transitions of the hyperfine line and select the clock transition, i.e. the one with the least magnetic sensitivity. To further reduce the magnetic sensitivity, the complete device is placed into a magnetic shield.

[Figure 2.1-2](#page-5-1) gives a basic overview of the different function blocks of the Rubidium atomic clock. The LNRCLOK consists of three different packages. The optical elements, which include the Rb absorption cell and microwave cavity, form the atomic resonator, while the electronics package is constituted of the generator and the detection circuitry.

## <span id="page-6-0"></span>2.2 PHYSICS PACKAGE

The main design characteristics of the physics package are its low power consumption, small size and mass, along with minimal environmental sensitivities and mechanical ruggedness.

All parts of the physics package are directly mounted on a PCB. The external shell housing is used as magnetic shield. This allows a miniature design with low power consumption, short warm-up time and minimal environmental sensitivity.

Other design features which contribute to the compact design are:

- Use of the integrated filter technique (IFT)
- Use of a magnetron-type microwave resonator

The integrated filter technique which combines the optical filtering and pumping in one cell contributes also to the reliability since the configuration is simplified and the number of components reduced. The thermal capacitance of the cell assembly is relatively low. As a consequence, the necessary power during warm-up is greatly reduced.

The magnetron resonator is a cylindrical cavity loaded with a concentric capacitive-inductive structure (annular metal electrodes). It allows smaller cavity dimensions and concentrates the microwave field at the right region of the cell.

The Rb lamp is an electrode-less RF-discharge lamp: a heated glass bulb which contains Rb and a starter gas surrounded by an RF-coil.

Although the atomic clock transition frequency is inherently quite stable, there are second order influences which affect the frequency, i.e. temperature (buffer gas), light intensity (light shift = optical Stark effect), magnetic field (2nd order Zeeman effect). As a consequence, the temperatures of lamp and cell, the power of the lamp oscillator and the current in the C-field coil have to be carefully stabilized.

## <span id="page-6-1"></span>2.3 ELECTRONICS PACKAGE

## <span id="page-6-2"></span>2.3.1 PRINCIPAL FUNCTIONS OF THE ELECTRONIC CIRCUITS

The clock transition of a Rb resonator is a microwave transition at 6.834 GHz.

The microwave resonance occurs as a dip in the optical signal; i.e. in the Rb lamp light which, after transiting the cell, is detected by a photodiode.

The basic purpose of the electronics package is to synchronize the entering microwave frequency, derived from a quartz crystal oscillator, to this absorption dip. This is achieved by tuning the microwave frequency to maximum optical absorption.

Frequency variations of the microwave signal are transformed into DC current changes at the photo-detector.

The dip, visualized in the photo-current versus microwave frequency curve of th[e Figure 2.3-1,](#page-7-0) is very small. It is in the order of 1% of the total photo-current which is however approximately 10 times higher compared to other commercial rubidium standards on the market.

Since DC detection of the dip is not feasible, an AC detection method is used for the following reasons:

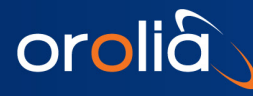

- The dip amplitude is very small compared to the total photo-current.
- The slope of the derivative of the dip photo-current versus microwave frequency corresponds to roughly 1 nA/Hz. AC detection is the only solution to have a good signal/noise ratio since the photo-detector with associated amplifier are affected by flicker noise.

The AC method involves square wave frequency modulation of the microwave signal at a rate of fm~300 Hz. As shown in [Figure 2.3-1](#page-7-0) the modulated microwave frequency flips between 2 discrete frequency values f1 et f2. The resulting photo- current i(t) appears then also (after the transient )at 2 discrete values i1 and i2 .

The difference between i1 and i2 produces the error signal used for the quartz crystal center frequency adjustment until the mean value of f1 and f2 is exactly equal to the rubidium hyperfine frequency.

The clock microwave frequency of the Rb atoms in the vapor cell has a nominal value of 6834.684 MHz. This frequency is generated from a voltage controlled quartz oscillator (VCXO) that oscillates at 60 MHz.

Multiplication from 60 MHz to 6840 MHz is accomplished in one stage (x114) using a step-recovery diode mounted in the magnetron resonator inside the physics package.

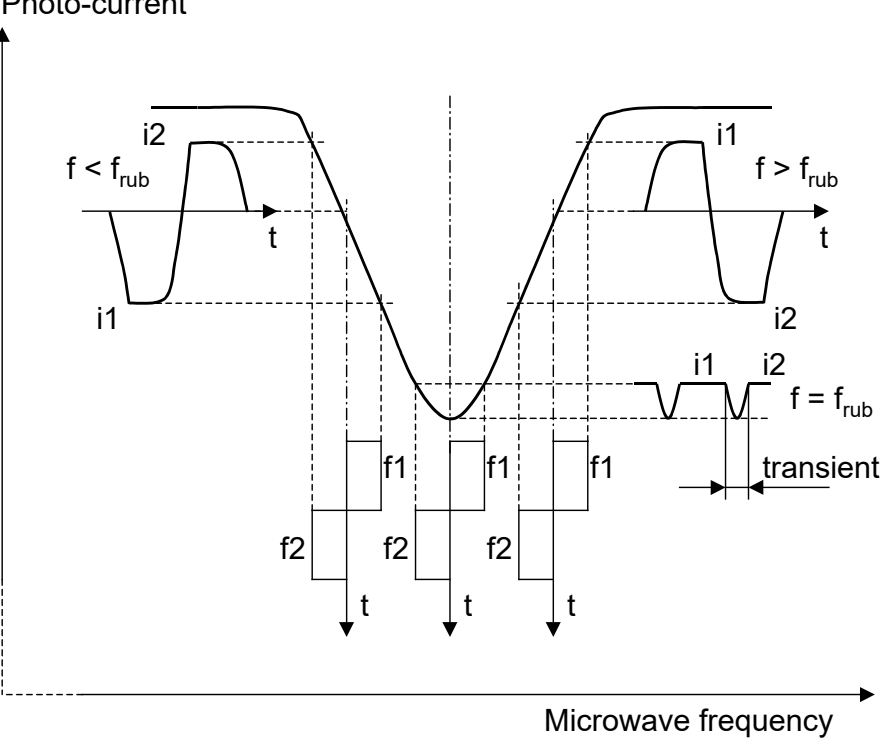

Photo-current

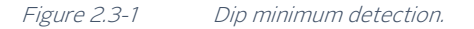

<span id="page-7-0"></span>The 5.316... MHz phase modulation is introduced at the 60 MHz level. The 5.316... MHz spectrum is thus reproduced as a sideband of the 6840 MHz signal multiplied from the 60 MHz VCXO. The difference of the two frequencies corresponds to the Rb clock frequency.

This 5.316... MHz is generated by a DDS (Direct Digital Synthesizer) which is frequency modulated at the rate of fm for dip detection.

The center frequency of the synthesizer is adjustable with step sizes of 0.00512mHz in order to have the capability to adjust the LNRCLOK output frequency (10 MHz) with a resolution of 5.12·10<sup>-13</sup> per step and, also, to compensate the frequency shift due to the buffer gas pressure inaccuracies in the cell.

The Rb light is generated by a plasma discharge in the Rb lamp. This is sustained by a RF oscillator which drives a coil surrounding the Rb lamp bulb. In addition, the lamp is heated to 140°C and stabilized within 0.2°C over the full operating temperature range. The temperature controlled heating power is generated by a transistor heater. Another part of the heating power is generated by the RF oscillator.

The Rb absorption cell is heated to ~85°C and also stabilized within 0.3°C over the full operating temperature range. The heating by a transistor and the temperature control follows the same pattern as for the lamp heater.

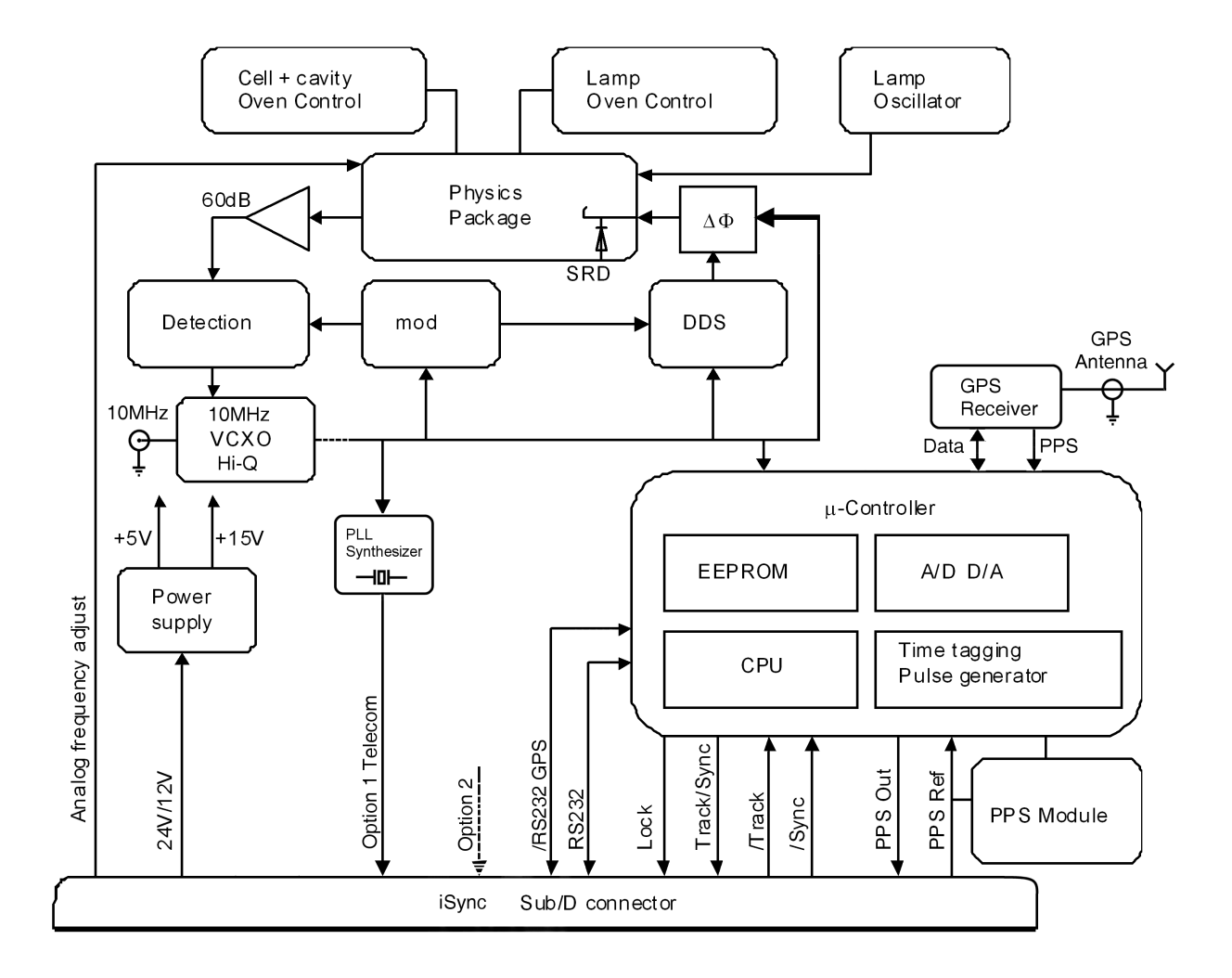

#### Figure 2.3-2 LNRCLOK bloc diagram.

<span id="page-8-0"></span>The C-field coil within the physics package generates a magnetic field necessary for Rb spectral lines separation. This magnetic field allows fine tuning of the 10MHz output frequency by shifting the Rb frequency hyperfine transition by the second-order Zeeman effects.

A high stability current generator drives this coil. The current is adjustable by the user.

An analog frequency control input is available to the user for center frequency adjustment by external potentiometer or external digital to analog converter.

A serial interface connection for the monitoring and tuning of the internal parameters and the PPS facilities is provided to the user.

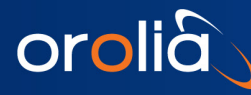

The correct operation of the unit can be checked by a single open collector type output signal called "lock monitor". This lock monitor information is generated by the micro-controller and is a function of the following parameters:

- Light level intensity
- Rb signal level (detected signal)
- Heaters supply voltages

The different alarm threshold levels corresponding to the different internal LNRCLOK electronics and physics parameters are programmed during the automatic adjustment procedure at the factory.

The PPS functions can be simply controlled by grounding 2 pins. (Track: pin 15, Sync: pin 14.)

When the LNRCLOK is successfully tracking an external PPSREF, a TTL signal goes low.("Track/Sync").

The power section of the LNRCLOK consists of two dc-dc converters. One is used for generating the internal 5V needed by the logic circuitry, the other converter is used to generate 15V needed by the analog amplifiers.

The synchronization of the two converters is achieved by the use of a common ramp generator given by an internal 156.25kHz signal derived by direct division of the 60 MHz main VCXO.

A detailed block diagram of the LNRCLOK is given in [Figure 2.3-2.](#page-8-0)

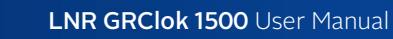

orolià

<span id="page-10-0"></span>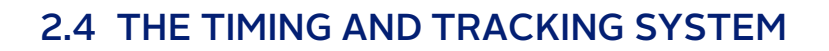

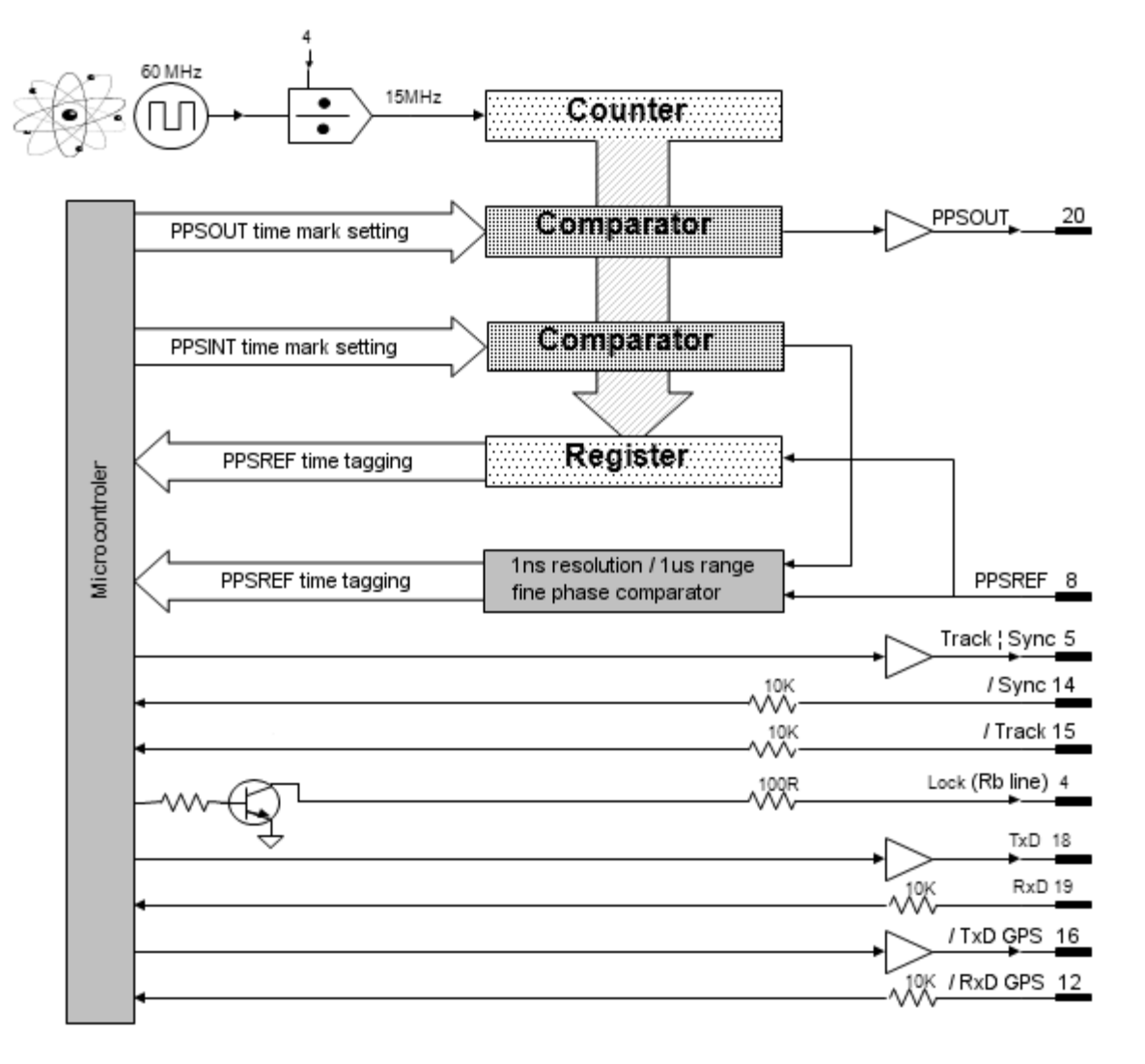

Figure 2.4-1 Timing system.

The LNRCLOK model includes extended PPS (Pulse Per Second) facility. The hardware of this facility consists of two modules. The first module is a timer clocked at 15 MHz. This timer tag the PPSREF connected to the LNRCLOK and generates two other PPS. The first one is called PPSINT and is used internally. The second one is called PPSOUT and appears on pin 20 of the connector.

The second module is a fine phase comparator with 1 ns resolution and 1  $\mu$ s range. This module compares the phase between PPSREF and PPSINT. The phase information is used for the perfect tracking of a low noise PPSREF and for calculating the noise of this PPSREF. The calculation is used to adjust the time constant of the tracking loop. This way, a noisy PPSREF can be directly connected to the LNRCLOK without adjustments by hard or software.

A tracking can be initiated by grounding pin 15 "/Track" and if the tracking is successful, the pin 5 "Track/Sync" will be set in low TTL level. By grounding pin 14 "/Sync", the PPSOUT will be aligned to PPSINT. But all of the tracking and PPS functions can also be controlled via the serial interface port RS232.

<span id="page-11-0"></span>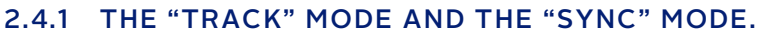

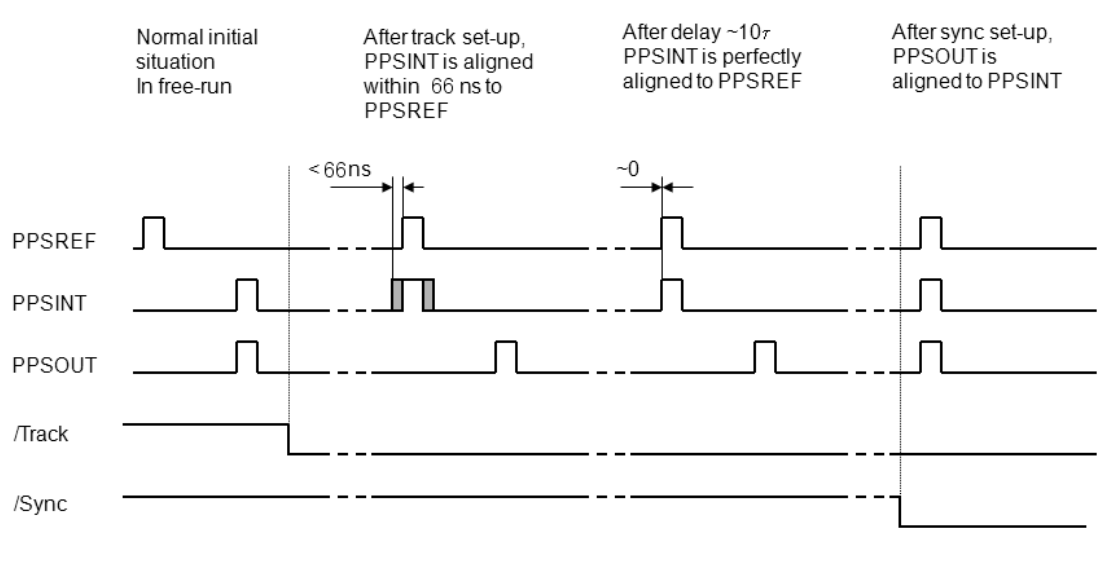

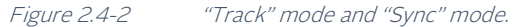

PPSOUT behave differently, depending if SYNC is active or not.

If SYNC is not active, the position of PPSOUT will never change, it will therefore not make a jump at the beginning of the tracking. It is in fact a frequency tracking.

If SYNC is active, PPSOUT will make a jump to be aligned to PPSINT. This jump will happen just after the beginning of the tracking. PPSREF, PPSINT and PPSOUT are synchronized.

At the beginning, the phase-time difference between PPSINT and PPSREF can be as big as 66 ns. After some time, this difference will become more and more little and finally PPSINT and PPSREF will be aligned.

SYNC can be made active before a tracking, during a tracking, by hardware, grounding the pin 15, "/Sync" or by software, it is quiet flexible.

SYNC can also be made active permanently.

## <span id="page-11-1"></span>2.4.2 THE FREQUENCY LEARNING

When the LNRCLOK is tracking the PPSREF of a master oscillator, in reality, it align its frequency to the one of the master.

The learning process is simply the memorization of this frequency from time to time to use it after a reset or Power-On.

By default, when the LNRCLOK is continuously and successfully tracking a PPSREF, the average value of the frequency is saved in EEPROM every 24 hours.

With the command FSx<CR>, it is possible to cancel the learning or to make a immediate save.

## <span id="page-11-2"></span>2.4.3 THE FREQUENCY IN USE

With the PPSREF facilities, a different frequency can be in use in different situations. Let know first, that the frequency just currently in use is located in a single register, and that this register can always be read by the user. The command to read this register is: FC??????<CR>.

On a LNRCLOK connected through the serial interface to a terminal, it is possible to follow the evolution of the tracking by this way.

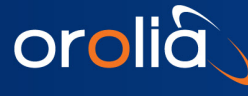

The frequency in use in different situations is as follows:

- After a Reset or Power-On, the value is copied from the EEPROM to the RAM and is used.
- When not in tracking, the command [FCsddddd](#page-38-1) or the command Cxxxx, change the value in use and store it in the EEPROM.
- At the beginning of a tracking, the value in use is the one of the EEPROM.
- During a tracking, the value in use changes continuously to align as well as possible the PPSINT to the PPSREF. A holdover frequency is also estimated continuously. By default, the holdover frequency is saved in EEPROM every 24 hours.
- When a tracking is stopped intentionally, the LNRCLOK goes in FREE RUN and the value in EEPROM becomes in use.
- If a tracking is stopped because of a degraded or a missing PPSREF, the LNRCLOK goes in HOLDOVER with the holdover frequency previously estimated..

## <span id="page-12-0"></span>2.4.4 USER FREQUENCY CORRECTION

This correction is only possible in Free Run mode and is made with the comman[d FCsddddd.](#page-38-1)

The command has 2 effects:

- Memorization of the asked frequency in EEPROM.
- Immediate use of the new frequency.

## <span id="page-12-1"></span>2.4.5 THE PPS TRACKING LOOP

The LNRCLOK is equipped with a numerical PI regulation loop to track the PPSREF. The time constant of the tracking loop is either set automatically, or forced by the user with the command **TCdddddd**.

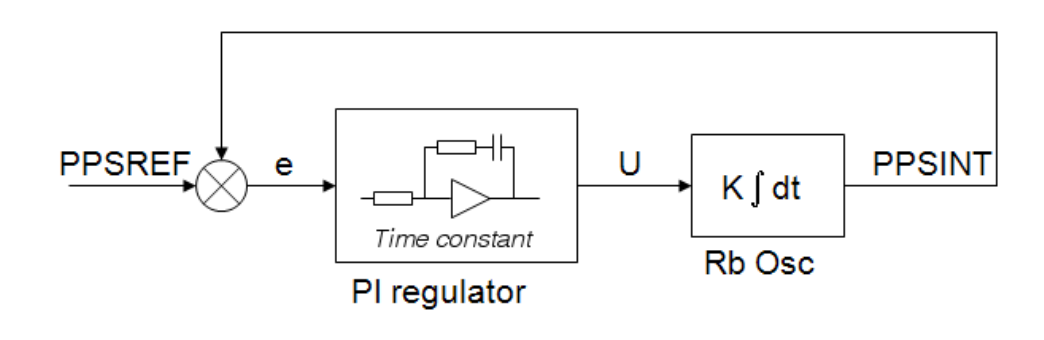

Figure 2.4-3 Schematic of the PPSREF regulation loop.

By default the time constant is set automatically. In such situation, the optimum loop time constant is computed from information's like PPSREF noise and temperature fluctuations. If this information is missing, the time constant is slowly forced to 1000 second.

## <span id="page-12-2"></span>2.4.6 TRACKING LIMITS AND ALARMS

If the frequency between the LNRCLOK and the master to track is too large, after some time, the phase time error between PPSINT and PPSREF become bigger and bigger. To avoid too large values, the device has a limitation system.

There are two limits. If the phase time error becomes bigger than the first limit, an alarm is raised up, but the tracking continues. If the phase time error comes bigger than the second limit, then the tracking stops. The first limit is called (no) alarm window and the second window tracking window. The value of the half (no) alarm window can be changed by the user with the command  $AWddd$ . By default its value is  $\pm$  4us. The value of the half tracking window can be changed by the user with the command [TWddd.](#page-31-0) By default its value is  $\pm$  4us. For more details, see the Chapter "TIMING AND [TRACKING COMMANDS"](#page-29-0).

orolia

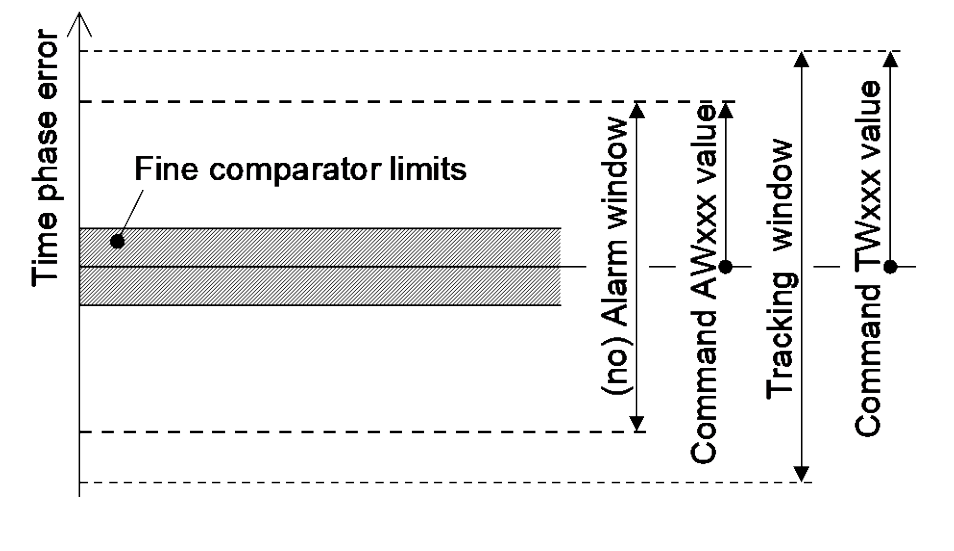

Figure 2.4-4 Tracking limits.

## <span id="page-13-0"></span>2.4.7 FREQUENCY FLUCTUATIONS DURING THE TRACKING

By default, during a tracking, the LNRCLOK is able to tune it's frequency on the nearly full range given by a 16 bit number. In reality from FC-32765 to FC+32765. Or in relative frequency : +/- 1.6e-8.

In case the frequency limit is reached during a tracking, no error will be raised up as long the phase time error is staying in the (no) alarm window.

So high frequency variations are may be not acceptable in some applications. In such case it is possible to lower the limit by software tuning, See MAv.. parameters, [Frequency limit.](#page-69-1)

## <span id="page-13-1"></span>2.4.8 FINE PHASE COMPARATOR OFFSET

This fine offset adjustment can be used in case of precise phase calibration. The range of the offset is +127/ - 128 steps of the fine phase comparator. As the fine comparator works analogue, a step corresponds to approx. 1 ns. The command to put the offset is [COsddd](#page-33-0) <CR>

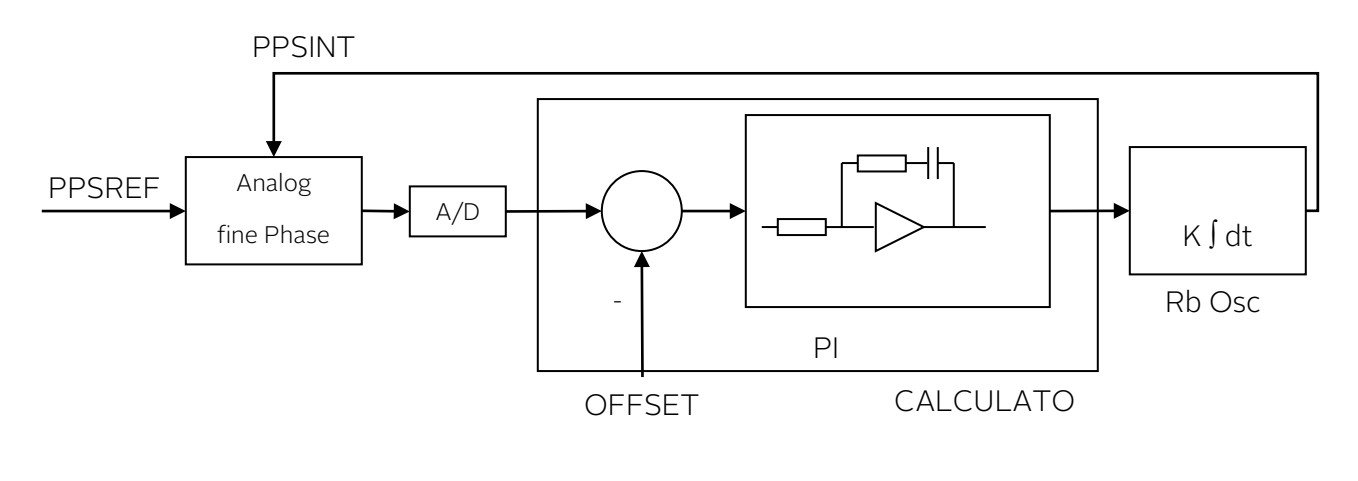

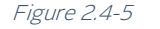

Figure 2.4-5 Schematic of the analog fine phase comparator regulation loop.

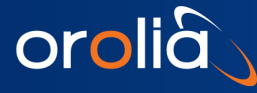

### <span id="page-14-0"></span>2.4.9 STARTING THE TRACKING, PRECAUTIONS

In a situation where just a frequency disciplining is asked, like in a laboratory, it is recommended to allow the restart of the tracking by setting MAV parameter 06, bit 2 to 1.

In other situations, like synchronization of a base station to the GPS constellation, it is recommended to not allow the restart of tracking by setting MAV parameter 06, bit 2 to 0. This way GPS receiver anomaly may be cancelled. But this induce stacking in Status=5 problems. To fix up Status=5 problems, it is recommended to restart the tracking.

## <span id="page-14-2"></span><span id="page-14-1"></span>3.LNRCLOK INSTALLATION AND OPERATION

## 3.1 INTRODUCTION

This chapter of the manual contains information regarding the installation and operation of the SpT Model LNRCLOK. It is recommended to read this chapter carefully prior to operate the unit.

## <span id="page-14-3"></span>3.2 Safety!

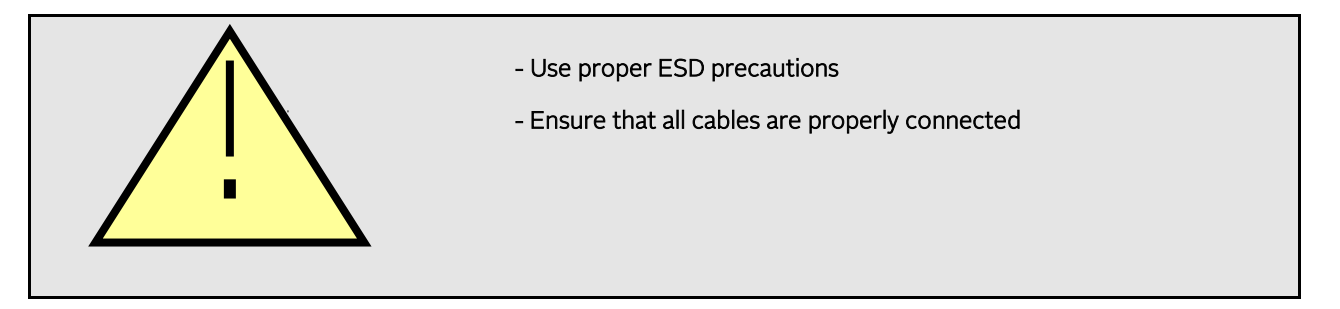

• The equipment contains small quantities of rubidium metal hermetically sealed inside the glass lamp and cell assemblies, hence, any dangers arising from ionizing radiation are caused for human health (exemption set in article 3 to Council directive 96/29/Euratom).

For further information, ask for the «rubidium product data sheet».

• Handling the product in a reasonably foreseeable conditions do not cause any risk for human health, exposure to the SVHC (substances of very high concern) would require grinding the component up.

## <span id="page-14-4"></span>3.3 Environmental Responsibility

- The equipment contains materials, which can be either re-used or recycled.
- Do not deposit the equipment as unsorted municipal waste. Leave it at an authorized local WEEE collection point or return to Orolia Switzerland SA to ensure proper disposal.
- To return the appliance :
	- a. Download and fill up the RMA form (from **orolia.com**) and send it to **clocksupport@orolia.com**
	- b. Once the RMA is approved, we will contact you with shipment process details.

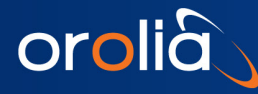

## <span id="page-15-0"></span>3.4 SHIPPING AND RECEIVING INFORMATION

The LNRCLOK is packaged and shipped in a foam-lined box. The unit is inspected mechanically and electrically prior to shipment. Upon receipt of the unit, a thorough inspection should be made to ensure that no damage has occurred during shipping. If any damage is discovered, please contact

Orolia Switzerland SA

PHONE: +41 32 732 16 66

FAX: +41 32 732 16 67

## CH-2000 NEUCHATEL / SWITZERLAND

Should it be necessary to ship the unit back, the original case and packing should be used. If the original case is not available, a suitable container with foam-packing is recommended.

## CAUTION

Care must be taken for the transportation of the LNRCLOK to ensure that the maximum acceleration due to a choc 50g/ 18ms is not exceeded.

LNRCLOK contains glass bulbs, crystal resonators and crystal filters.

Ī

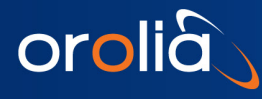

## <span id="page-16-0"></span>3.5 MOUNTING

The unit should be mounted in preference to a metallic base-plate or thermal dissipater.

The heat transfer characteristics of the mounting surface must be adequate to limit the rise of the unit's base plate to <+60°C. Since the minimum total power consumption for proper Rb operation is around 300mA / 24V, the allowable environmental temperature (Ta<sub>max</sub>), for this mounting is:

 $Ta_{max} = 60^{\circ}C - Vs \times ls \times Rk$  Is  $= Supplied$  current

Ī

Vs = Supply voltage

Rk = Heat sink thermal resistance

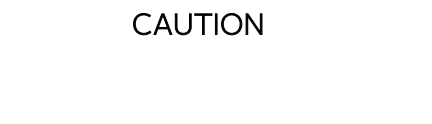

Care must be taken to ensure that the maximum operating temperature

is not exceeded, (+60°C as measured at the unit's base plate).

The LNRCLOK is designed for being directly mounted on the host instrument PCB, involving a problem of thermal dissipation. The LNRCLOK mounting depends on the available space, the ambient temperature into the instrument box and the distance of the LNRCLOK case to the nearest instrument heat sink.

The LNRCLOK is a well shielded unit. Nevertheless, some consideration must be given to the operating location of the unit, regardless of its application. To minimize frequency offsets and/or non-harmonic distortion, the unit should not be installed near equipment generating strong magnetic fields such as generators, transformers, etc.

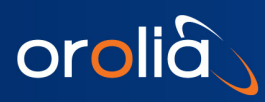

## <span id="page-17-0"></span>3.5.1 LNRCLOK-1500 PACKAGE.

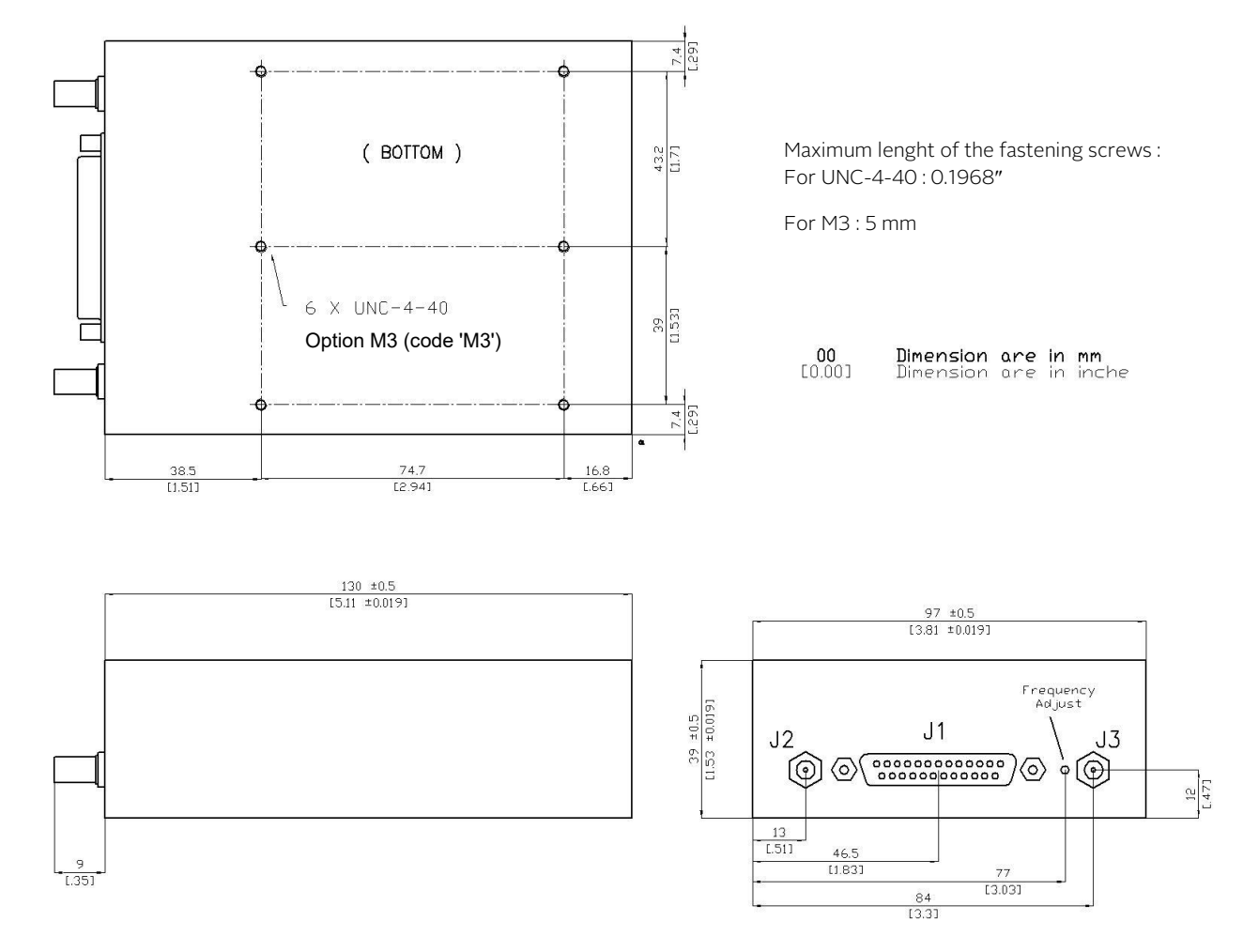

- J1 : Sub-D 25 pins / pin connector.
- J2 : SMA / socket. 10 MHz output.
- J3 : SMA / socket. GPS antenna (optional for LNRCLOK-1500 or GRCLOK-1500)

orolià

## <span id="page-18-0"></span>3.6 PIN FUNCTION LAYOUT for LNRCLOK-1500

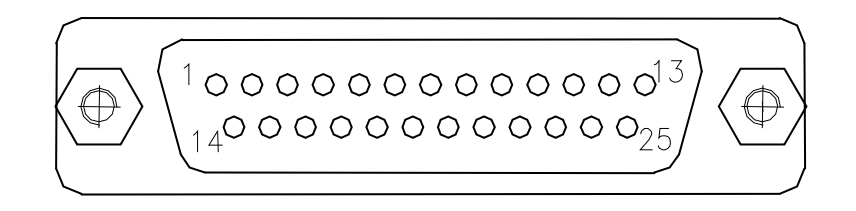

#### Figure 4.6-1 J2 Sub-D pin connector of LNRCLOK-1500.

The complete pin layout is given in following table :

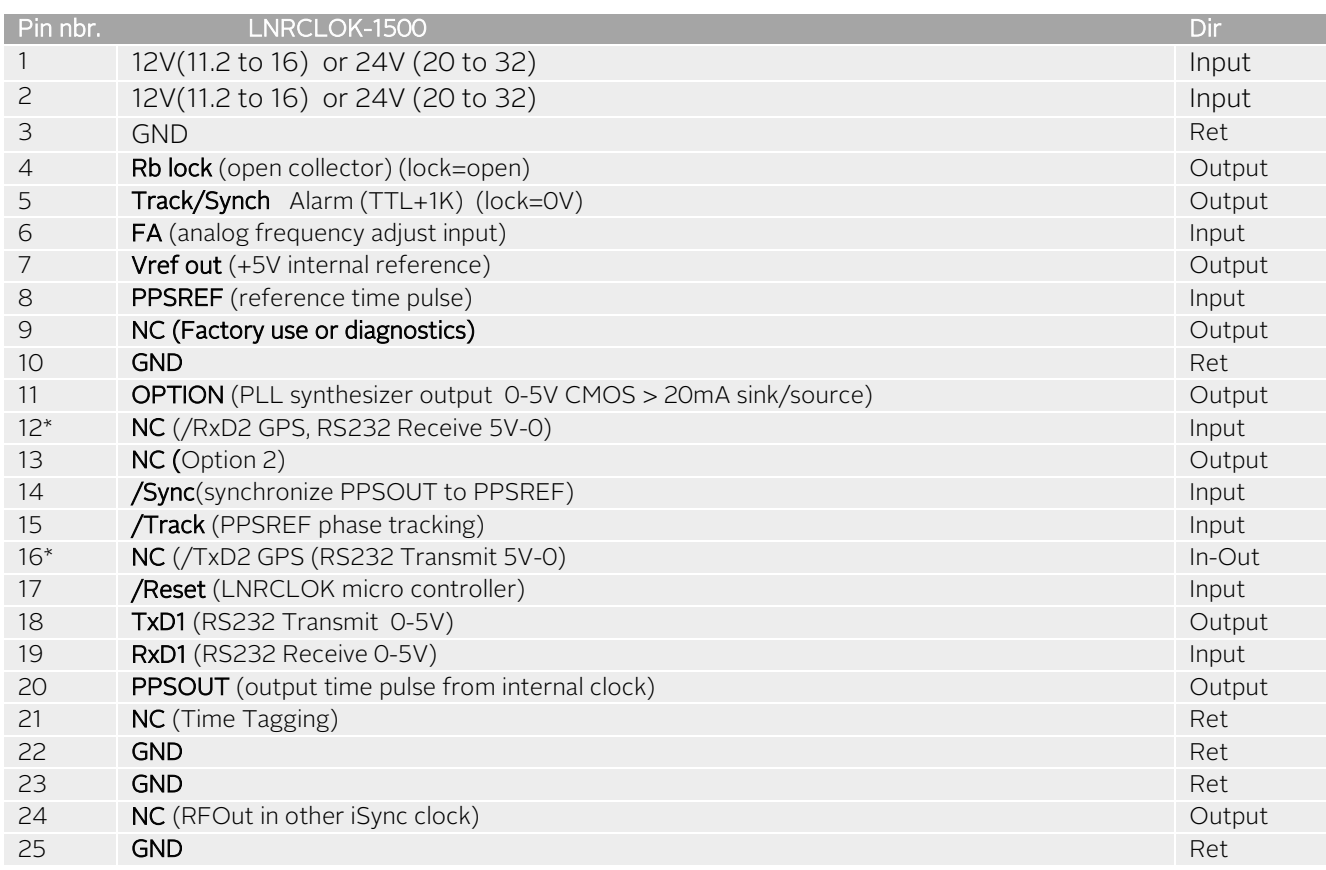

\* For LNRClok without integrated GPS, these pins are activated in order to communicate with an external LEA-6T

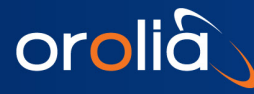

NORMAL OPERATION

When 24 Vdc (or 12V) is applied to pins 1/2 (+) and 3/10/22/23/25 (-), the unit will immediately begin to generate a 10 MHz signal from the crystal oscillator. Within approximately 10 minutes (standard version) after application of input power, the unit will "lock". Hence the crystal is now stabilized by the atomic resonant frequency.

## <span id="page-19-0"></span>3.6.1 THE "LOCK" MONITORING

The unit is able to provide a single signal called 'lock monitor' (pin 4) which toggles to high level (open collector) when the internal crystal oscillator is locked to the Rb atomic resonance. See Chapte[r 2.](#page-4-1)

## <span id="page-19-1"></span>3.6.2 ANALOG FREQUENCY PULLING

The LNRCLOK is equipped with an analog frequency adjustment circuit which provides center frequency adjustment by applying an external voltage from 0 to 5V on pin 6. LNRCLOK standard frequency pulling range for 0 to 5V is ~5·10 -9. This analog voltage can be generated with an external potentiometer connected to Vref, pin 7 and GND (see pin function layout). When this functionality is not used, pin 6 should let be potential free.

## <span id="page-19-2"></span>3.6.3 PPS FACILITIES

Immediately after power-on, a PPSOUT signal is provided.

Once the LNRCLOK is "lock", a tracking to a PPSREF can be initiated by grounding the pin 15 ("/Track").

When the LNRCLOK is successfully tracking this PPSREF, the pin 5 goes to the low TTL state.

If the pin 15 (/Track) is grounded permanently, the LNRCLOK initiates immediately to track a PPSREF after "lock".

The PPSOUT can be aligned to the PPSREF by grounding the pin 14 ("/Sync").

If the pin 14 (/Sync) is grounded permanently, the LNRCLOK will immediately align PPSOUT to PPSREF after it starts to track a PPSREF.

## <span id="page-19-3"></span>3.6.4 OTHER PROVIDED SIGNALS

RF = 10MHz on separate SMA connector.

## <span id="page-19-4"></span>3.6.5 OPTIONAL SIGNALS

<span id="page-19-5"></span>Option 1, pin 11, Telecom synthesizer.

## 3.7 SERIAL COMMUNICATION INTERFACE 1

## <span id="page-19-6"></span>3.7.1 INTRODUCTION

The LNRCLOK is equipped with a micro-controller which supervises the normal working of the device. All the working parameters are stored in a built-in EEPROM memory.

The built-in serial interface allows an automatic parameter adjustment during the manufacturing.

The serial interface serves also for the monitoring and tuning of the internal parameters and the PPS facilities.

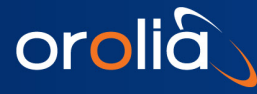

## <span id="page-20-0"></span>3.7.2 SERIAL INTERFACE CONNECTION

The data transfer from the LNRCLOK can be made by direct connection to a PC or standard terminal.

The data transfer parameters are the following:

bit rate: 9600 bits/s. parity: none start bit: 1 data bits: 8 stop bit: 1 output "mark" voltage : 0 V output "space" voltage : 5 V input "mark" voltage : 0 to 2.5 V (CMOS) input "space" voltage : 2.5 to 5 V (CMOS)

## IMPORTANT NOTE:

This voltage in uncommon, but in most cases, the serial PC interface accepts the 0 to 5V level and a direct connection can be made. In case this 0 to 5V standard is not working, please refer to the small adaptation circuit called 'RS 232 adapter circuit' described in annex I..

If you experience problems with the serial interface, have a look into the FAQ section of the www.spectratime.com web site.

#### <span id="page-20-1"></span>3.7.3 SIMPLE 1 CHARACTER COMMANDS

#### **LNRCLOK INTERNAL VOLTAGES MONITORING**

The internal parameters monitoring is made via the serial interface and with the use of single command "M" followed by a carriage return character.

## **M<CR>[<LF>]**

The LNRCLOK will respond to this single character command with an eight ASCII / HEX coded string which look like

## **HH GG FF EE DD CC BB AA** <CR><LF>

Where each returned byte is an ASCII coded hexadecimal value, separated by a <Space> character. All parameters are coded at full scale.

- HH: Read-back of the user provided frequency adjustment voltage on pin 6 (0 to 5V)
- GG: reserved
- FF: peak voltage of Rb-signal (0 to 5V)
- EE: DC-Voltage of the photocell (5V to 0)
- DD: varactor control voltage (0 to 5V)
- CC: Rb-lamp heating current (Imax to 0)
- BB: Rb-cell heating current (Imax to 0)
- AA: reserved
- DC-Frequency adjustment voltage. HH: o/p frequency adj. voltage (0 to 5V for \$00 to \$FF)

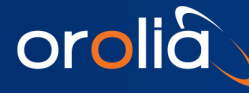

This parameter corresponds to the frequency adjustment voltage provided by the user .This information can be used for a read-back of the voltage applied to pin 6 of the LNRCLOK connector.

• Reserved GG:

## • Rb signal level.

## FF: Peak voltage of Rb signal level (0 to 5V for \$00 to \$FF)

This signal monitors the rectified value of the AC signal produced by the interrogation process of the Rb dip absorption. During warm-up time this signal is approximately 0V and after it stabilizes to a nominal value of 1 to 5V. As long as this signal is too low the internal LNRCLOK control unit sweeps the Xtal frequency in order to find the Rb absorption dip.

## • DC-Voltage of the photocell.

## EE: DC-Voltage of the photocell (5V to 0 for \$FF to \$00)

This signal corresponds to the transmitted Rb light level. This is the light of the Rb lamp which is partly absorbed by the Rb cell. The nominal photocell voltage is in the range 2.0 to 3.5 V but must stay stable after the warm-up time. The photocell voltage is related to the internal reference 5 V voltage. The full scale corresponds to the coded value \$00 and the zero (no light) corresponds to the coded value \$FF

## • Frequency adjustment voltage.

## DD: VCXO control voltage (0 to 5V for \$00 to \$FF)

This parameter corresponds to the voltage applied to the varicap of the internal VCXO. In normal operation this voltage is mainly temperature dependent in the range 2 to 3V in order to compensate the frequency versus temperature characteristic of the crystal resonator. During warm-up the control unit generates a ramp of this parameter from 0.3 to 5V and from 5V to 0.3V until the Rb dip absorption is found.

## • Rb lamp heating limiting current.

## CC: Rb lamp heating limiting current (Imax to 0 for \$00 to \$FF)

This parameter corresponds to heating limiting current applied to the lamp heating resistive element. In normal operation, this current depends on the ambient temperature but should stay between \$1A and \$E6. During warm-up, this current is set to its maximal value \$00 (no current limiting).

## • Rb cell heating limiting current.

## BB: Rb cell heating limiting current (Imax to 0 for \$00 to \$FF)

This parameter corresponds to heating limiting current applied to the cell heating resistive element. In normal operation, this current depends on the ambient temperature but should stay between \$1A and \$E6. During warm-up, this current is set to its maximal value \$00 (no current limiting).

• Reserved AA:

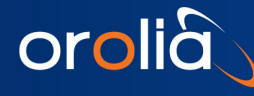

## **CENTRE FREQUENCY ADJUSTMENT WITH THE SERIAL INTERFACE**

A single character command is available to the user for centre frequency adjustment.

Cxxxx <CR> $[$ <LF> $]$  \*: output frequency correction through the synthesizer, by steps of 5.12·10<sup>-13</sup>, where xxxx is a signed 16 bits, in ASCII / HEX coded.

This value is stored in EEPROM as last frequency correction which is applied after RESET or power-ON operation.

### Notes:

\* Warning: This command can act into non volatile memory. Numbers of commands sent during the whole unit life time is limited to 100'000 in total (all commands cumulated).

See MAv06:4 parameter to cancel to write in eeprom. (Since Version 2014-05-16)

- The argument of this command can vary from 0x8000 to 0x7FFF (-32768 to 32767).
- In track state, the frequency is changed internally by the software for optimum alignment and this command is no more active.
- The basic command FCsddddd does the same.
- Even if MAv06:4 parameter is settled to cancel the writing in eeprom of FC, a writing in eeprom is any way possible if the command FCsddddd is followed by the command FS3

Examples:

- $COOOO < CR$  : return to the nominal value (factory setting)
- $C7FF5 < CR$ : the current frequency is increased of 16.7 ppb. 10'000'000.000 Hz become 10'000'000.167 Hz.
- $C8000<$  $CR$  : the current frequency is decreased of 16.7 ppb. 10'000'000.000 Hz become 9'999'999.833 Hz.

## **READING BACK TUNING PARAMETERS IN RAM OR EEPROM**

It is possible to read back some internal parameters.

Rxx <CR>[<LF>]: read value at RAM position xx, in ASCII / HEX coded.

Response: YY <CR><LF> Where YY is a byte, in ASCII coded hexadecimal.

Lxx <CR>[<LF>] : load value at EEPROM position xx, in ASCII / HEX coded.

Response: YY <CR><LF> Where YY is a byte, in ASCII coded hexadecimal.

Parameters location can vary, depending on hardware and software version. These 2 commands are maintained for compatibility with former versions.

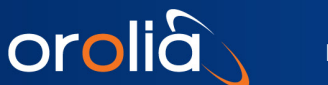

## <span id="page-23-0"></span>3.8 BASIC 2 CHARACTERS COMMANDS

Extended commands beginning with 2 characters are implemented in the device for efficient managing, setting, tuning, reading back and surveying. Like the 1 character commands, this commands use the serial port 1.

## <span id="page-23-1"></span>3.9 Timing & Locking Control Functions shortlist

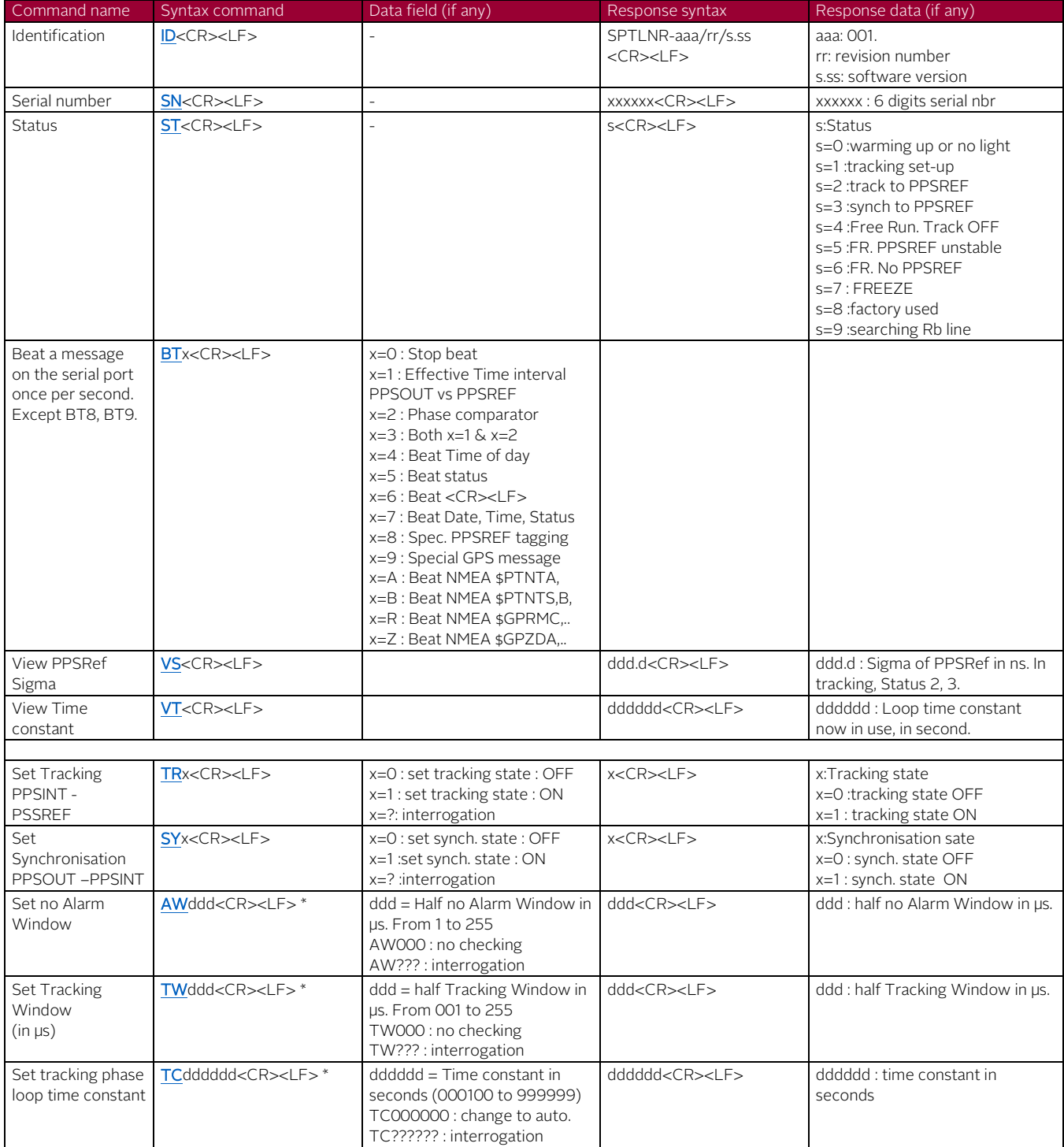

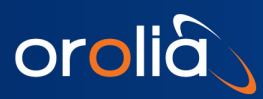

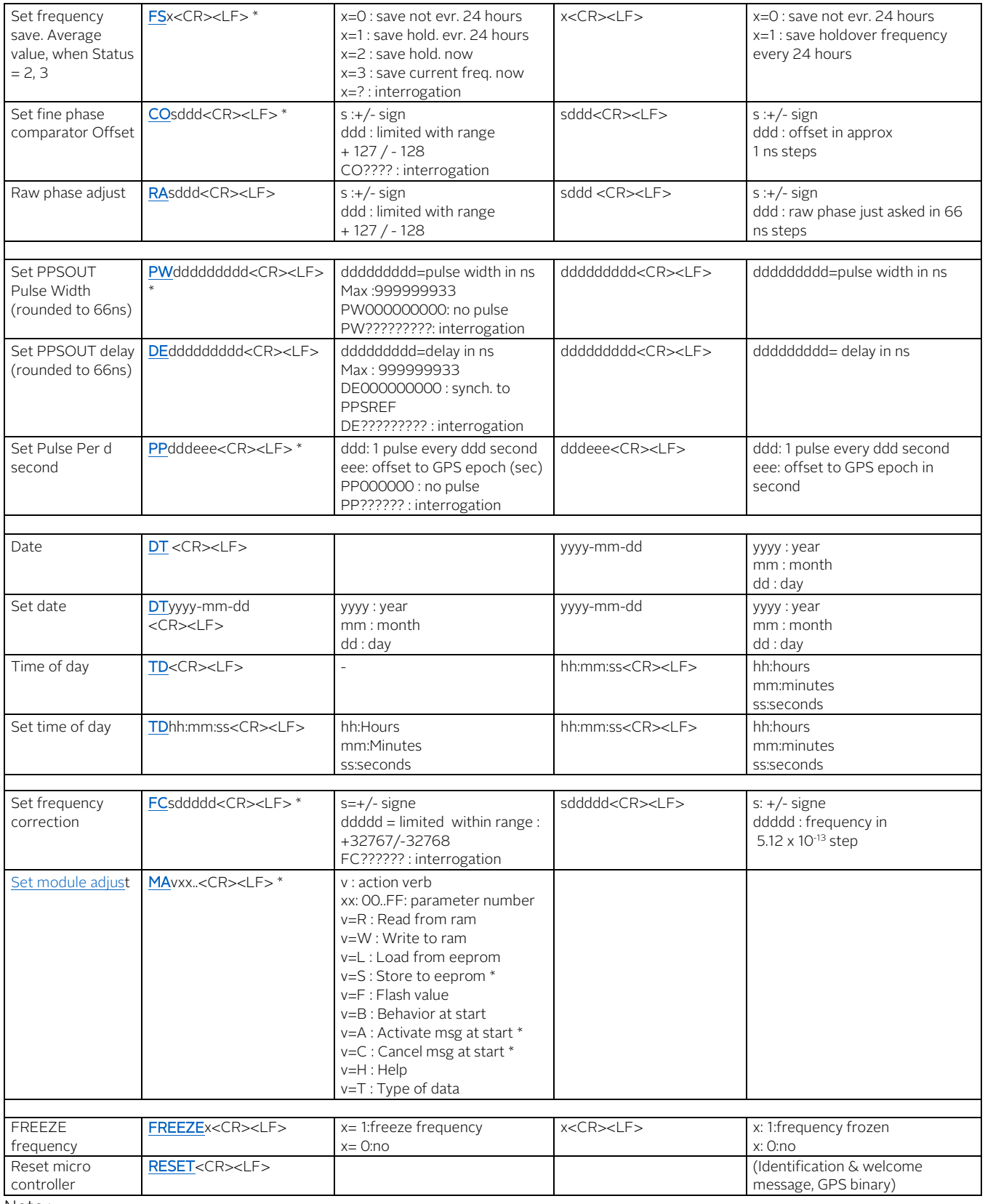

Note :

\* Warning : These commands are acting into non volatile memory. Numbers of commands sent during the whole unit life time limited to 100'000 in total (all commands cumulated).

## <span id="page-25-0"></span>3.10Timing & Locking Control Functions extended list

## <span id="page-25-1"></span>3.10.1 INFORMATION COMMANDS

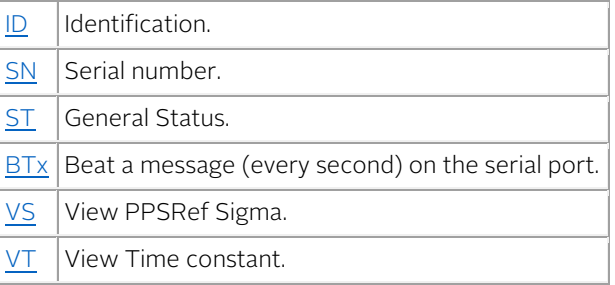

<span id="page-25-2"></span>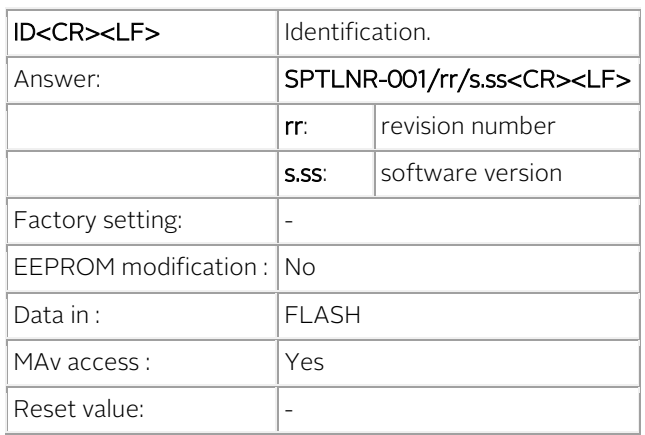

## Example

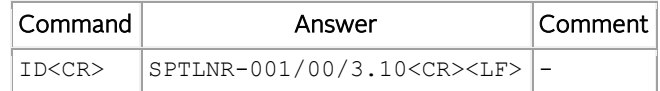

<span id="page-25-3"></span>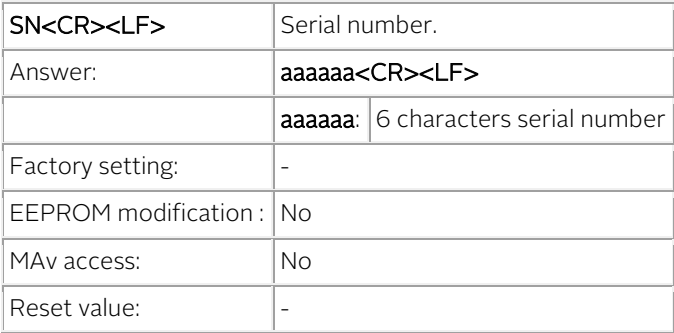

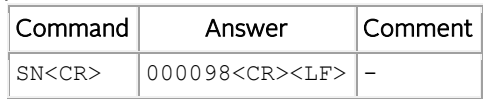

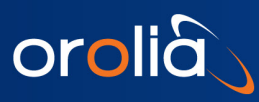

<span id="page-26-0"></span>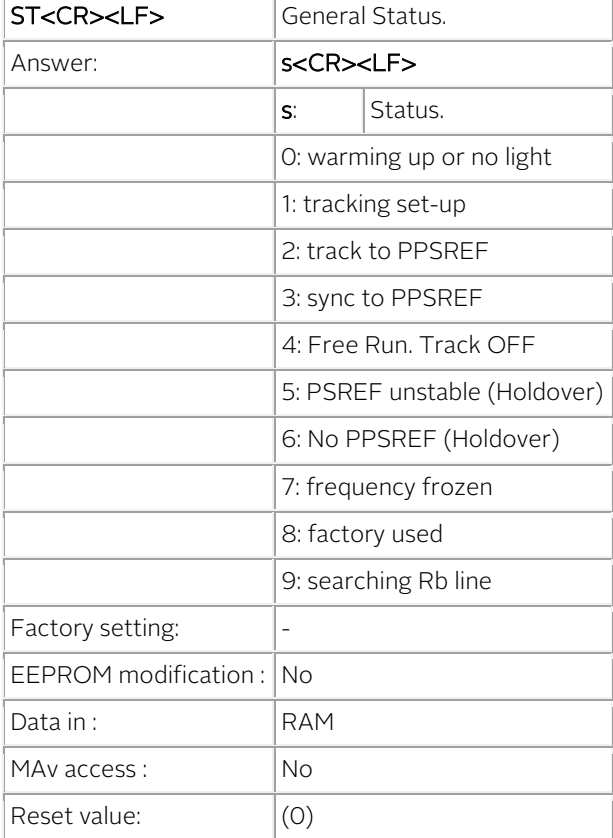

## Notes

The Status is also transmitted every second with <u>BT5, BT7</u>. The Status is also included in the NMEA messages <u>\$PTNTA</u>, <u>\$PTNTS,B</u>.

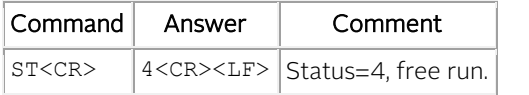

<span id="page-26-1"></span>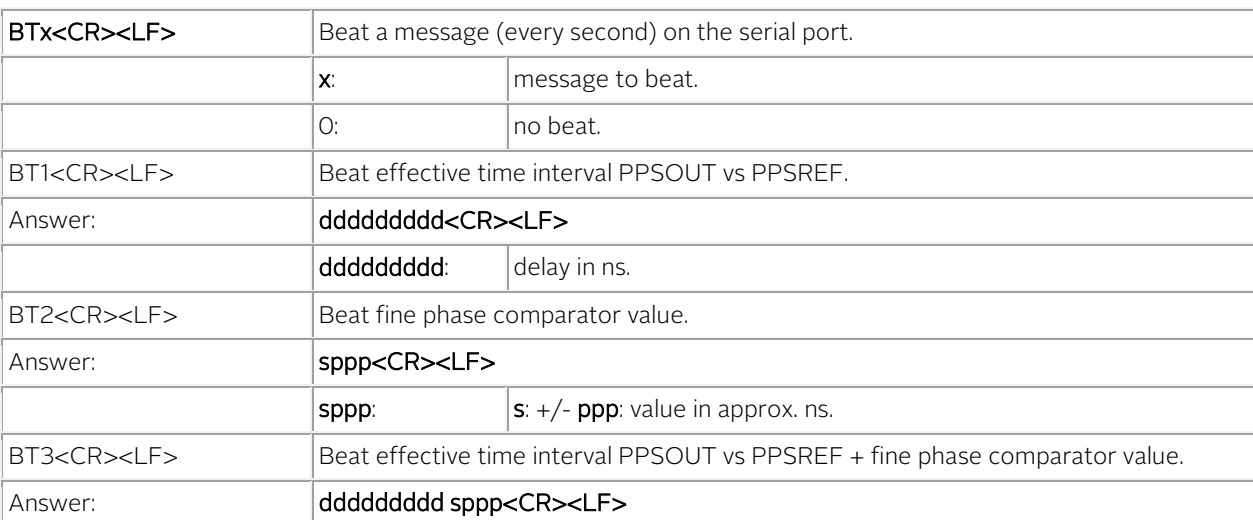

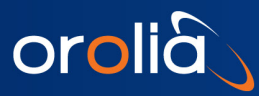

<span id="page-27-1"></span><span id="page-27-0"></span>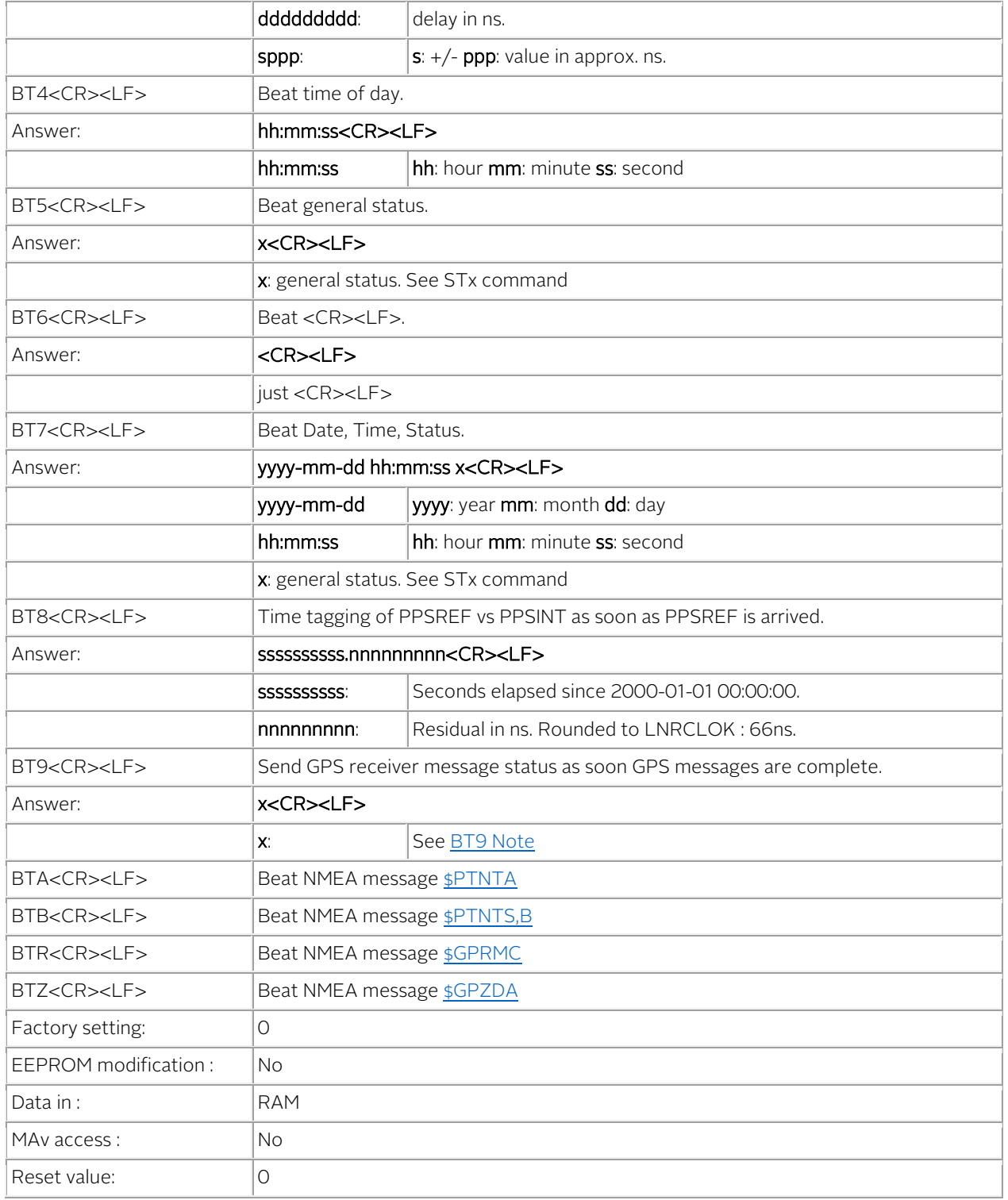

## **Notes**

- BT8 can work as time tagging for PPSREF.
- BT1 BT3 output ?????????? if there is no PPSREF.
- Regarding the phase comparator, no precision or linearity can be expected. This comparator just increases the resolution of the phase used by the tracking algorithm.
- This command is just for debugging. To store a beat behavior in EEPROM, one should use MAv parameters OB [and 0C.](#page-60-0)

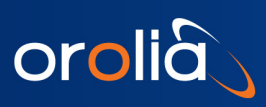

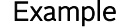

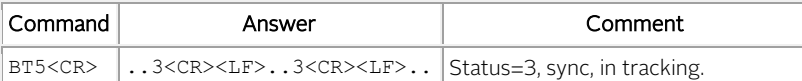

<span id="page-28-0"></span>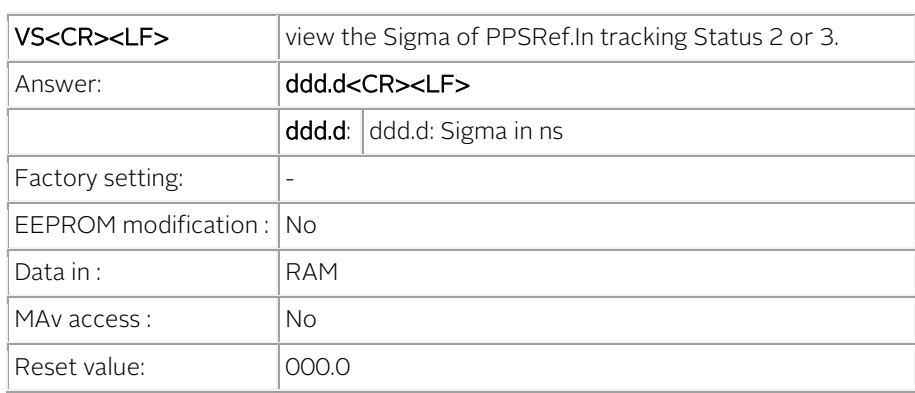

### Note

• Measurement time interval : 1 second.

## Example

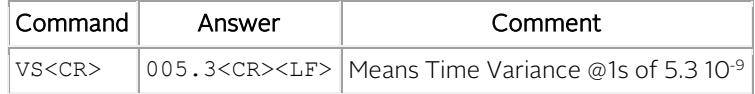

<span id="page-28-1"></span>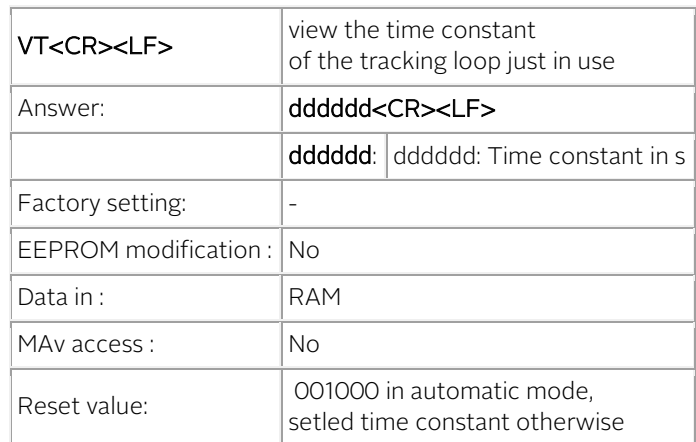

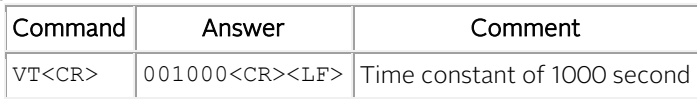

## <span id="page-29-0"></span>3.10.2 TRACKING COMMANDS

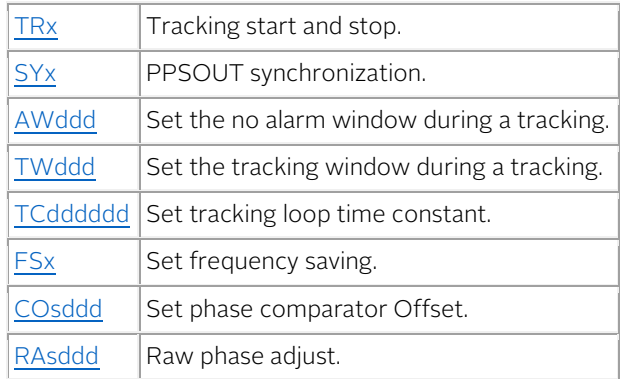

<span id="page-29-1"></span>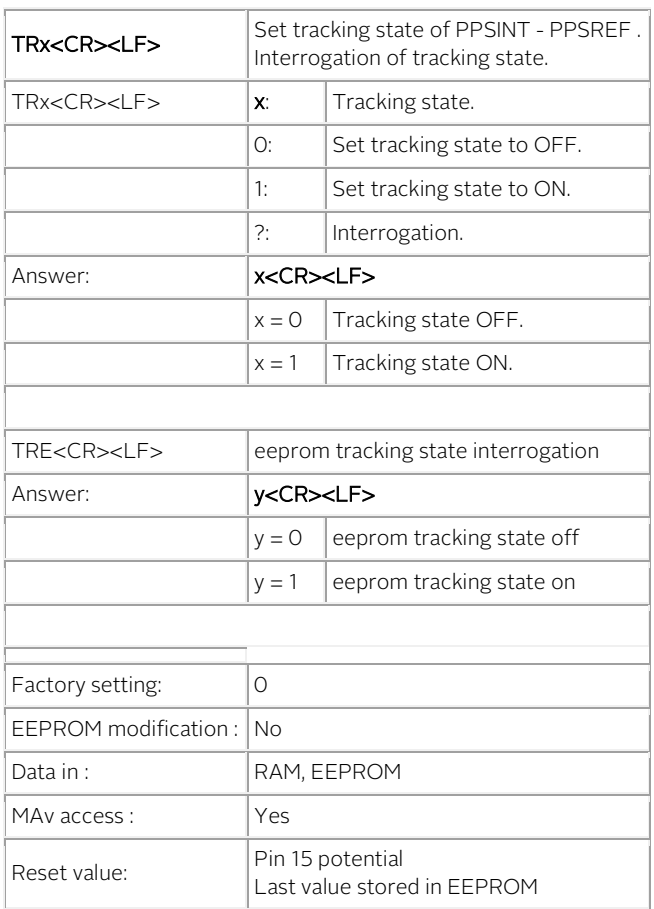

## Notes

- When the tracking state is ON, the tracking starts.
- When the device is heating, the tracking start is delayed.
- Every TR1 command induce a new tracking start.
- The tracking state can also be settled to ON by grounding the pin 15. TR0 answering "1" means the pin 15 is grounded.
- The value stored in EEPROM can only be changed with the MAv system.

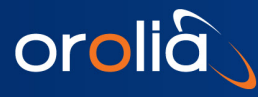

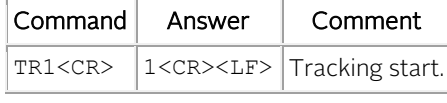

<span id="page-30-1"></span>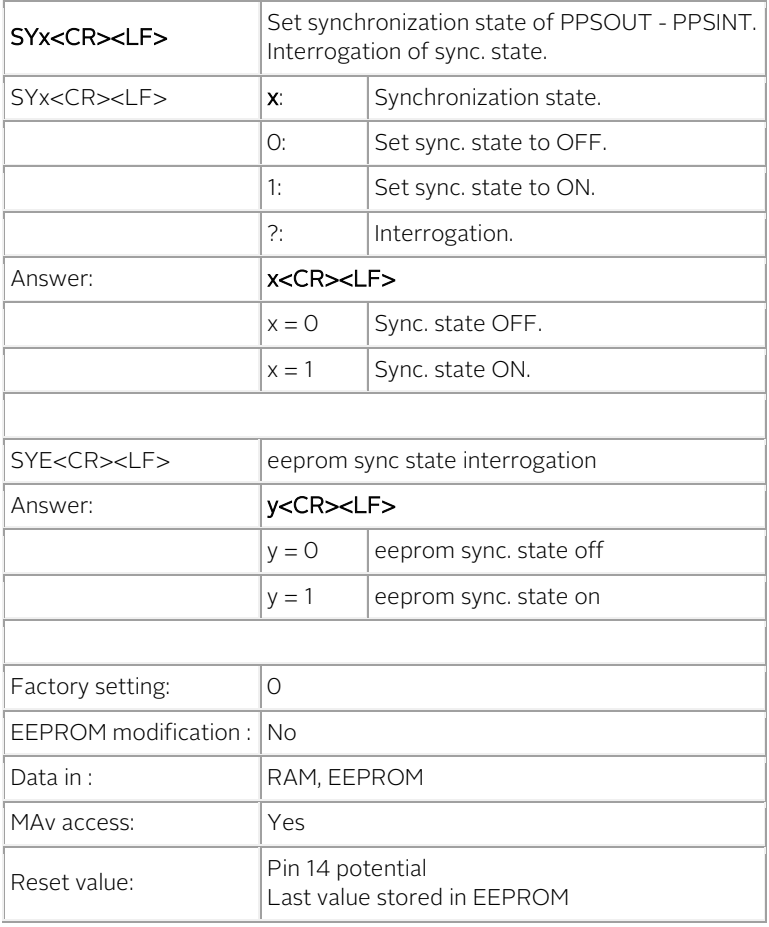

### **Notes**

- When the sync. state is ON, a synchronization is done at the end of the tracking setup.
- Every SY1 command induce a new synchronization.
- The commands SY1 and DE000000000 are equivalent in tracking.
- The sync. state can also be setled to ON by grounding the pin 14. SY0 answering "1" means the pin 14 is grounded.
- The value stored in EEPROM can only be changed with the MAv system.

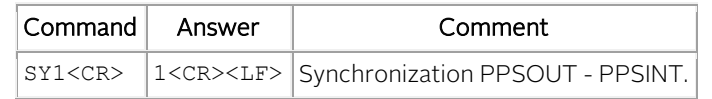

<span id="page-30-0"></span>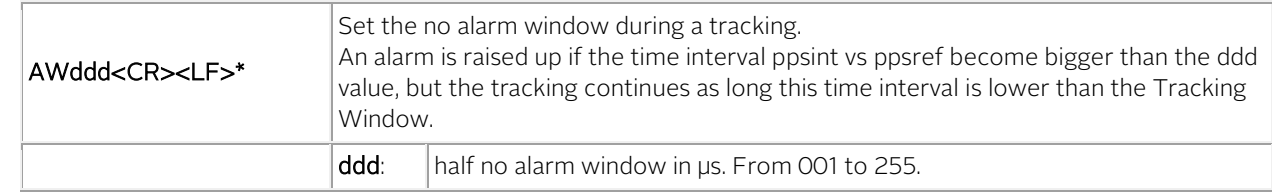

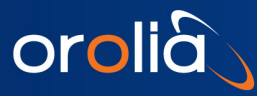

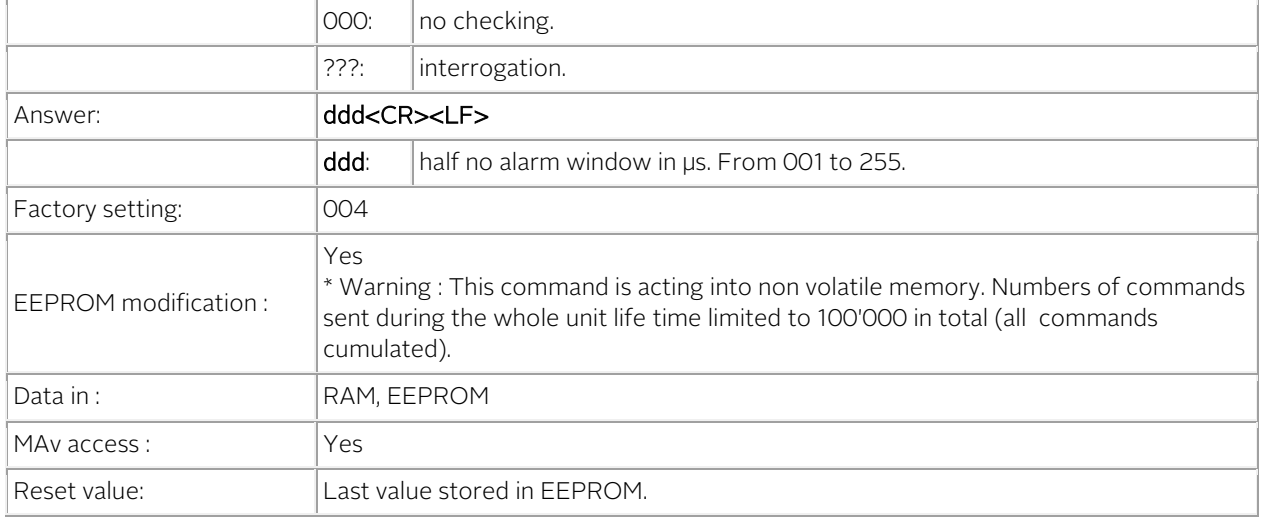

#### Notes

- When an alarm is raised up, Status=5 and the pin 5 of the output connector is driven to high.
- A value of 000 means no checking. In such situation, an alarm is raised up in case of a calculation overflow (approx +/-500 µs).

#### Example

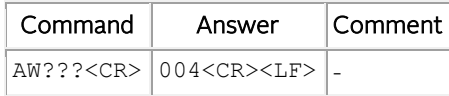

<span id="page-31-0"></span>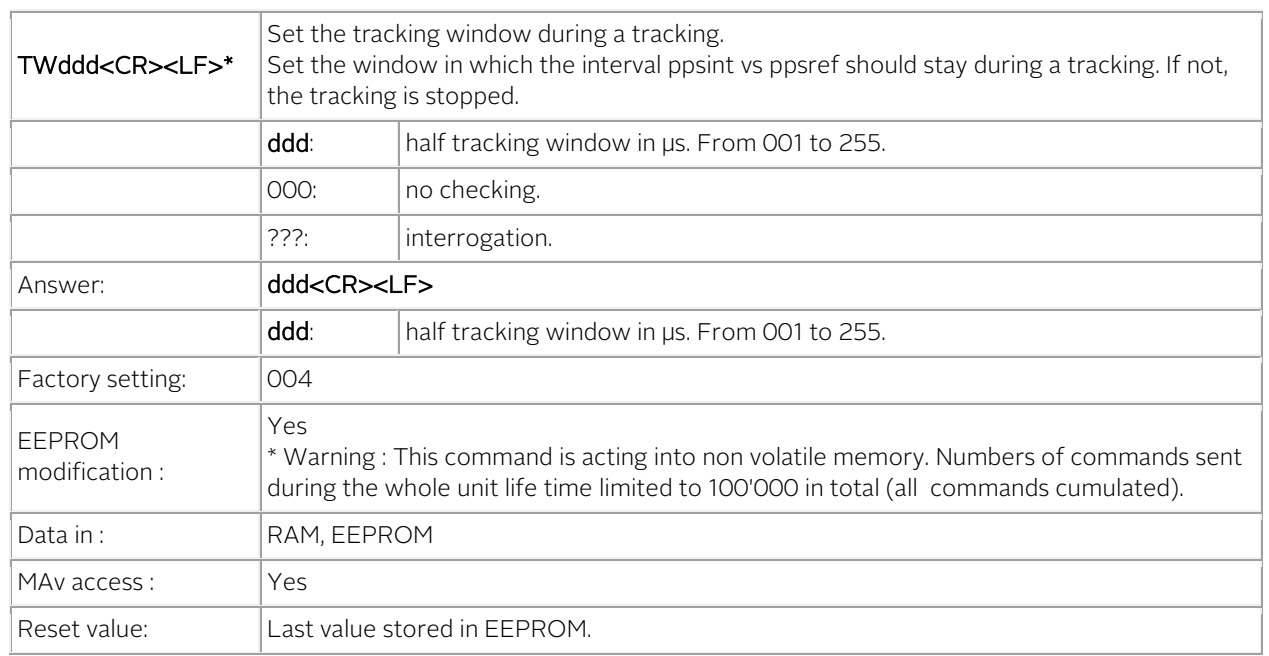

#### Notes

• When the tracking is stopped, Status=5, and the pin 5 of the output connector is driven to high. The iSync goes in holdover and the frequency in use is an average value of former frequencies.

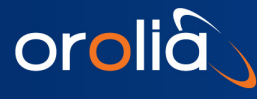

• A value of 000 means no checking. In such situation, the tracking is stopped in case of a calculation overflow (approx +/-500 µs.

#### Example

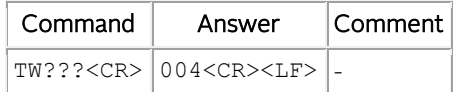

<span id="page-32-0"></span>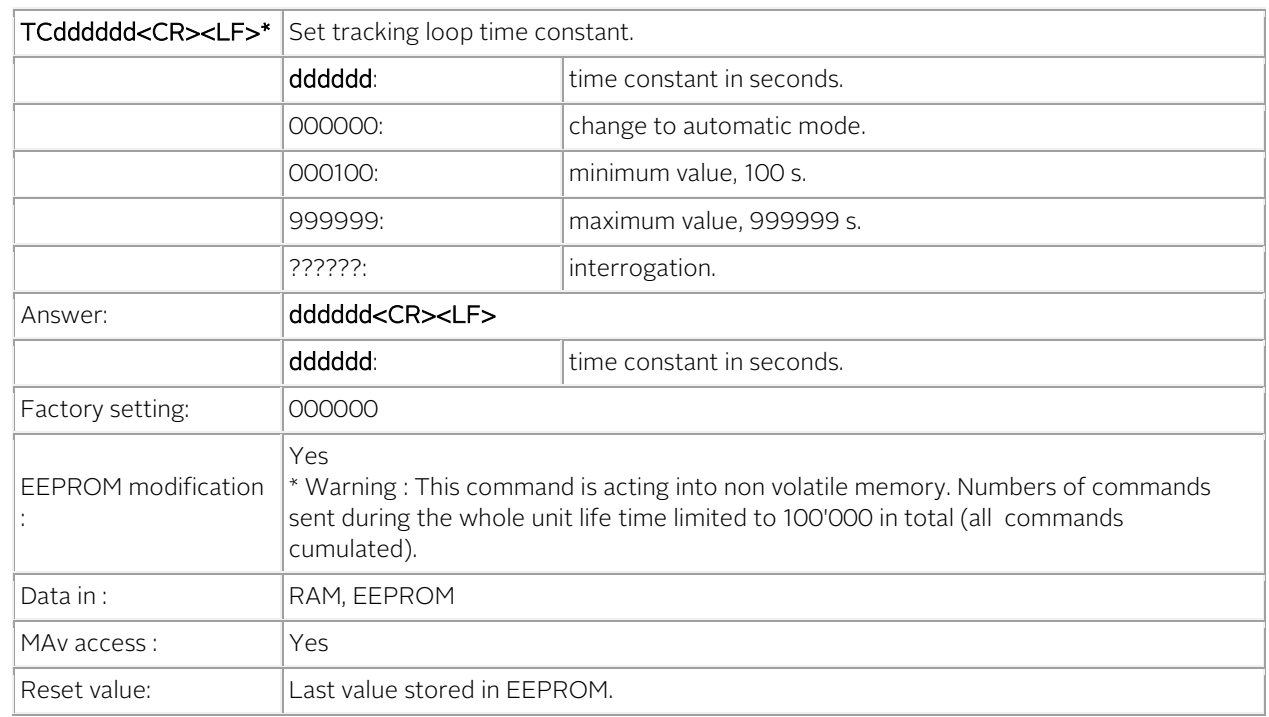

## Notes

- In automatic mode, the time constant is automatically adapted to the PPSREF noise. The starting value is 1000 s and the maximum value is 30000 s.
- In automatic mode, if the time interval PPSREF vs PPSINT goes out of the fine phase comparator range, approx. +/-500 ns, the time constant goes slowly to 1000 s.

![](_page_32_Picture_163.jpeg)

![](_page_33_Picture_0.jpeg)

<span id="page-33-1"></span>![](_page_33_Picture_221.jpeg)

#### Notes

- In frequency save mode 1, the saving is only done if the LNRCLOK is in track state. (General Status 2 or 3).
- If PPSREF are missing or rejected, the 24 hours period is increased.

![](_page_33_Picture_222.jpeg)

<span id="page-33-0"></span>![](_page_33_Picture_223.jpeg)

![](_page_34_Picture_0.jpeg)

## Note

• Usefull for precise phase calibration.

## Example

![](_page_34_Picture_154.jpeg)

<span id="page-34-0"></span>![](_page_34_Picture_155.jpeg)

## Notes

- This command moves the PPSINT by itself.
- This command can be useful for some timing applications to bring the fine phase comparator into an area where it works.
- This command doesn't move the PPSOUT pulse and don't modify the reading of BT1 or BT3.
- This command has an influence on the delay value, command DEddddddd, as the delay is in fact referenced to PPSINT.

![](_page_34_Picture_156.jpeg)

![](_page_35_Picture_0.jpeg)

## <span id="page-35-0"></span>3.10.3 PPSOUT COMMANDS

![](_page_35_Picture_202.jpeg)

<span id="page-35-1"></span>![](_page_35_Picture_203.jpeg)

![](_page_35_Picture_204.jpeg)

<span id="page-35-2"></span>![](_page_35_Picture_205.jpeg)
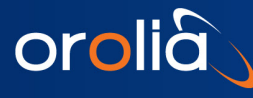

### Notes

- When going in tracking, Status=1, the delay vary continuously, as PPSINT is aligned on PPSREF.
- After a command SY1, PPSOUT is aligned to PPSINT and DE=000000000.
- Setting command: the answer is the just entered value.
- Interrogation command: the answer is the measured value.

#### Example

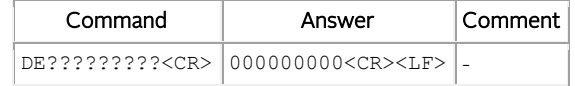

<span id="page-36-0"></span>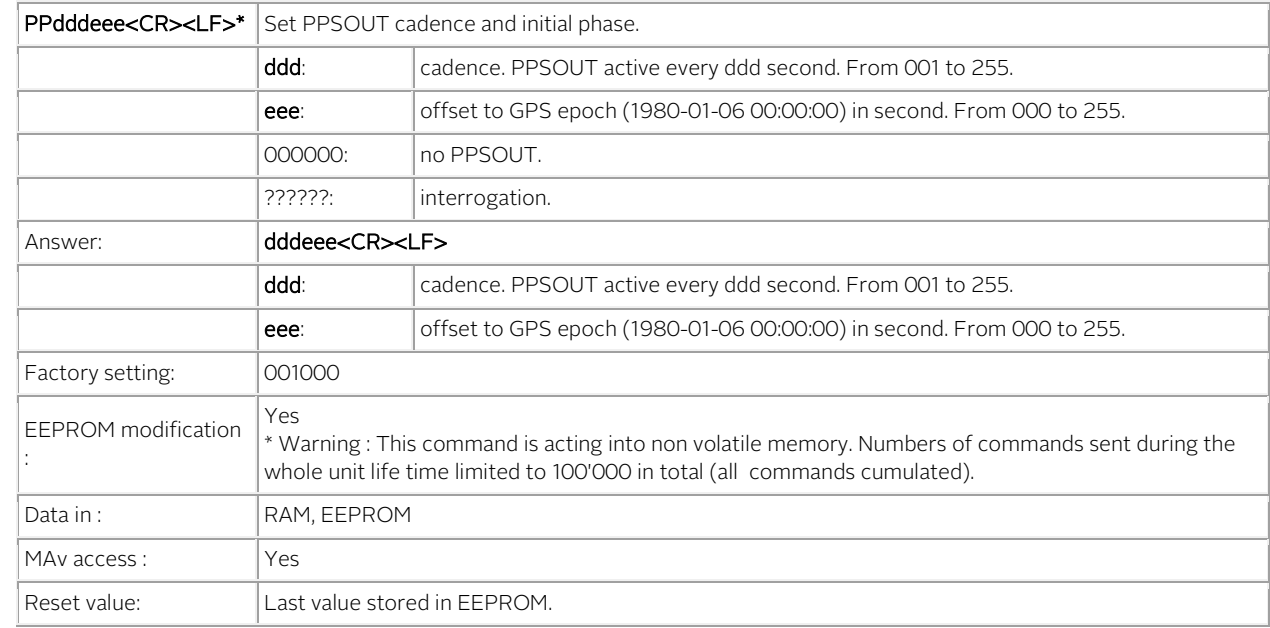

#### **Notes**

- Synchronization to local GPS time if delay between ppsout and ppsint is lower than +/- 1ms. From DE999000000 to DE001000000.
- Outside of this +/-1 ms delay, the pulse is emitted at a fixed interval, with no relationship to GPS time.
- This mean if the iSync is in sync mode with Status=3, the output pulse will be for sure synchronized to GPS time, if available.

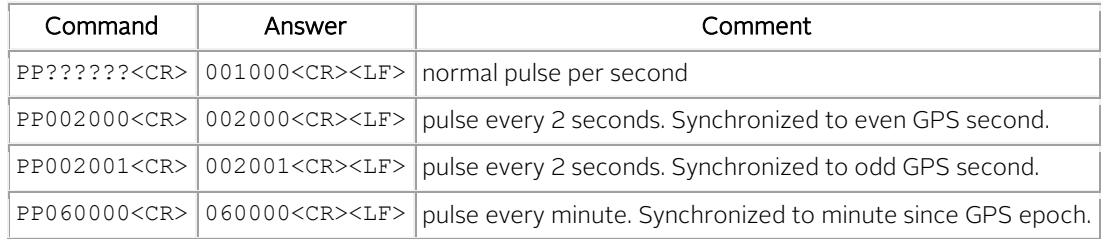

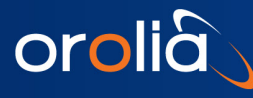

## 3.10.4 DATE / TIME COMMANDS

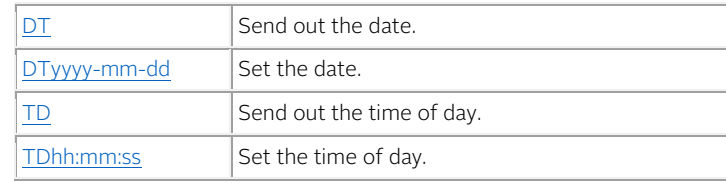

<span id="page-37-0"></span>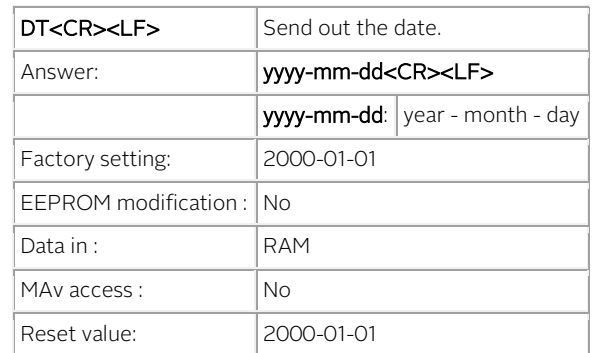

#### Notes

- After reception of this command, the device responds following the rules of the comman[d BTx.](#page-26-0) This means the answer is not immediate, but can be delayed up to 1 s.
- The calendar works from 2000-01-01 to 2099-12-31.

#### Example

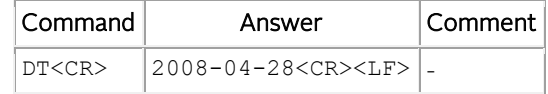

<span id="page-37-1"></span>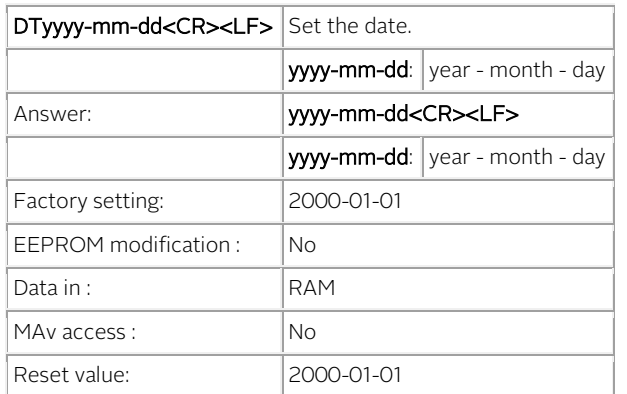

#### Notes

- After reception of this command, the device responds following the rules of the comman[d BTx.](#page-26-0) This means the answer is not immediate, but can be delayed up to 1 s.
- The calendar works from 2000-01-01 to 2099-12-31.

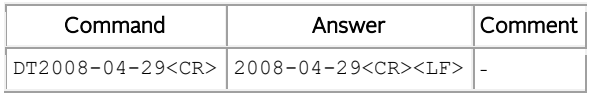

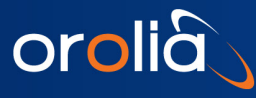

<span id="page-38-0"></span>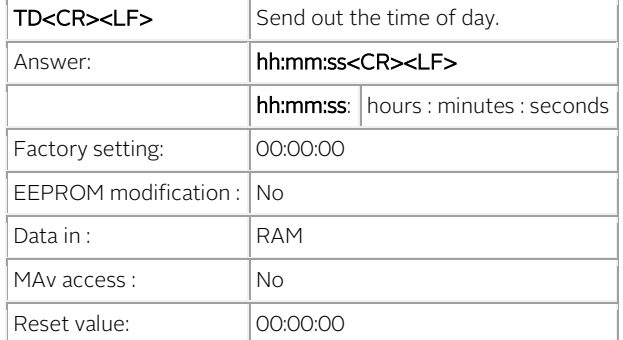

#### Notes

• After reception of this command, the device responds following the rules of the command [BTx.](#page-26-0) This means the answer is not immediate, but can be delayed up to 1 s.

#### Example

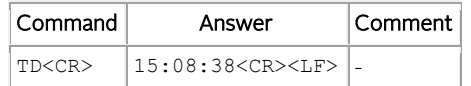

<span id="page-38-1"></span>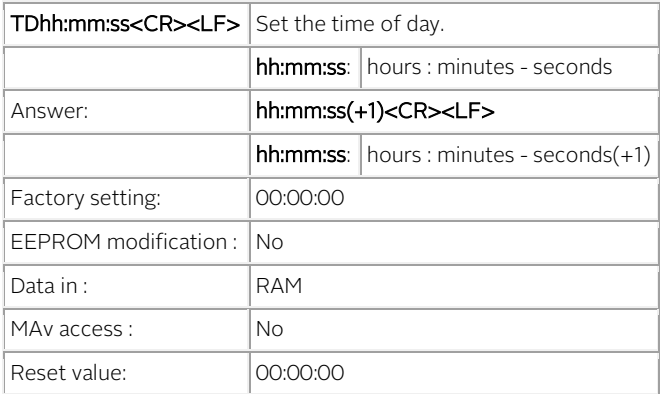

#### Notes

- After reception of this command, the device responds following the rules of the command [BTx.](#page-26-0) This means the answer is not immediate, but can be delayed up to 1 s.
- It is a pulse message system. That mean the time information is referenced to the PPSINT just before the command arrival.

As the answer is coming after the next PPSINT, it is 1 second ahead.

#### Example

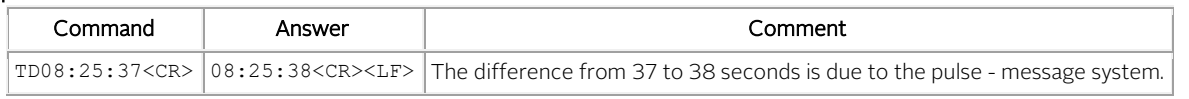

### 3.10.5 SETTING COMMANDS

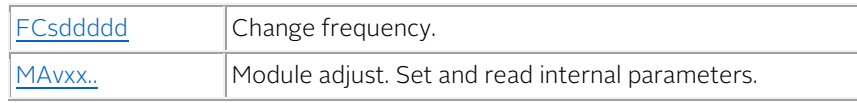

<span id="page-38-2"></span>FCsddddd<CR><LF>\* set new frequency

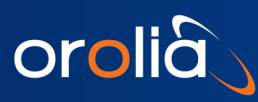

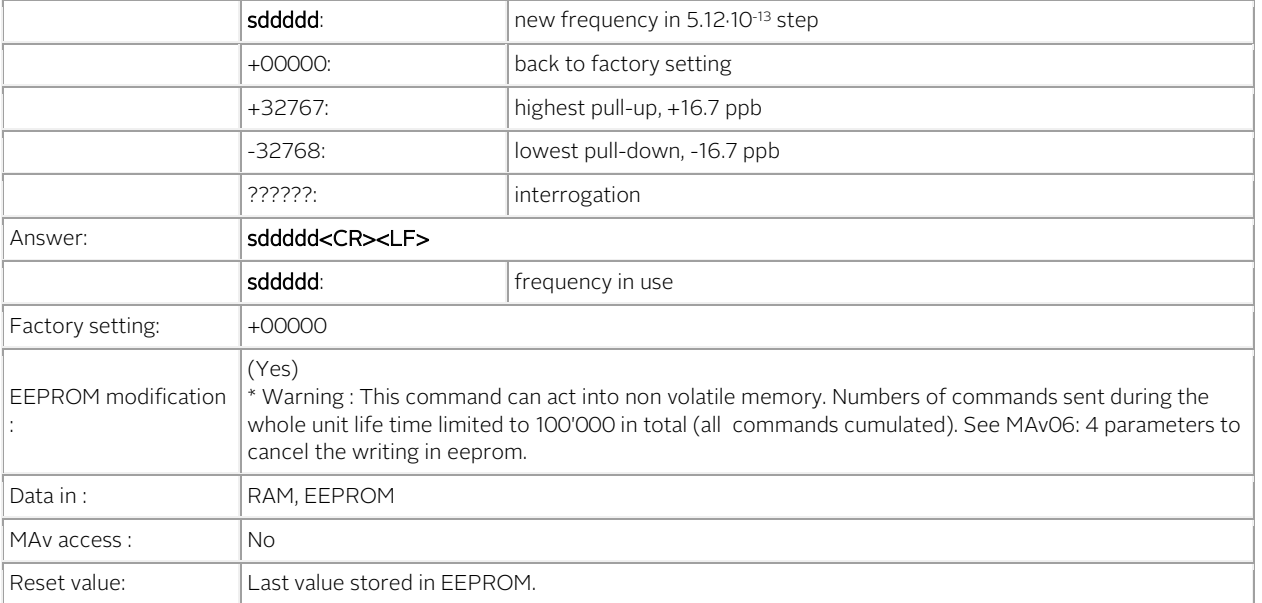

#### Notes

- In track state the frequency is changed internally by the software for optimum alignment.
- This command should never be used in track state. (Exept FC??????).

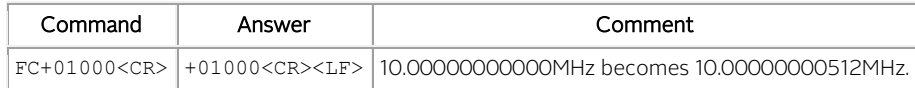

<span id="page-39-0"></span>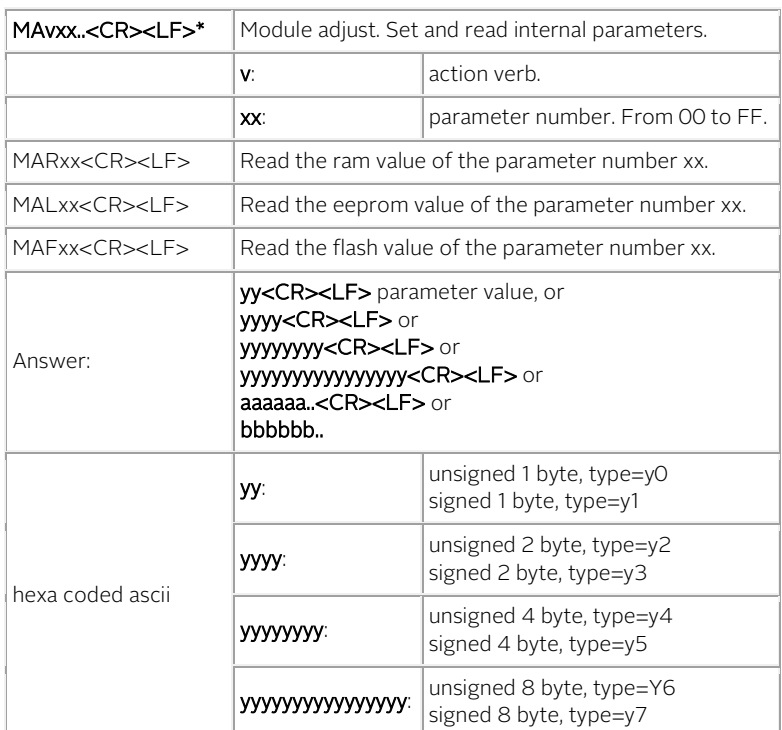

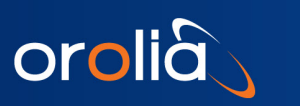

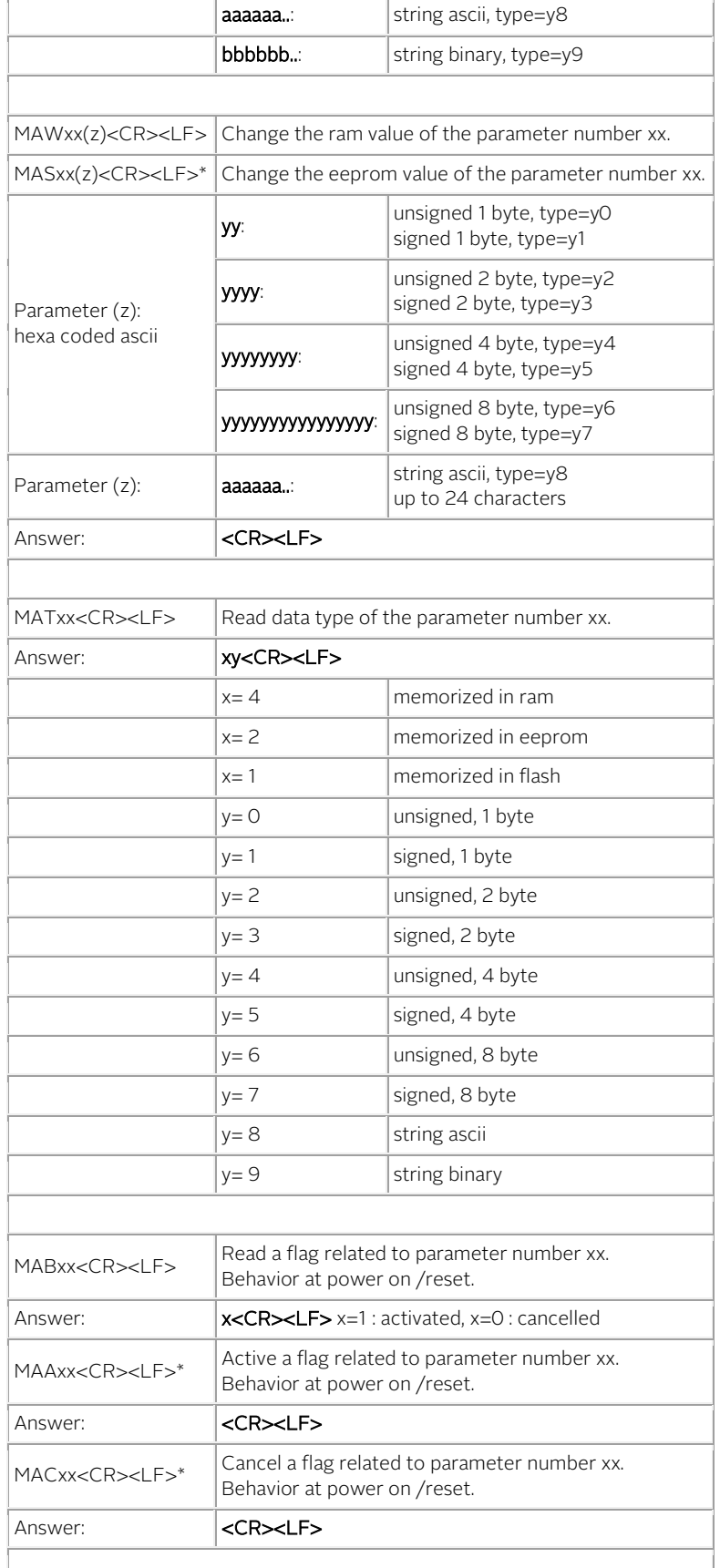

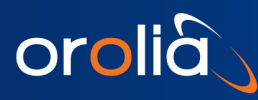

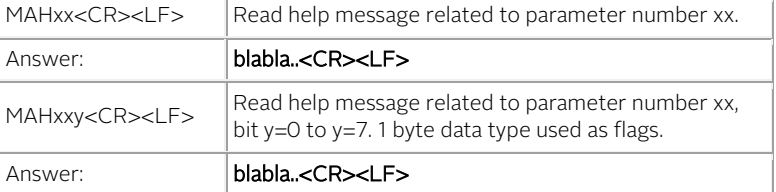

#### Note:

\* Warning: This command can acting into non volatile memory. Numbers of commands sent during the whole unit life time limited to 100'000 in total (all commands cumulated).

#### Example

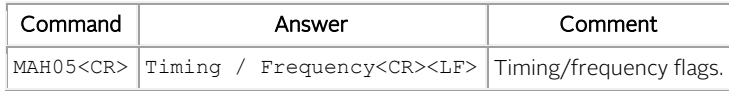

## 3.10.6 OTHER COMMANDS

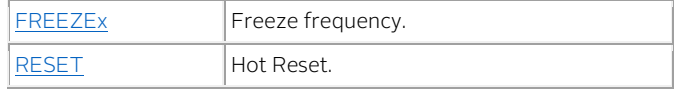

<span id="page-41-0"></span>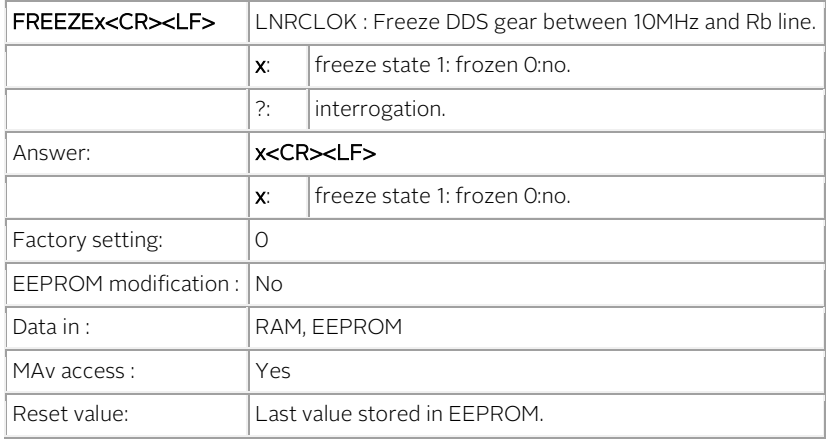

#### Notes

- No tracking possible.
- Status=7 is issued in this state.

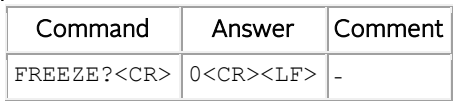

<span id="page-41-1"></span>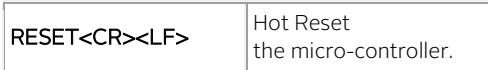

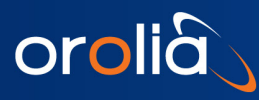

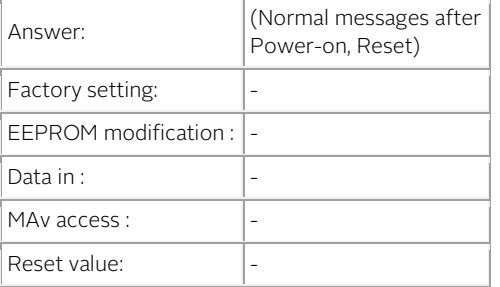

## Notes

- If a PPSREF is present during a RESET command, the PPSINT is aligned to this PPSREF.
- The RESET command is a substitute to the former "RAQUIK" command.
- All parameters will be loaded with their EEPROM default value.
- During a Hot Reset, a partial hardware initialization is done. It is to avoid when a long term stability test is underway.

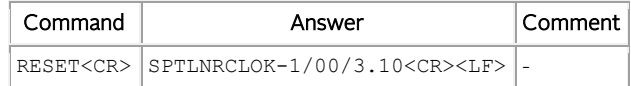

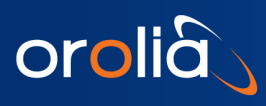

# 3.11 DEVICE STATUS

## 3.11.1 STATUS BROADCASTED BY MESSAGES

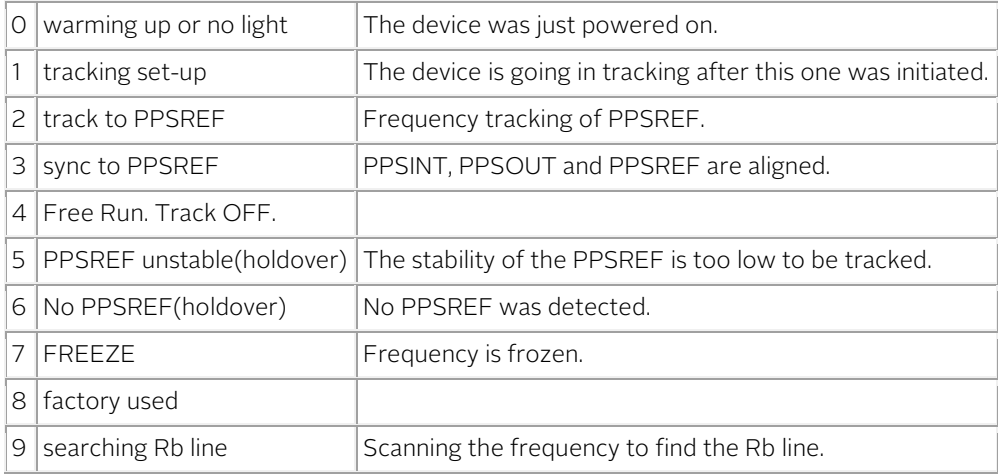

## 3.11.2 PIN #4 AND #5 STATUS LEVELS

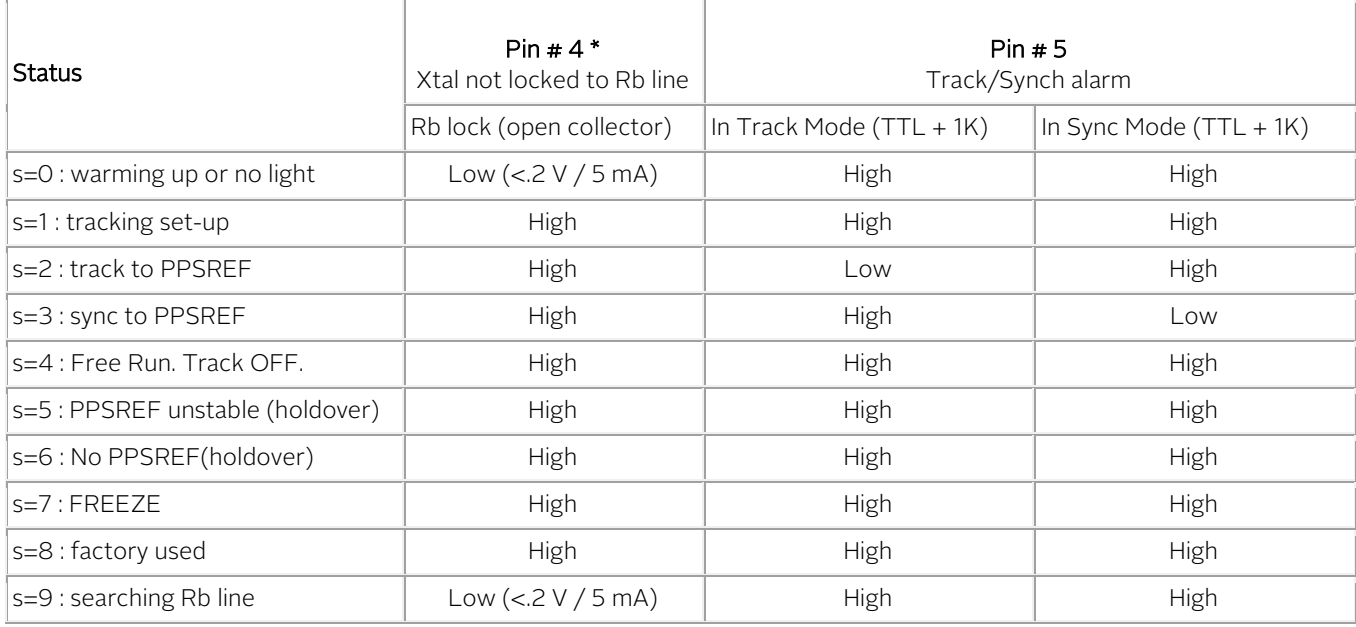

(\*) Since ID: SPTLNR-001/00/3.10 2014-08-04, this behavior may be changed by MAv parameter 0x04:4

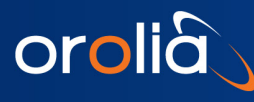

# 3.12THE MAvxx.. SYSTEM

## 3.12.1 INTRODUCTION

The MAvxx.. command is a computer and human oriented command to tune quickly.

- Manage parameters:
	- o Read, MARxx, and write, MAWxx.., parameters in ram (working parameters).
	- o Load, MALxx, and store, MASxx.., parameters in eeprom (non volatile memory).
	- o Load parameters in flash, MAFxx, (permanent memory).
- Load the parameter localization and data type, MATxx : The answer is: yz, 2 hexa
	- $y = 4$ , in ram
	- $y = 2$ , in eeprom
	- $y = 1$ , in flash

A combination is possible. Example:  $y = 7$ , means the parameter is in ram, eeprom and flash.

- $z = 0$ , unsigned, 1 byte, also used for bit field
- $z = 1$ , signed, 1 byte
- $z = 2$ , unsigned, 2 byte
- $\circ$  z = 3, signed, 2 byte
- $\circ$  z = 4, unsigned, 4 byte
- $\circ$  z = 5, signed, 4 byte
- $\circ$  z = 6, unsigned, 8 byte
- $\circ$  z = 7, signed, 8 byte
- $o$   $z = 8$ , string ascii
- $\circ$  z = 9, string binary
- There is a help for each parameter, a textual description of the parameter, MAHxx
- The help is also available for each bit in a bit field, MAHxxy
- A flag in eeprom is associated with each parameter :<br>o MABxx : load the flag Answer:
	- Answer: 0[CR][LF] or 1[CR][LF]<br>Answer: [CR][LF] if success
	- o MAAxx : flag activated Answer: [CR][LF] if success<br>
	o MACxx : flag cancelled Answer: [CR][LF] if success
	- o MACxx : flag cancelled
- 

The actual function of this flag is to transmit or not a message, data type  $y = 8$ , 9, at power-on, Reset. Currently, only MAv00, Factory welcome message and MAv01, User welcome message, are concerned. So it is possible to activate or to cancel these messages at Power ON / Reset.

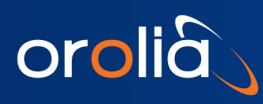

## 3.12.2 MAVxx.. PARAMETERS DESCRIPTION FOR THE LNRCLOK

Numerical values are in hexa coded ascii.

## 3.12.3 Clock main parameters

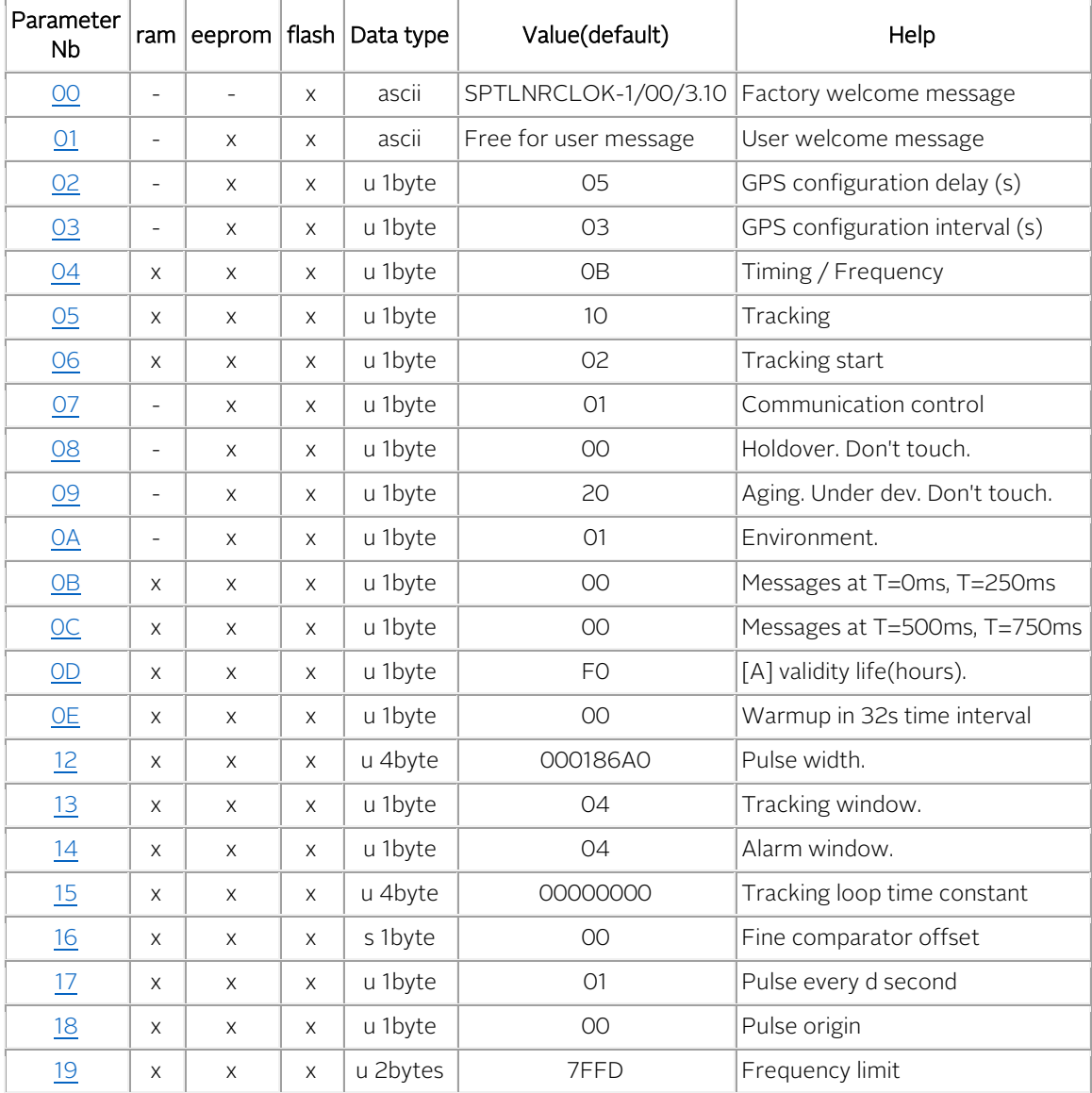

u: unsigned, s:signed

## 3.12.4 GPS main parameters

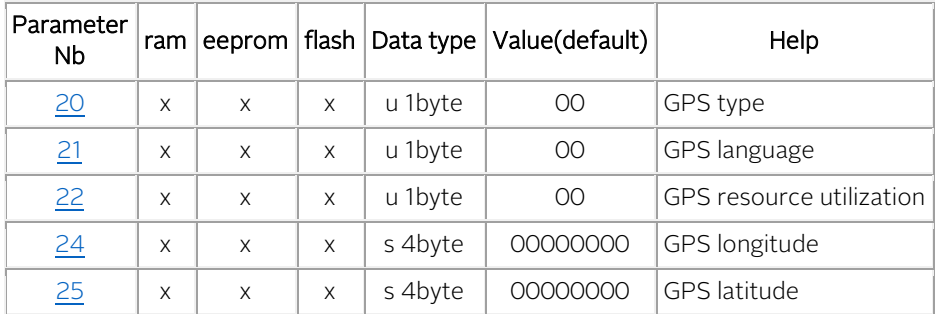

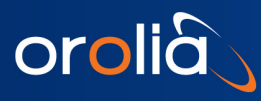

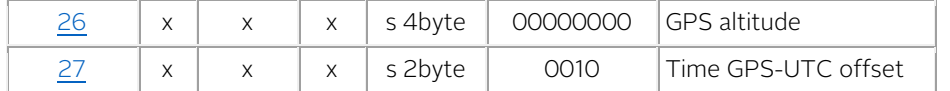

u: unsigned, s:signed

## GPS GDK-1. Motorola OnCore legacy (depreciated)

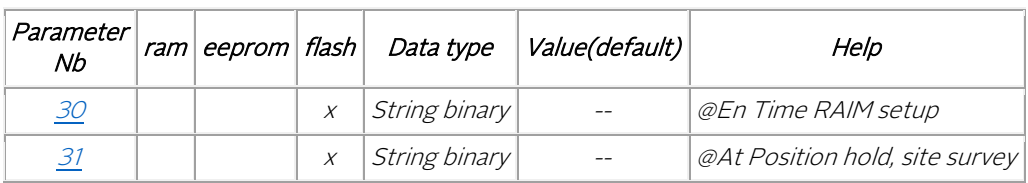

### GPS GDK-1. Motorola M12 legacy (depreciated)

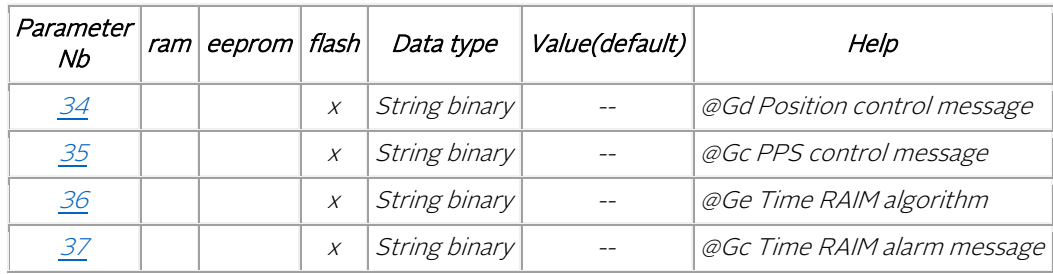

## GPS GDK-1. Zodiac binary (depreciated)

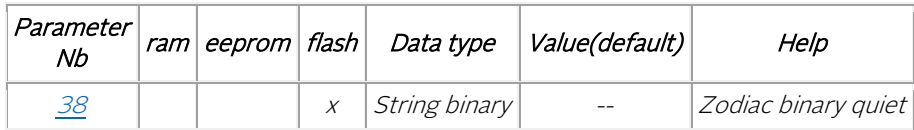

## GPS GDK-1. Novatel SSII (depreciated)

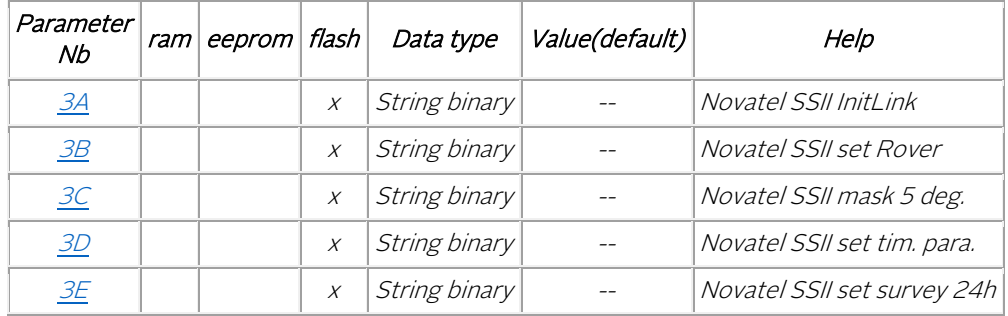

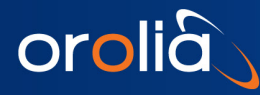

## <span id="page-47-0"></span>3.12.5 Factory welcome message

#### **Parameter description**

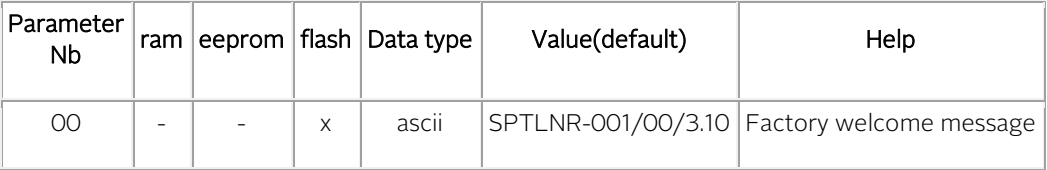

## **Message description**

This message is transmitted on pin 18 (TxD1) some delay after Power on /Reset. As it is stored in flash only, it cannot be modified.

#### **Message behavior control**

- To read the behavior : MAB00<CR> Answer : 0 : cancelled; 1 : activated
- To cancel the message : MAC00<CR>
- To activate the message : MAA00<CR>

#### **Changing the message behavior with the Monitoring program:**

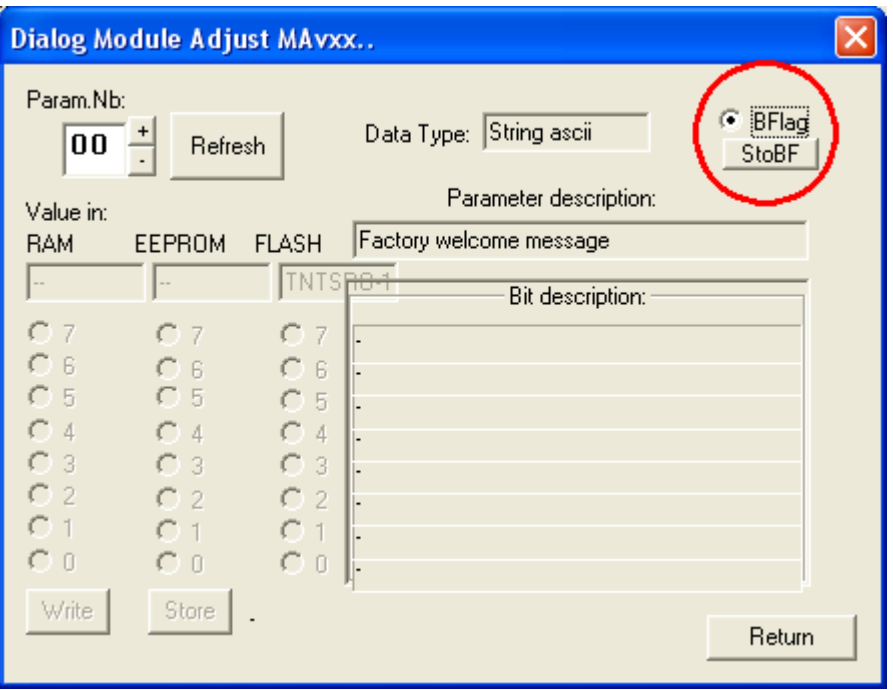

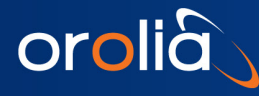

### <span id="page-48-0"></span>3.12.6 User welcome message

#### **Parameter description**

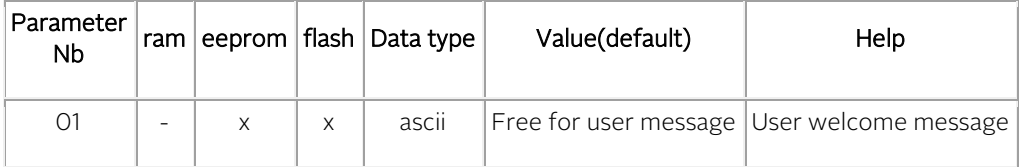

#### **Message description**

This message is transmitted on pin 18 (TxD1) some delay after Power on /Reset. As it is stored in eeprom, it can be modified.

#### **Message modification**

MAS01Rubidium and Crystal<CR> (message length is limited to 24 characters.)

#### **Message behavior control**

- To read the behavior : MAB00<CR> Answer : 0 : cancelled; 1 : activated
- To cancel the message : MAC01<CR>
- To activate the message : MAA01<CR>

#### **Changing the message behavior with the Monitoring program:**

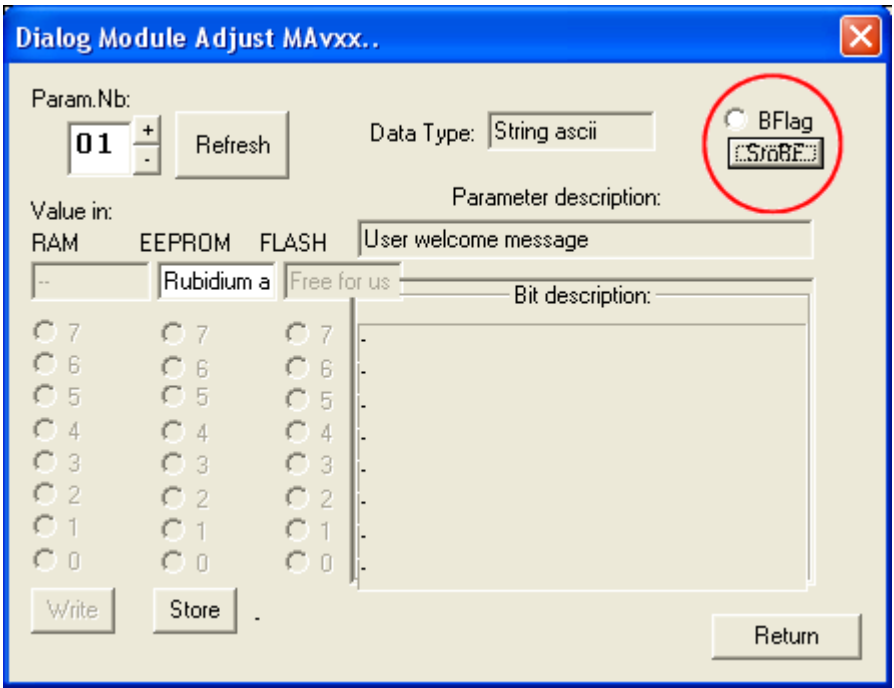

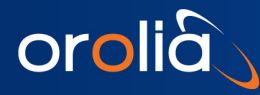

## <span id="page-49-0"></span>3.12.7 Messages delay

### **Parameter description**

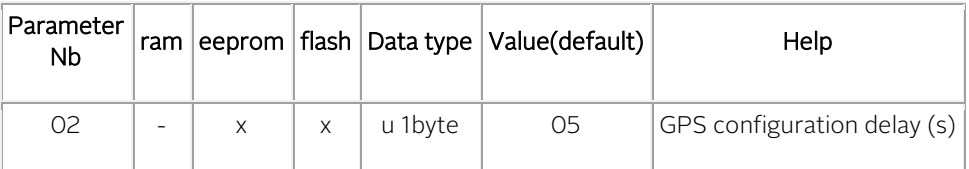

#### **Description**

This value is the delay in seconds before the first activated message is transmitted on pin 18 (TxD1) after Power on /Reset.

If activated, the messages are sent in the following order: 0x00, 0x01, *0x30, etc..* As it is stored in eeprom, it can be modified.

### **Messages delay modification**

MAS020A<CR> put a delay of 10 seconds.

## **Messages delay modification with the Monitoring program:**

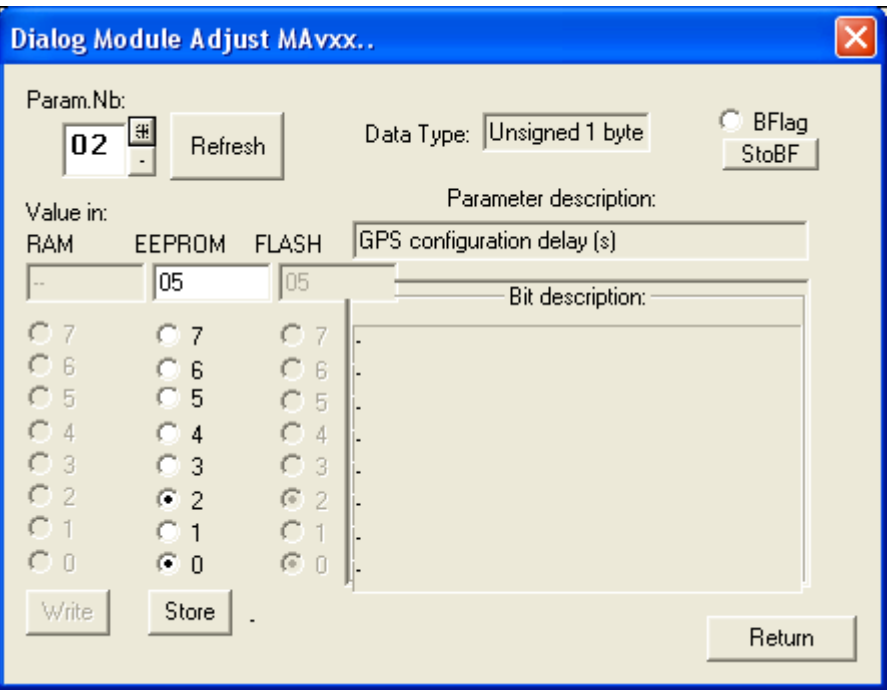

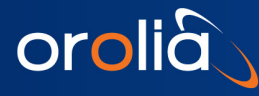

## 3.12.8 Messages interval

#### **Parameter description**

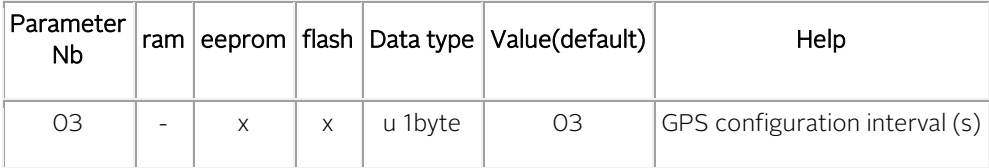

#### **Description**

This value is the interval in seconds between messages that are transmitted on pin 18 (TxD1) after Power on / Reset.

If activated, the messages are sent in the following order : 0x00, 0x01, *0x30, etc..* As it is stored in eeprom, it can be modified.

### **Messages interval modification**

MAS0305<CR> put an interval of 5 seconds.

## **Messages interval modification with the Monitoring program :**

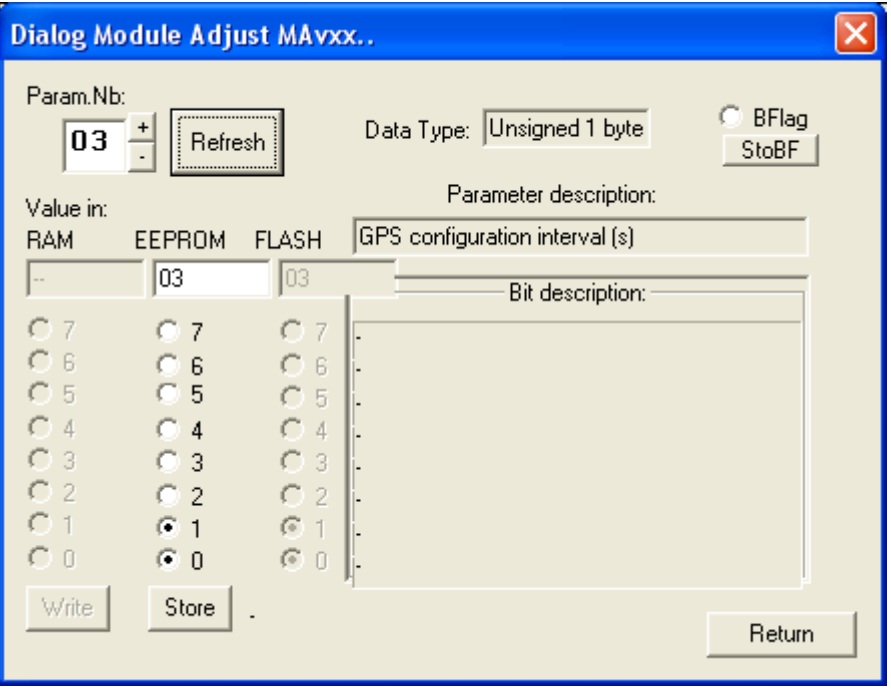

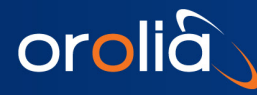

## <span id="page-51-0"></span>3.12.9 Timing and frequency flags

#### **Parameter description**

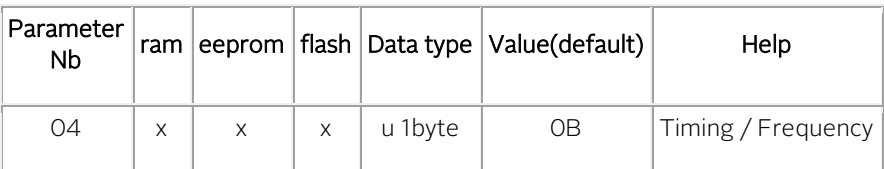

#### **Bit description**

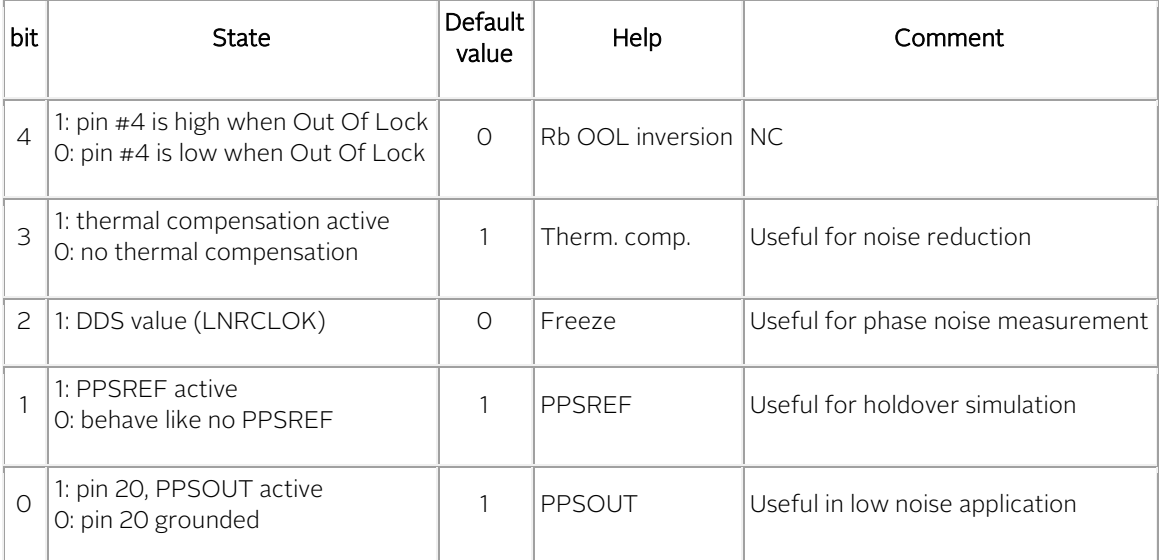

Changing the value in ram: the new parameter is taken account immediately.

Changing the value in eeprom: the new parameter is taken account after power on / reset.

#### **More information about some bit**

#### bit 2, freeze

It is recommended to not use commands that change the frequency when freeze is active.

- 1. Freeze activation.
- 2. No commands like TR1...
- 3. Freeze not active.

#### The "Freeze" value can also be changed with the command **FREEZEx**.

### bit 0, PPSOUT

- There are 3 possibilities to stop PPSOUT:
	- 1. bit0 of parameter 0x04 (this one), to low.
	- 2. Pulse width to 0, command PW000000000.
	- 3. PPSOUT cadence to null, command PP000000.

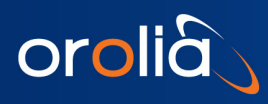

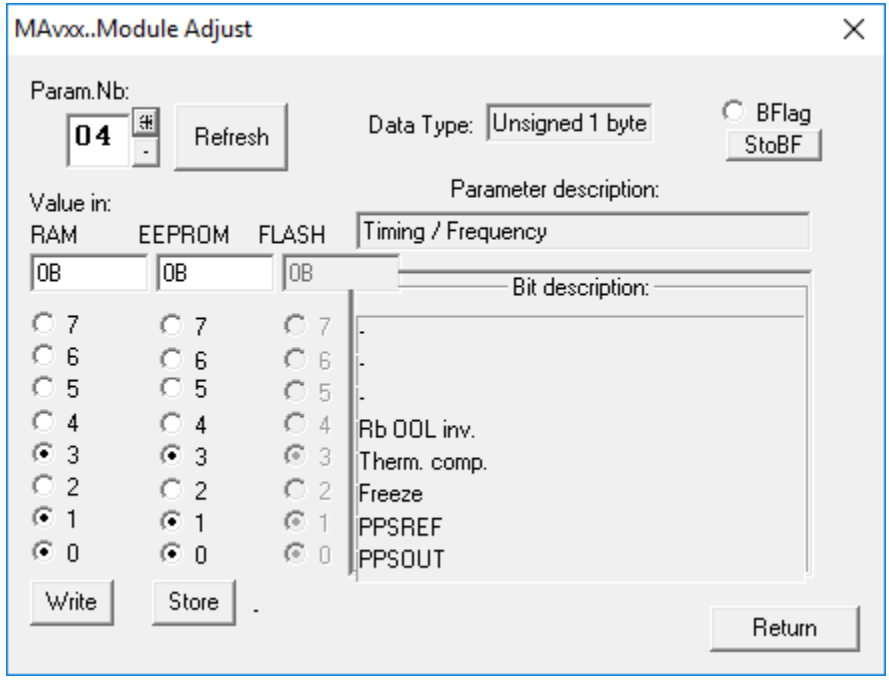

## **Changing timing and frequency flags with the Monitoring program :**

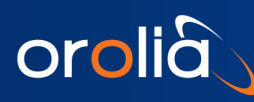

## <span id="page-53-0"></span>3.12.10 Tracking flags

#### **Parameter description**

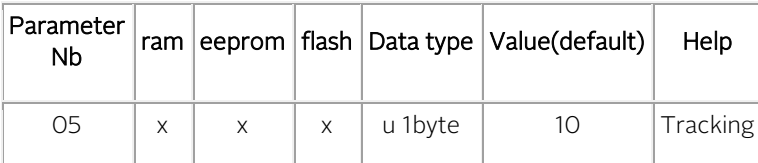

### **Bit description**

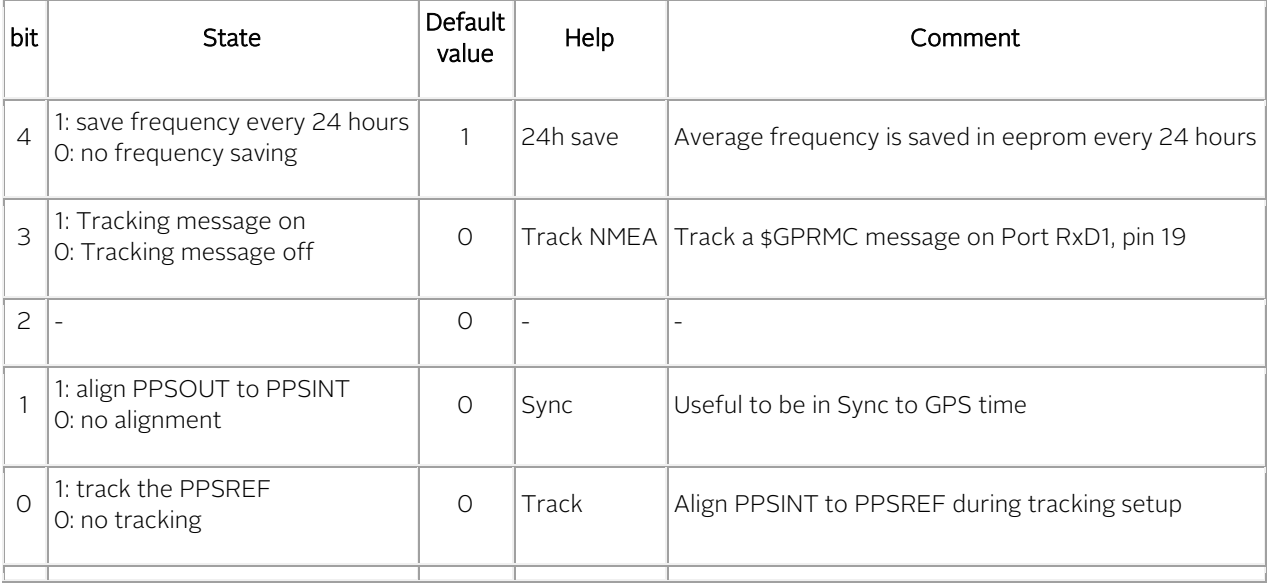

Changing the value in ram: the new parameter is taken account immediately.

Changing the value in eeprom: the new parameter is taken account after power on / reset.

## **More information about some bit**

## bit 4, 24h save

In case of successful tracking, the average frequency value is saved in eeprom. The "24h save" value can also be changed with the command **FSx**.

#### bit 1, Sync

The "Sync" value can also be changed with the command [SYx.](#page-30-0)

#### bit 0, Track

The "Track" value can also be changed with the command TRx.

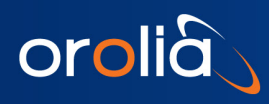

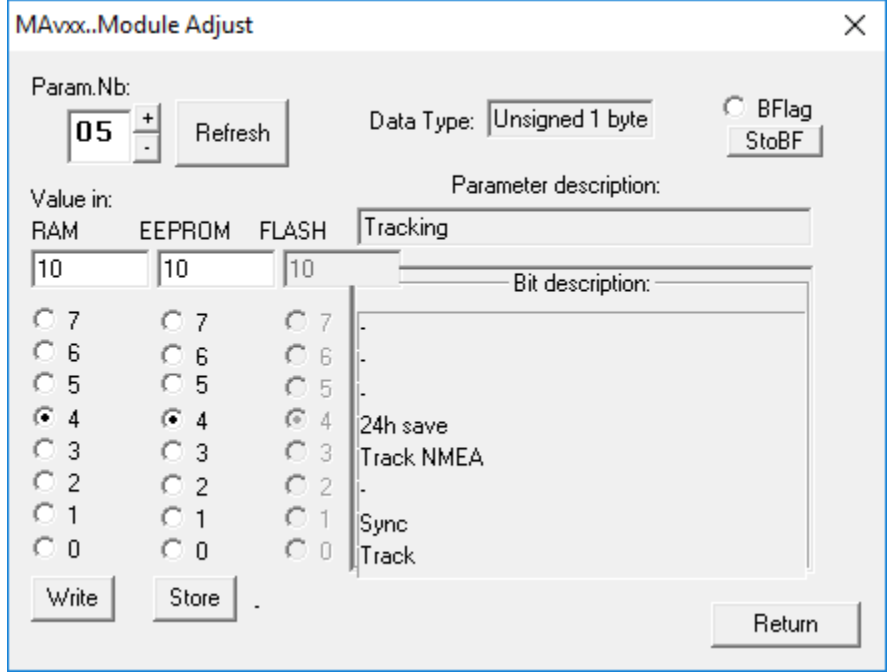

## **Changing tracking start flags with the Monitoring program :**

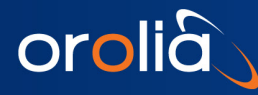

## <span id="page-55-0"></span>3.12.11 Tracking start flags

#### **Parameter description**

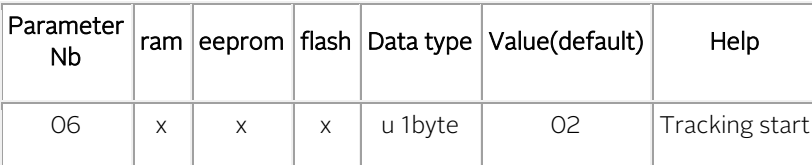

#### **Bit description**

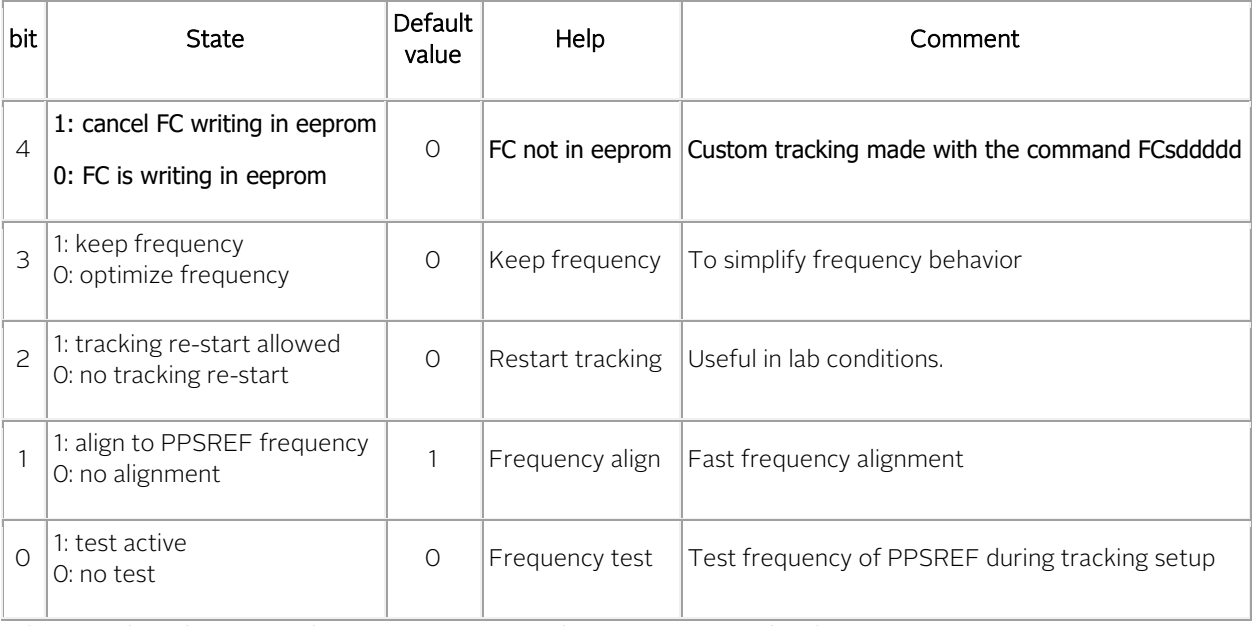

Changing the value in ram: the new parameter is taken account immediately.

Changing the value in eeprom: the new parameter is taken account after power on / reset.

#### **More information about some bit**

#### bit 4, control of the writing in eeprom of the command FCsddddd

It is possible to avoid the writing in eeprom of the commands FCsddddd and Cxxxx

If this bit is settled, the command FCsddddd and Cxxxx will just write in RAM. To force the transfer of the frequency value from RAM to eeprom, send the command FS3.

#### bit 3, keep frequency

When this flag is set, the last frequency is always kept. Exceptions:

- During free run, with the command **FCsddd**.
- During a tracking.

### bit 2, restart tracking

After 254 seconds with a PPSREF out of tracking window, but stable, a new tracking is initiated if this flag is set.

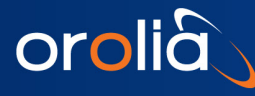

### bit 1, Frequency align

A frequency determination of PPSREF is done during tracking setup. After that, a sudden frequency alignment is done just before tracking start. Status=5 is issued if the new frequency is out of +/-25'000 range. (FC)

## bit 0, Frequency test

A frequency determination of PPSREF is done during tracking setup. If the frequency offset is larger than 5'328 e-12 for the LNRCLOK, Status=5 is issued.

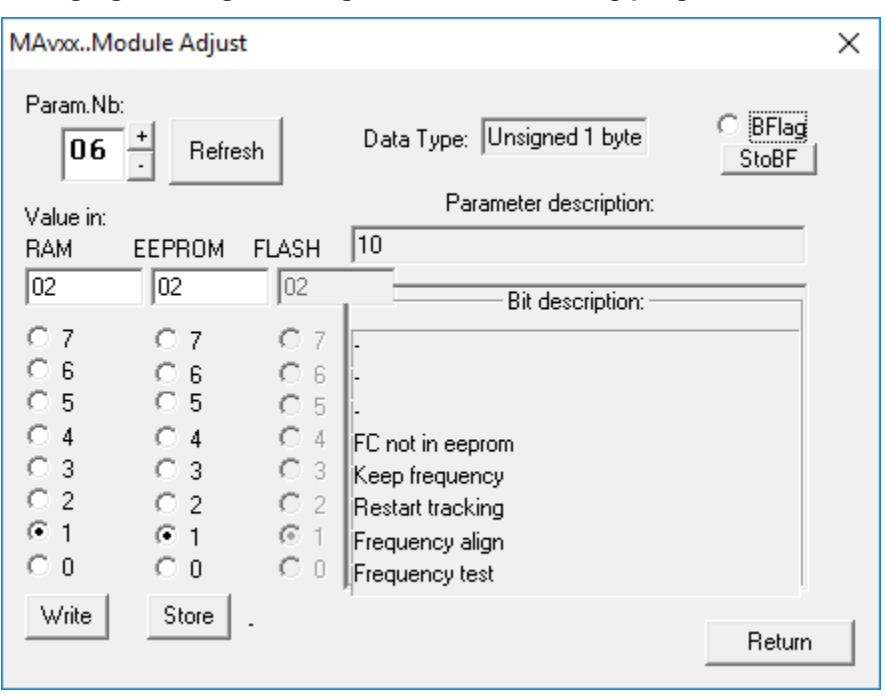

## **Changing tracking start flags with the Monitoring program :**

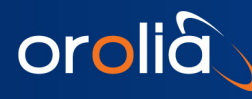

## <span id="page-57-0"></span>3.12.12 Communication flags

#### Parameter description

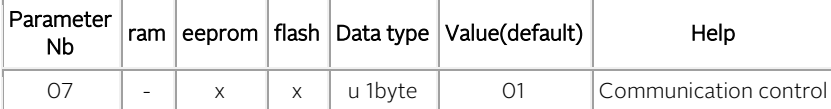

#### Bit description

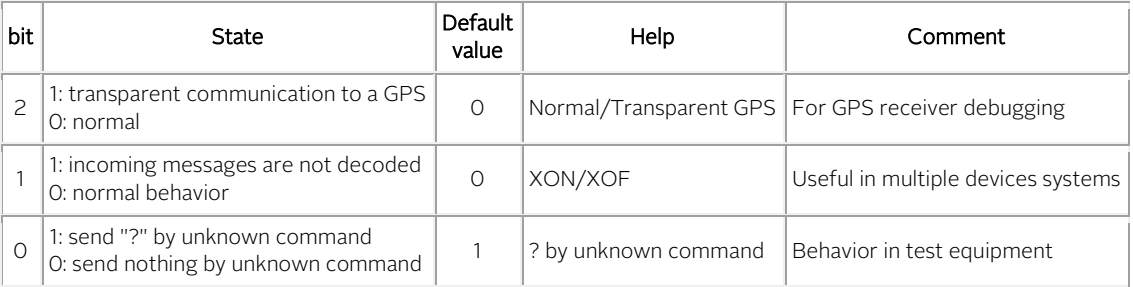

Changing the value in eeprom: the new parameter is taken account after power on / reset.

- More information about some bit
- bit 2, Normal / Transparent GPS Direct communication to a GPS receiver connected to the iSync. Related to command @@@@GPS. See [special\\_commands](#page-81-0) for more information.
- bit 1, XON / XOF Incoming messages are stopped. Related to command @@@@XOF. See [special\\_commands](#page-81-0) for more information.
- bit 0, ? by unknown command Although the new value is stored in eeprom, the new behavior is active immediately.

## Changing communication flags with the Monitoring program :

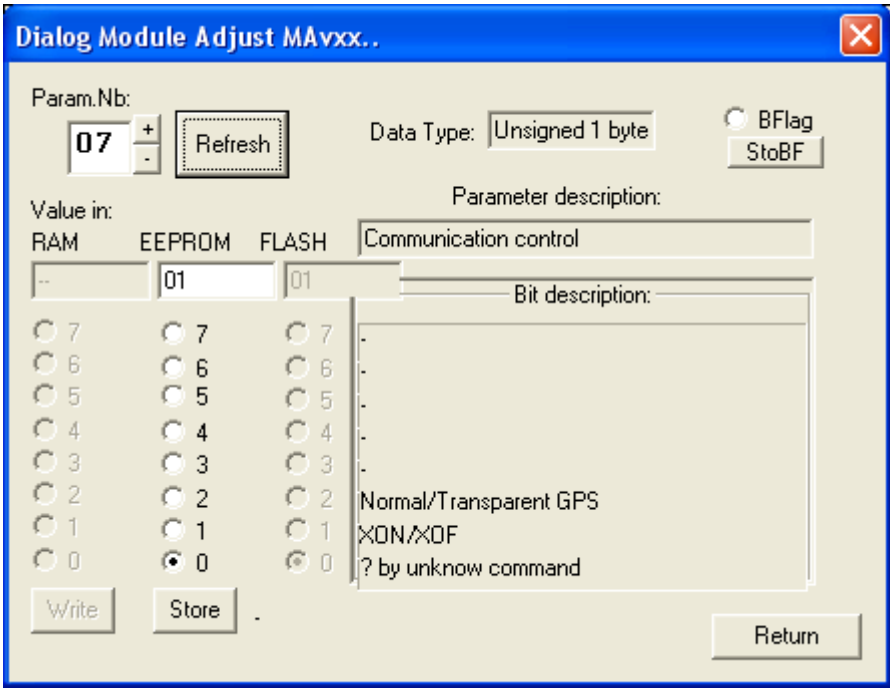

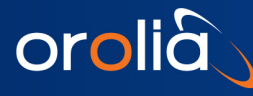

## <span id="page-58-0"></span>3.12.13 Holdover

#### **Parameter description**

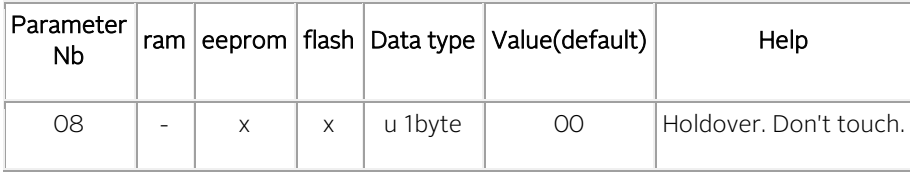

#### **Description**

LNRCLOK, sw 3.10 : under development, please don't touch.

## <span id="page-58-1"></span>3.12.14 Aging

#### **Parameter description**

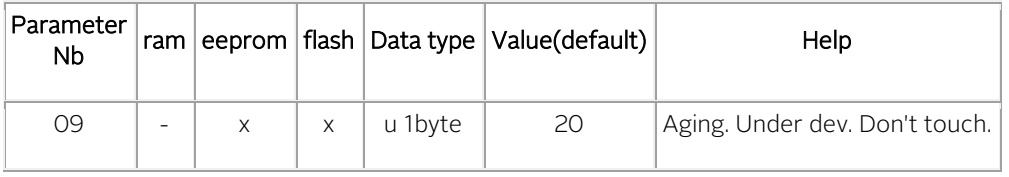

**Description**

LNRCLOK, sw 3.10 : under development

## <span id="page-58-2"></span>3.12.15 Environment flag

#### **Parameter description**

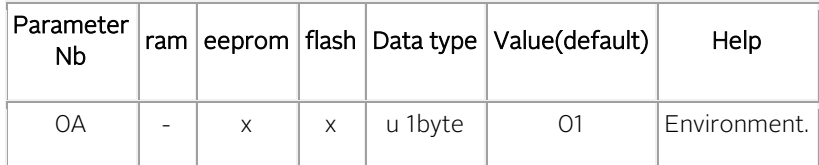

### **Bit description**

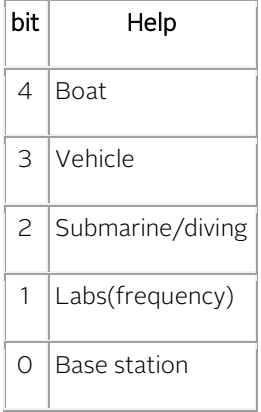

Changing the value in eeprom: the new parameter is taken account after power on / reset.

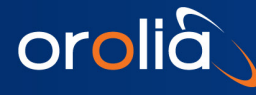

### **More information**

- Only one bit should be selected.
- In case of multiple selection, only the lowest bit is taken account.
- LNRCLOK, sw 3.10 : In fact only 2 situations are taken account:
	- o Bit1 or lower selected, GPS not in movement.
		- o Bit2 or higher selected, GPS in move.
- LNRCLOK, sw 3.10, since ID: SPTLNR-001/00/3.10 2012-12-10, and GPS LEA-xT, this Flag is not considered, because the GPS is no more configured by the iSync firmware.

#### **Changing environment flag with the Monitoring program :**

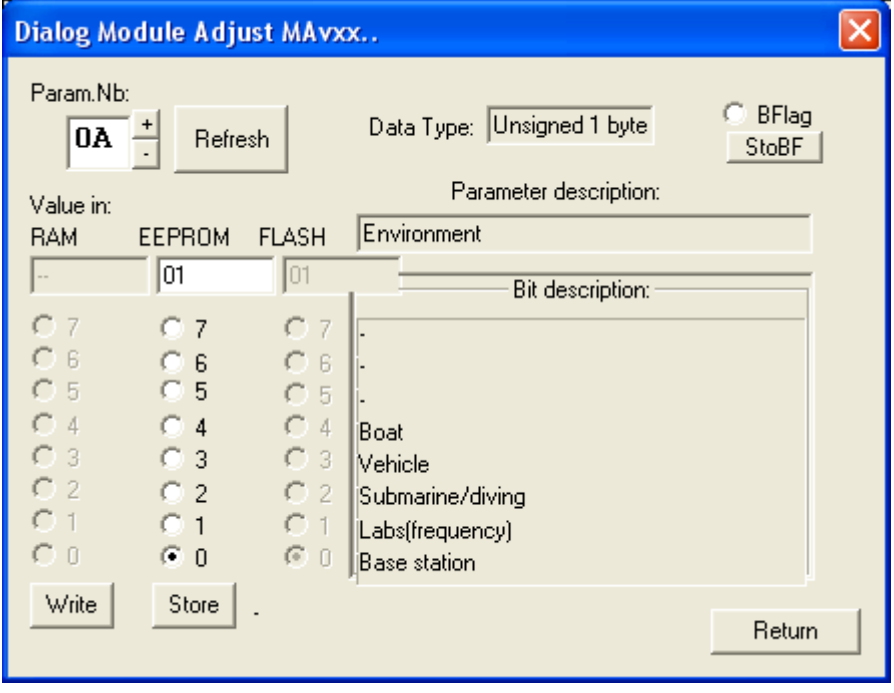

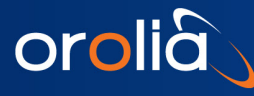

## <span id="page-60-0"></span>3.12.16 Messages coming out every second

MAv parameters 0x0B and 0x0C.

The iSync is able to send one message every second at 4 time slot positions: ~3ms, ~250ms, ~500ms, ~750ms. At each time slot, 1 of 4 messages is possible.

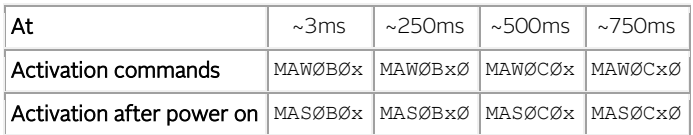

Ø : zero.

#### Signification of x:

- 0: nothing
- 1: NMEA \$GPRMC
- 2: NMEA \$ZDA
- 3: -
- 4: -
- 5: -
- 6: -
- 7: -
- 8: -
- 9: -
- A: \$PTNTA
- B: \$PTNTS,B
- C: -
- D: -
- E: -
- F: -

#### Example:

Commands:

- 1. MAWØBBA<CR><LF>
- 2. MAWØC21<CR><LF>

The iSync will send at:

- 1. t=~3ms, the NMEA message \$PTNTA.
- 2. t=~250ms, the NMEA message \$PTNTS,B.
- 3. t=~500ms, the NMEA message \$GPRMC.
- 4. t=~750ms, the NMEA message \$GPZDA.

#### **Notes**

- The reference for time slot is PPSINT.
- Position information of message \$GPRMC is updated as soon as new information from the GPS receiver are available. This mean if this message is activated 4 times, position information may vary.
- For quick debugging command  $BTx$  can also be used.

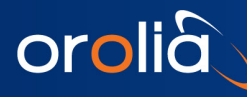

## <span id="page-61-0"></span>3.12.17 Validity duration of the A / V flag, message \$GPRMC

#### **Parameter description**

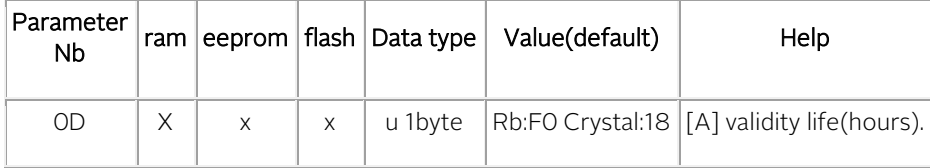

Changing the value in ram: the new parameter is taken account immediately. Changing the value in eeprom: the new parameter is taken account after power on / reset.

#### **More information**

In the message  $$GPRMC$ , the flag A / V is the quality indicator for the GPS date/time transfer. After a successfully date/time transfer due to a correct GPS message, the flag is A. If the GPS antenna is disconnected during more than the number of hours of this parameter, the flag become V.

Value :

- 0 : The flag become immediately V after a GPS failure.
- 1 to 254 : delay in hours before the flag become V after a GPS failure.
- 255 : The flag always A after a GPS successfully date/time transfer. Only a failure of the clock can make it become V.

In the message [\\$PTNTA,](#page-75-0) this parameter determine the duration before the quality indicator of the time transfer go from 3 to 2.

#### <span id="page-61-1"></span>1.1.1 Warm-up delay

#### **Parameter description**

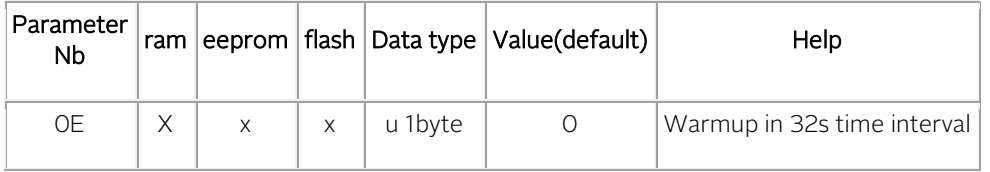

Changing the value in ram: the new parameter is taken account immediately. Changing the value in eeprom: the new parameter is taken account after power on / reset.

#### **More information**

<span id="page-61-2"></span>After power ON / Reset in a crystal based clock and after the Rb lock in a Rubidium based clock, a delay is added in the Status determination system in order to cancel a too fast going in tracking. This delay is mainly intended for situations where the tracking state is permanently settled by software or by hardware. The unit of the delay is 32 seconds.

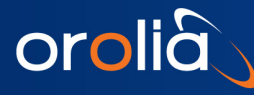

## 3.12.18 Pulse width

## **Parameter description**

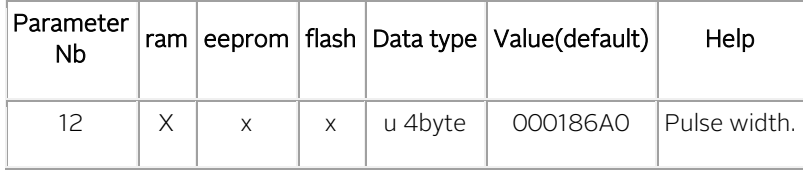

Changing the value in ram: the new parameter is taken account immediately. Changing the value in eeprom: the new parameter is taken account after power on / reset.

#### **More information**

- Pulse width of the PPSOUT in ns.
- The pulse width is rounded to 66 ns for the LNRCLOK.
- See also command PWddddddddd.
- 0x000186A0 equal 100'000 ns.

#### **Changing the pulse width with the Monitoring program :**

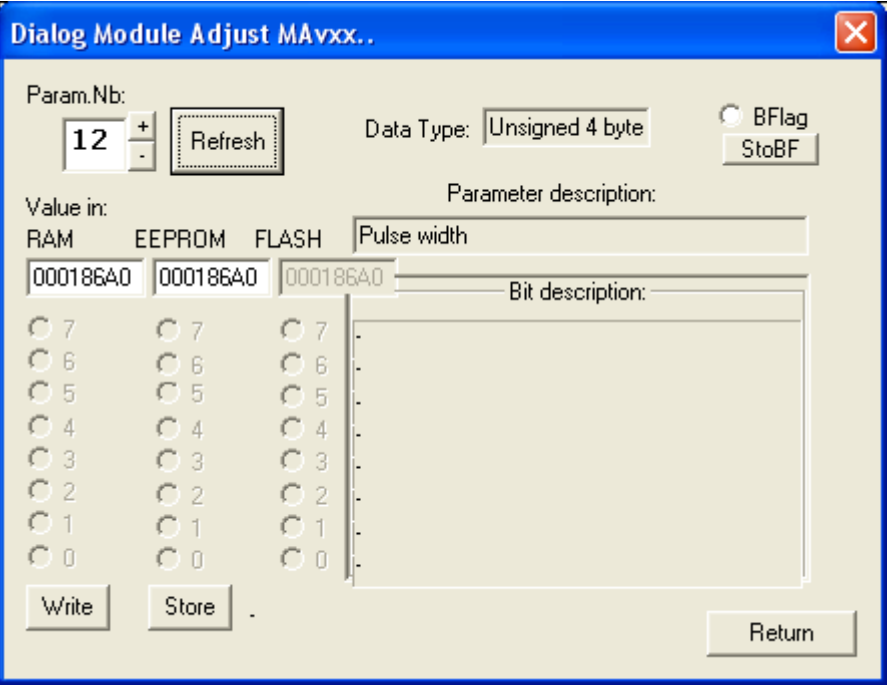

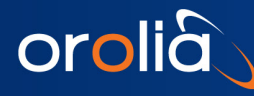

## <span id="page-63-0"></span>3.12.19 Tracking window

#### **Parameter description**

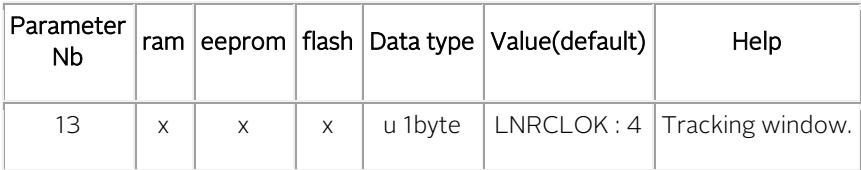

Changing the value in ram: the new parameter is taken account immediately. Changing the value in eeprom: the new parameter is taken account after power on / reset.

#### **More information**

- Tracking window in use.
- In tracking, no error as long | ppsint ppsref | < Tracking window.
- See also command TWddd.

### **Changing the tracking window with the Monitoring program :**

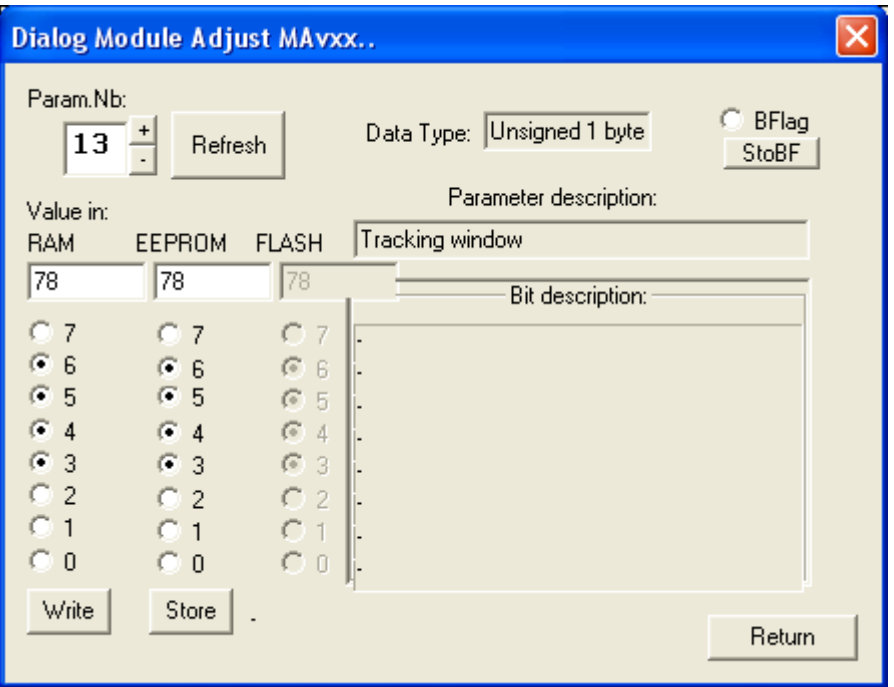

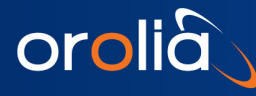

## <span id="page-64-0"></span>3.12.20 Alarm window

### **Parameter description**

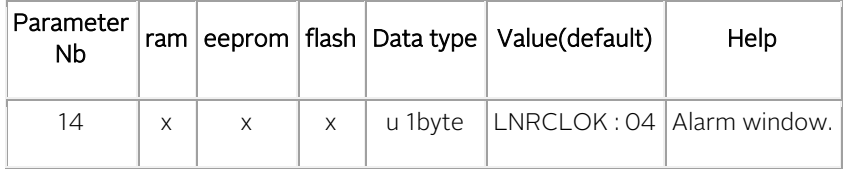

Changing the value in ram: the new parameter is taken account immediately. Changing the value in eeprom: the new parameter is taken account after power on / reset.

## **More information**

- Alarm window in use.
- In tracking, no alarm as long | ppsint ppsref | < Alarm window.
- See also command AWddd.

### **Changing the alarm window with the Monitoring program :**

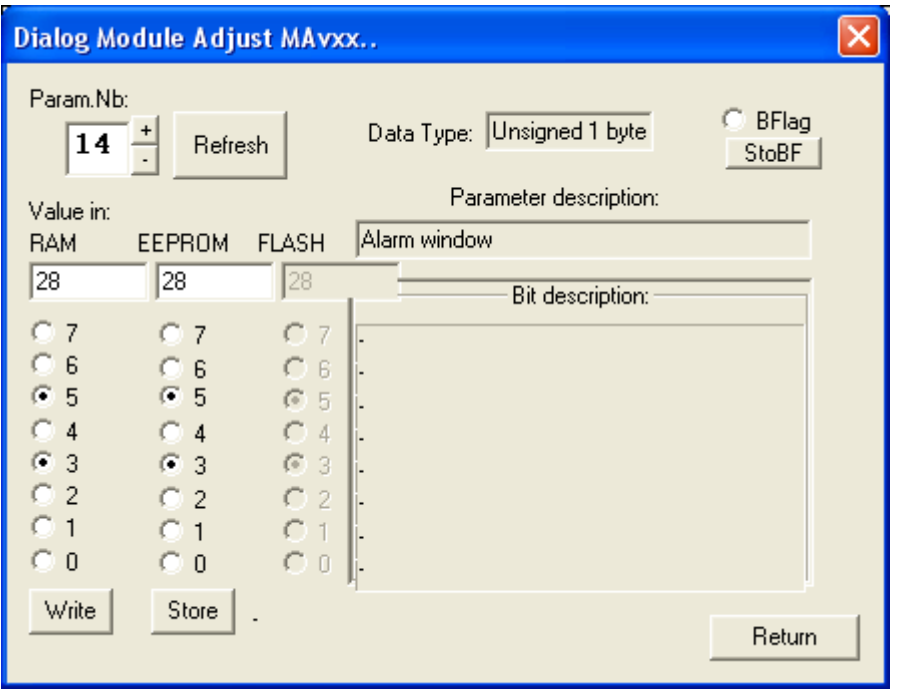

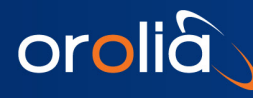

## <span id="page-65-0"></span>3.12.21 Tracking loop time constant

### **Parameter description**

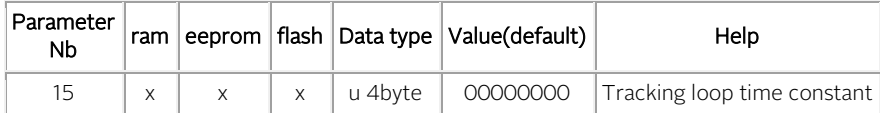

Changing the value in ram: the new parameter is taken account immediately. Changing the value in eeprom: the new parameter is taken account after power on / reset.

## **More information**

- Time constant of the tracking loop in second.
- For the LNRCLOK, from 100 second to 999999 second.
- See also comman[d TCdddddd.](#page-32-0)

### **Changing the tracking loop time constant with the Monitoring program :**

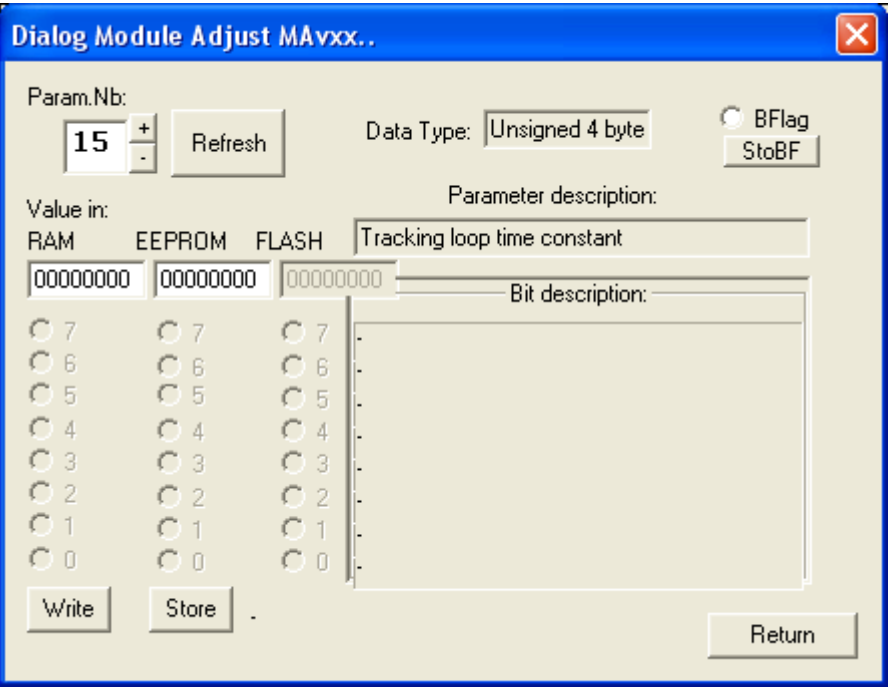

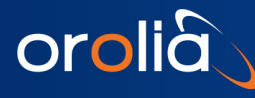

## <span id="page-66-0"></span>3.12.22 Fine comparator offset

### **Parameter description**

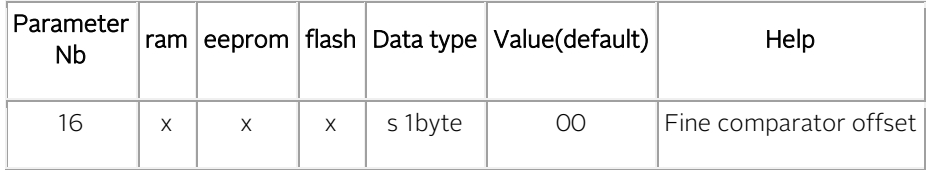

Changing the value in ram: the new parameter is taken account immediately. Changing the value in eeprom: the new parameter is taken account after power on / reset.

#### **More information**

- Fine comparator offset in approx. ns.
- $+ 127 / -128$  range.
- See also command COsddd.

#### **Changing the fine comparator offset with the Monitoring program :**

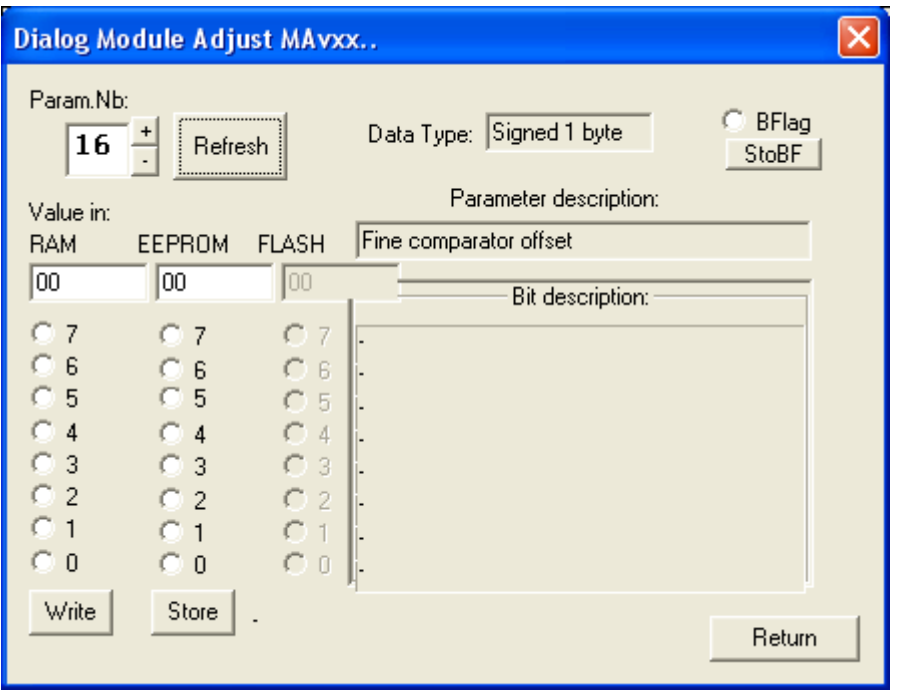

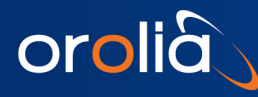

## <span id="page-67-0"></span>3.12.23 Pulse every d second

### **Parameter description**

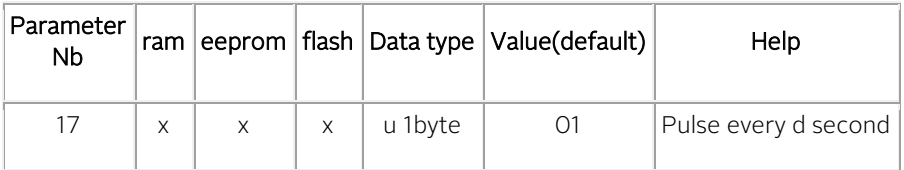

Changing the value in ram: the new parameter is taken account immediately. Changing the value in eeprom: the new parameter is taken account after power on / reset.

#### **More information**

- PPSOUT cadence .
- 1 pulse every 1 to 255 second.
- See also comman[d PPdddeee.](#page-36-0)

## **Changing the PPSOUT cadence with the Monitoring program :**

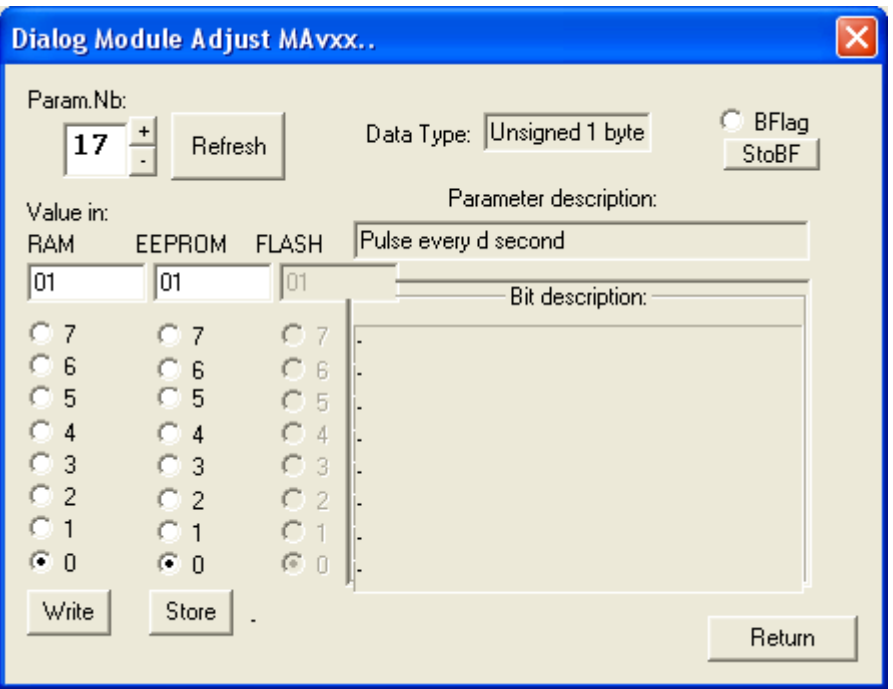

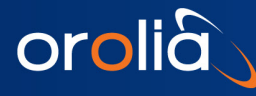

## <span id="page-68-0"></span>3.12.24 Pulse origin

#### **Parameter description**

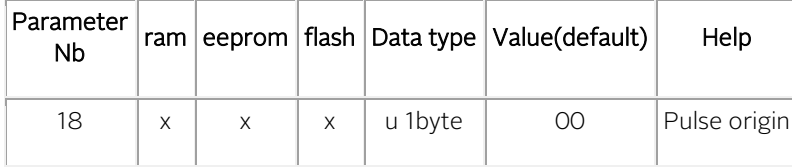

Changing the value in ram: the new parameter is taken account immediately. Changing the value in eeprom: the new parameter is taken account after power on / reset.

#### **More information**

- Offset in second to GPS origin that is 1980-01-06 00:00:00.
- In fact useful in pp2s situation to choose in between odd or even pulse.
- See also command PPdddeee.

### **Changing the PPSOUT origin with the Monitoring program :**

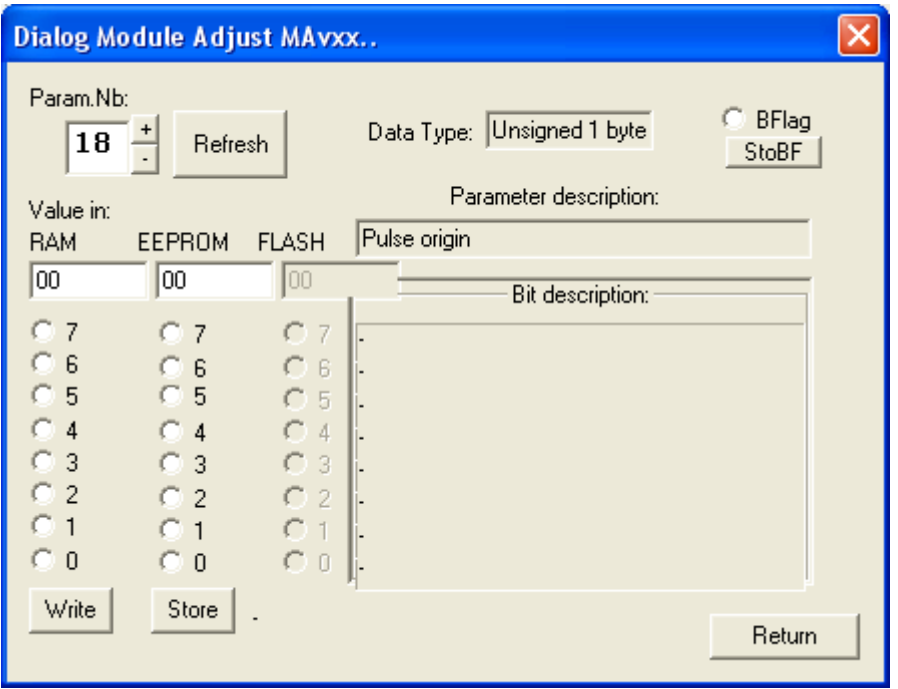

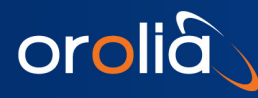

## <span id="page-69-0"></span>3.12.25 Frequency limit

#### **Parameter description**

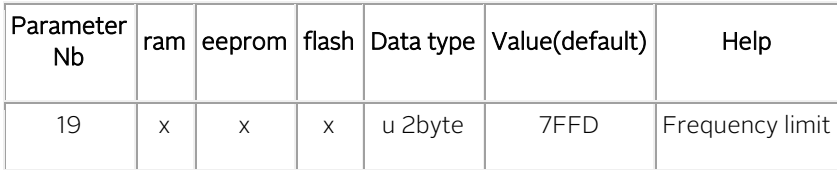

Changing the value in ram: the new parameter is taken account immediately. Changing the value in eeprom: the new parameter is taken account after power on / reset.

#### **More information**

• The tracking of the PPSREF is only possible in the +/- frequency range.

## **Changing the frequency limit with the Monitoring program :**

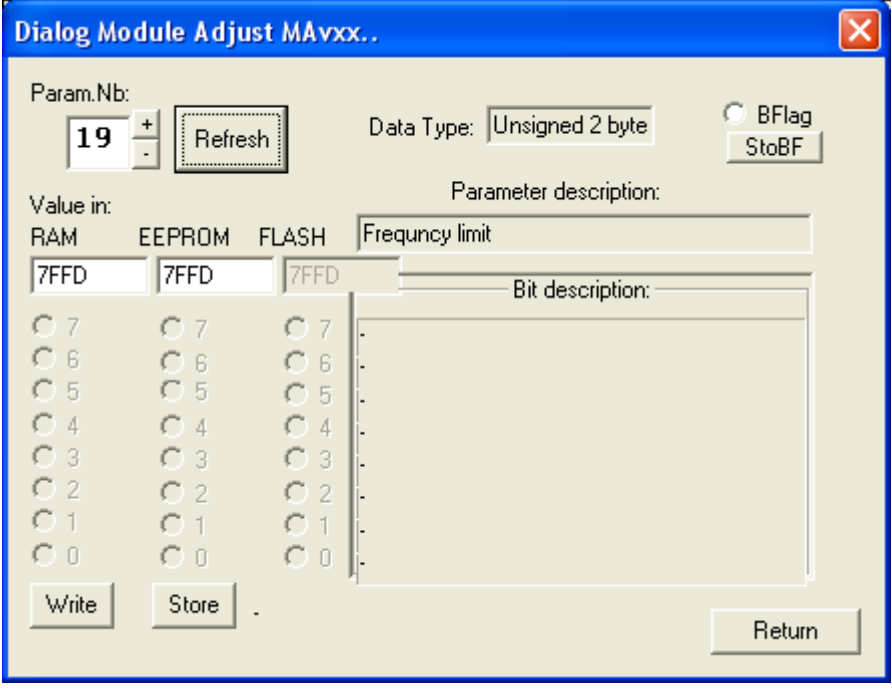

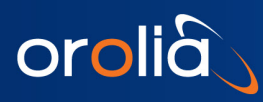

## <span id="page-70-0"></span>3.12.26 GPS type

### **Parameter description**

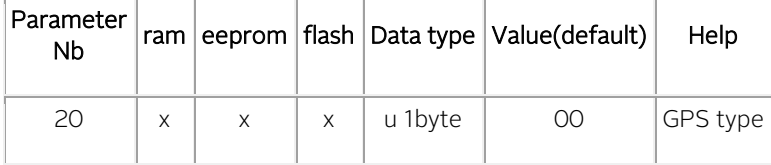

## **Description**

LNRCLOK, sw 3.10 : the software don't take account this parameter.

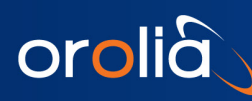

## <span id="page-71-0"></span>3.12.27 GPS language selection

### Parameter description

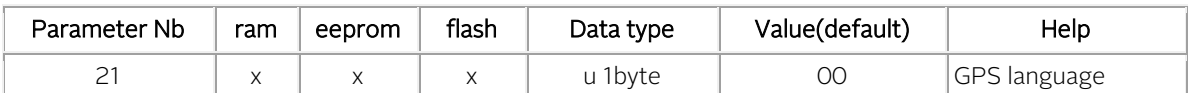

#### Possible values

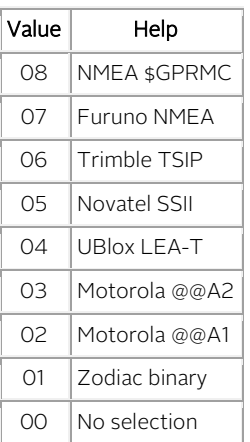

Changing the value in eeprom: the new parameter is taken account after power on / reset.

## More information

- Situation in October 2012, sw 3.10 : It is recommended to work with 2 languages:
	- o 04 UBlox LEA-xT.
	- o 08 NMEA \$GPRMC.

Other languages are possible, but it is recommended to inform SpecTratime before to work with them.

Changing GPS language with the Monitoring program:

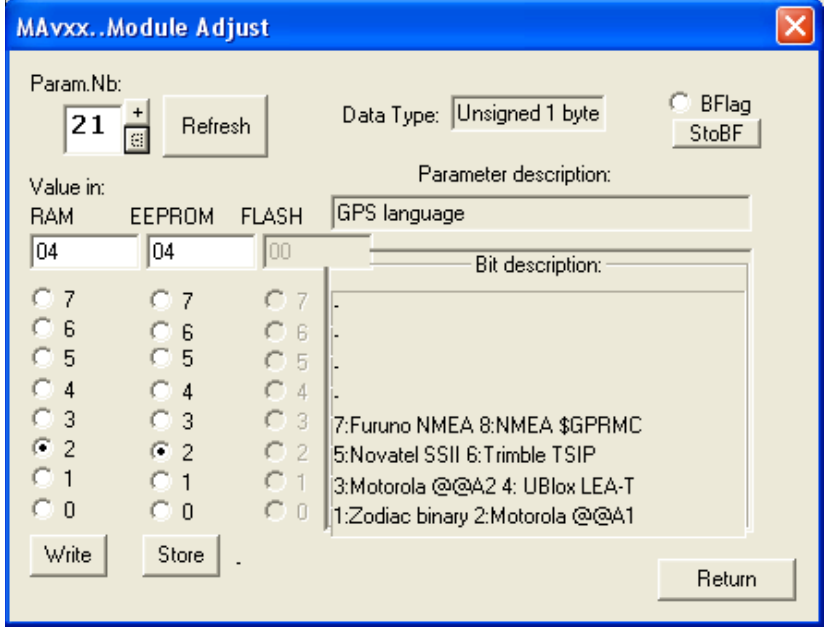
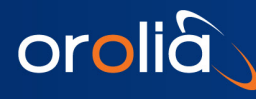

### 3.12.28 GPS resource utilization

#### **Parameter description**

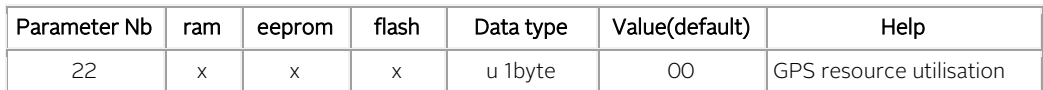

#### **Bit description**

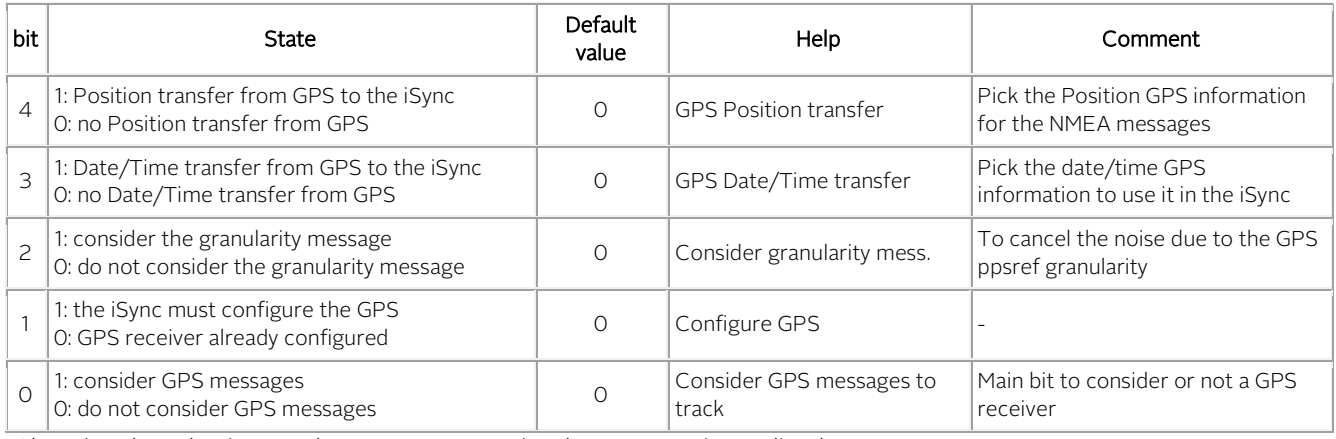

Changing the value in ram: the new parameter is taken account immediately. Changing the value in eeprom: the new parameter is taken account after power on / reset.

#### More information about some bit

### bit 0, Consider GPS messages to track

If this bit is settled and the expected GPS messages are not present, it will be Status=6 in tracking.

## Typical configuration for LEA-xT:

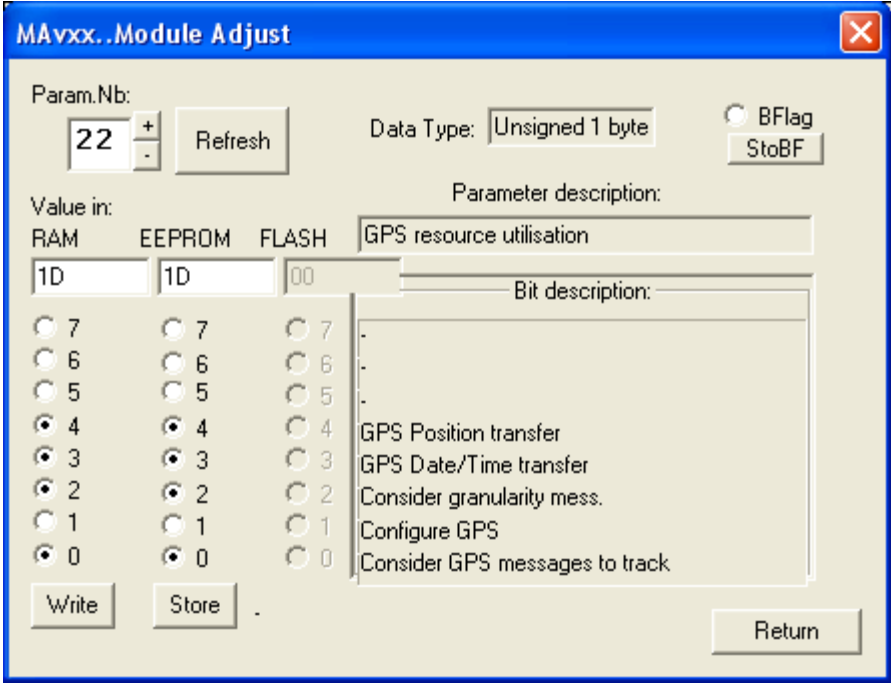

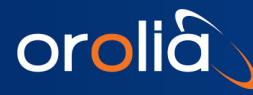

### 3.12.29 GPS longitude

#### **Parameter description**

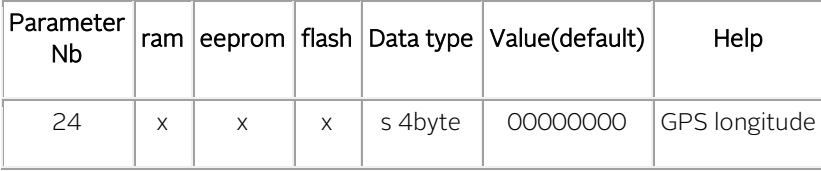

### **Description**

Units: tbd (e-7deg) LNRCLOK, sw 3.10 : nothing is done with this parameter.

# GPS latitude

### **Parameter description**

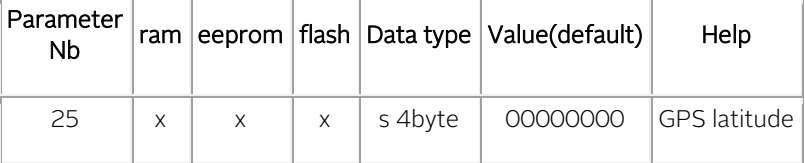

### **Description**

Units: tbd (e-7deg) LNRCLOK, sw 3.10 : nothing is done with this parameter.

# GPS altitude

#### **Parameter description**

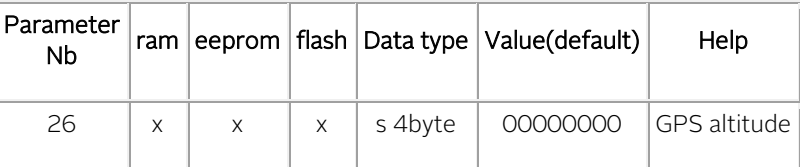

#### **Description**

## Units: tbd (mm) LNRCLOK, sw 3.10 : nothing is done with this parameter.

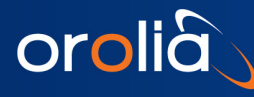

### 3.12.30 GPS- UTC offset

#### **Parameter description**

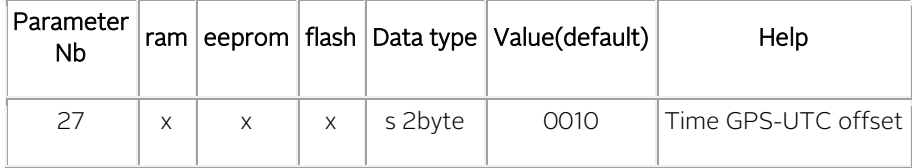

Changing the value in ram: the new parameter is taken account immediately. Changing the value in eeprom: the new parameter is taken account after power on / reset.

#### **More information**

- If the iSync is receiving information from a LEA-xT, the value in RAM is up-dated automatically.
- The value in eeprom is not up-dated automatically.
- Offset value at 2019-07-29: 18 seconds (0x12)

### **Changing the offset with the Monitoring program :**

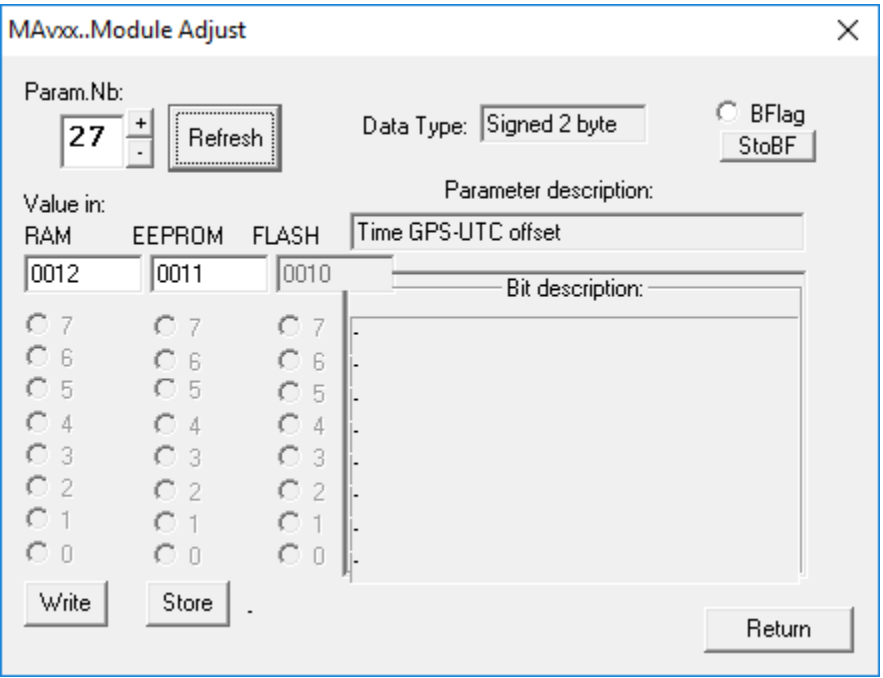

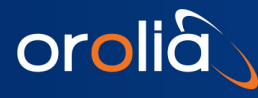

# 3.13SERIAL COMMUNICATION INTERFACE 2

## 3.13.1 INTRODUCTION

The device has a second serial port to communicate directly with a GPS receiver. Important information like GPS time and position can be transmitted. The GPS receiver is also monitored and a PPSREF tracking can be stopped in case of dysfunction.

### 3.13.2 SERIAL 2 INTERFACE CONNECTION

Following parameters are standard : bit rate : 9600 bits/s parity : none start bit : 1 data bits : 8 stop bit : 1 output "mark" voltage : 5 V output "space" voltage : 0 V input "mark" voltage : 2.5 to 5 V (CMOS) input "space" voltage : 0 to 2.5 V (CMOS)

- Depending on GPS receiver type, these parameters may be changed internally.
- RxD2 and TxD2, are possibly connected to pins #12, resp. #16, if there is no GPS receiver inside the LNRCLOK. Se[e THE REFERENCE DESIGN FOR THE LNRCLOK](#page-87-0)

# 3.14The NMEA messages

Up to 4 messages can be transmitted by the device every second at 4 time slots. By the exception of the communication speed, the messages follow the NMEA 0183 standard.

### 3.14.1 Conditions :

Communication port : TxD1. Pin 18. Configuration : 9600,n,8,1 Se[e THE REFERENCE DESIGN FOR THE LNRCLOK](#page-87-0)

### 3.14.2 Messages activation :

For debugging, with the command BTx. Possibilities : [BTA,](#page-27-0) [BTB,](#page-27-1) [BTR,](#page-27-2) [BTZ.](#page-27-3) Temporary or permanently after power-on / Reset, with MAv parameters [0x0B and 0x0C.](#page-60-0)

#### 3.14.3 Messages cancellation :

Messages activated with BTx can be cancelled with the command BT0.

Messages activated with the MAv parameters 0x0B and 0x0C can be temporary cancelled with the commands MAW0B00 and MAW0C00. And permanently cancelled after power-on / Reset with the commands MAS0B00 and MAS0C00.

# 3.15The NMEA messages list:

<span id="page-75-0"></span>[\\$PTNTA](#page-75-0) [\\$PTNTS,B](#page-77-0) [\\$GPRMC](#page-78-0) [\\$GPZDA](#page-79-0)

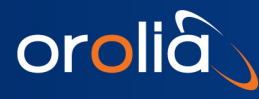

## 3.15.1 Message NMEA \$PTNTA

## Proprietary SpectraTime general iSync indicator.

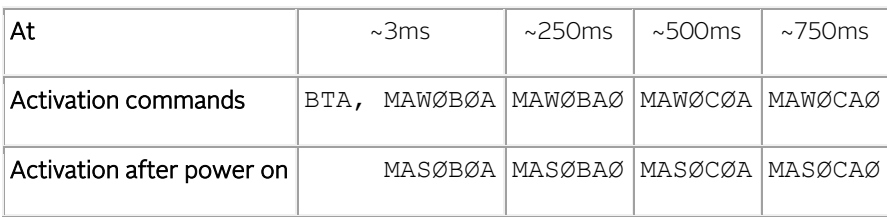

Ø : zero.

#### Example:

# **\$PTNTA,20000101001558,1,T4,663542250,-511,4,1,0\*1F<CR><LF>**

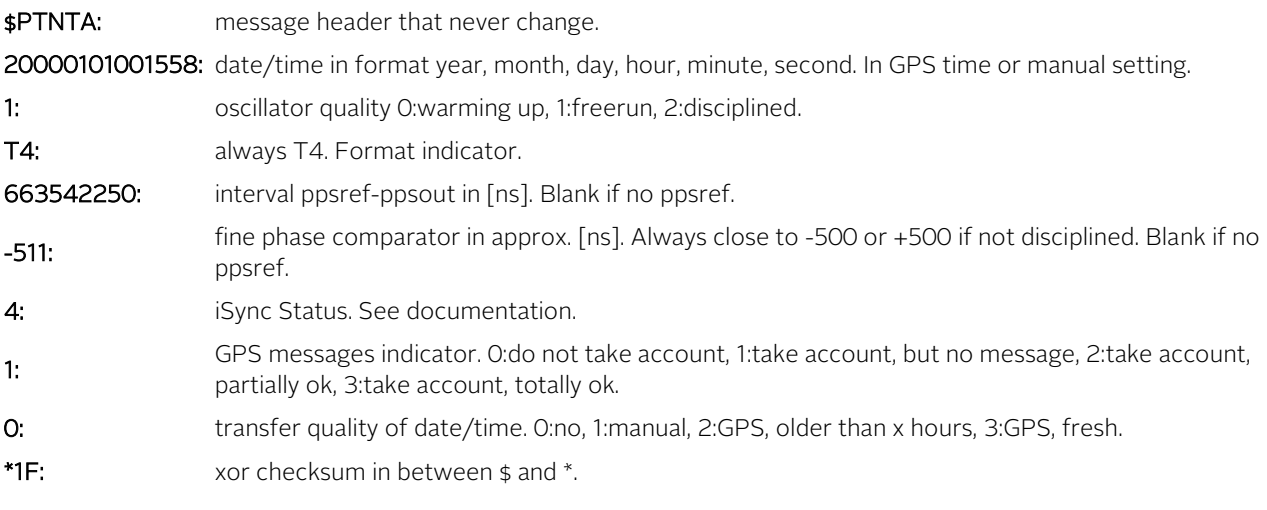

- Note
	- Regarding the parameter x, age of the last GPS date/time transfer, this one can be modified. The default value is 240 hours (10 days) for a Rb based clock, and 24 hours for a crystal based clock.

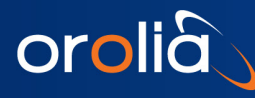

### <span id="page-77-0"></span>3.15.2 Message NMEA \$PTNTS,B

# Proprietary SpectraTime details iSync indicator.

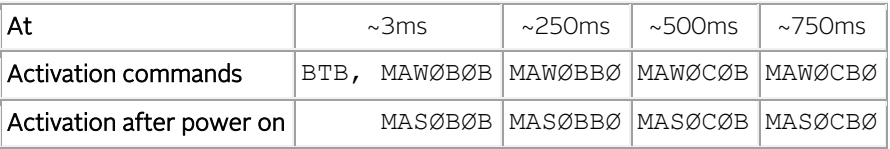

Ø : zero.

#### Example:

# **\$PTNTS,B,2,F6B6,F688,F644,,,1,001500,001.50,,\*16<CR><LF>**

**\$PTNTS, B:** message header that never change.

- 2: iSync Status. Status=2 means in tracking. See documentation.
- F6B6: current frequency, signed hexa, steps of 5.12e-13.
- F688: holdover frequency, signed hexa, steps of 5.12e-13.
- F644: eeprom frequency, signed hexa, steps of 5.12e-13.
- 1: loop time constant mode 0: fixed value, 1: automatic.
- 001500: loop time constant in use, from 000100 to 999999 seconds.
- ,001.50: sigma (1s) of PPSRef in approx. ns.

\*16: xor checksum in between \$ and \*.

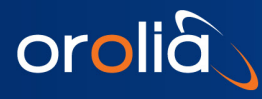

### <span id="page-78-0"></span>3.15.3 Message NMEA \$GPRMC

#### Legacy NMEA minimum message.

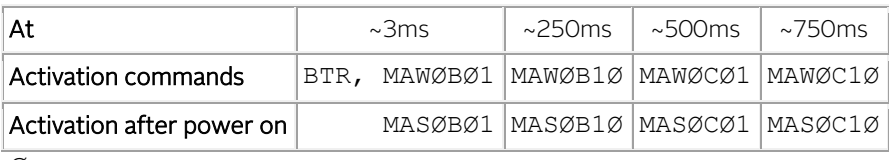

Ø : zero.

#### Example:

### **\$GPRMC,134550.00,A,4659.3554,N,00654.4072,E,,,090507,,,E\*58<CR><LF>**

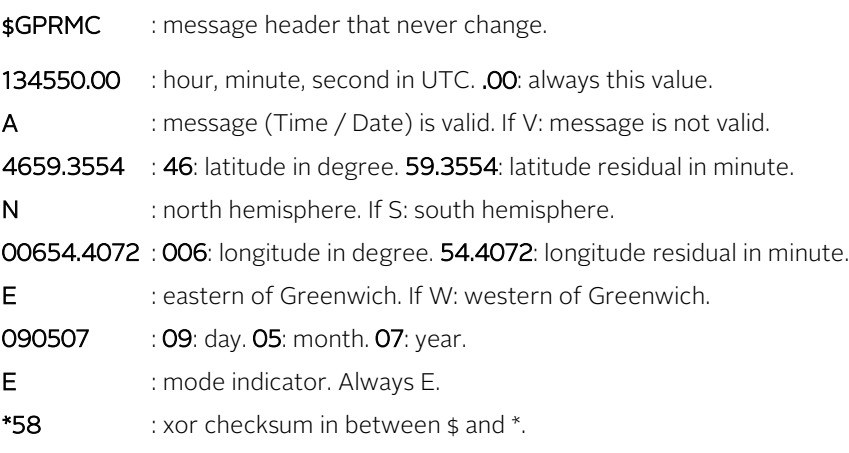

#### **Notes**

- As the iSync device is timing oriented, the meaning the validity flag "A" is somewhat different. Exact meaning of the flag "A" : - The device was in tracking and the time/date was settled by a correct GPS timing message during the last x hours.
- The parameter x can be modified. For a Rb based clock it is by default 240 hours (10 days). For a crystal based clock it is by default 24 hours.
- The time/date information are always present.
- The position information are present in the \$GPRMC message only if:
	- o A correct message from a GPS device is present.
	- o The position information of the GPS message is correct.

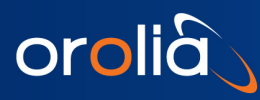

### <span id="page-79-0"></span>3.15.4 Message NMEA \$GPZDA

Legacy NMEA timing message.

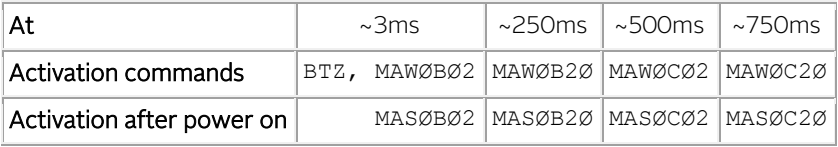

 $\overline{\emptyset}$  : zero.

#### Example:

# **\$GPZDA,133358,09,05,2007,,\*4E<CR><LF>**

**\$GPZDA** : message header that never change.

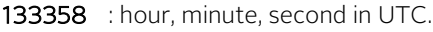

- **09** : day.
- 05 : month.
- 2007 : year.
- \*4E : xor checksum in between \$ and \*.

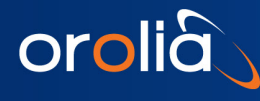

# 3.16THE NMEA \$GPRMC mode

The iSync device can track a ppsref and update its internal GPS time system with information coming from a NMEA message \$GPRMC.

#### Conditions:

Communication port : RxD1. Pin 19. Configuration : 9600,n,8,1 PPSREF : Pin 8. Se[e THE REFERENCE DESIGN FOR THE LNRCLOK](#page-87-0)

Message : \$GPRMC, Se[e Message \\$GPRMC](#page-78-0) It is a pulse - message system. Se[e Time of Day Command Synchronization.](#page-82-0)

#### Setting:

The bit 3 of parameter 0x05 must be settled, so the incoming \$GPRMC messages will be accepted. This can be done with Hyperterminal : p.ex. : MAW0518 in ram. To store this behavior permanently in eeprom : MAS0518.

#### **With the Monitoring program :**

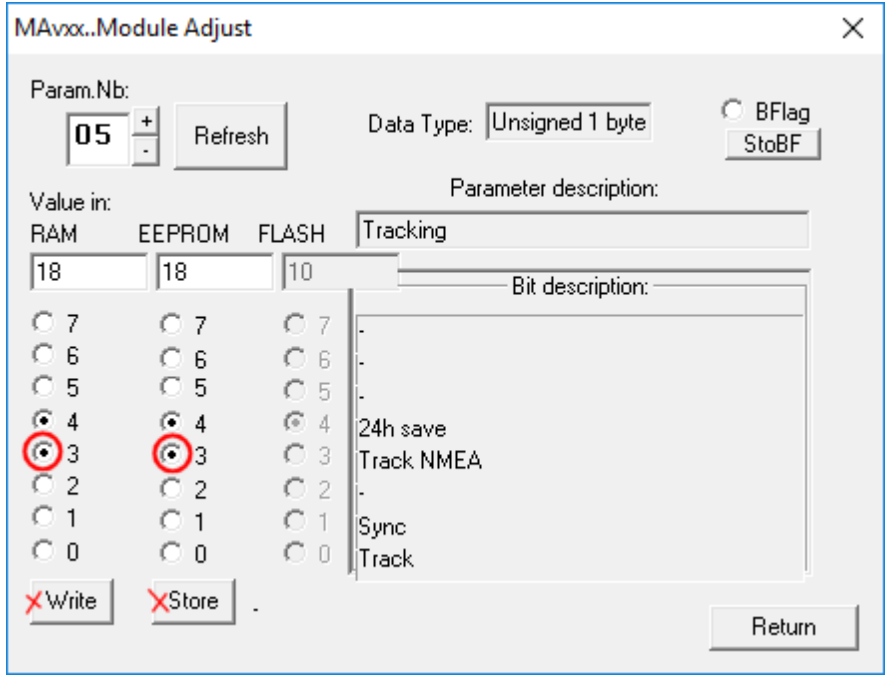

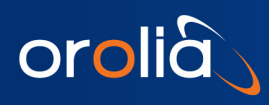

# 3.17 Special commands

These special commands are for debugging. It is not recommended to include them in a standard development.

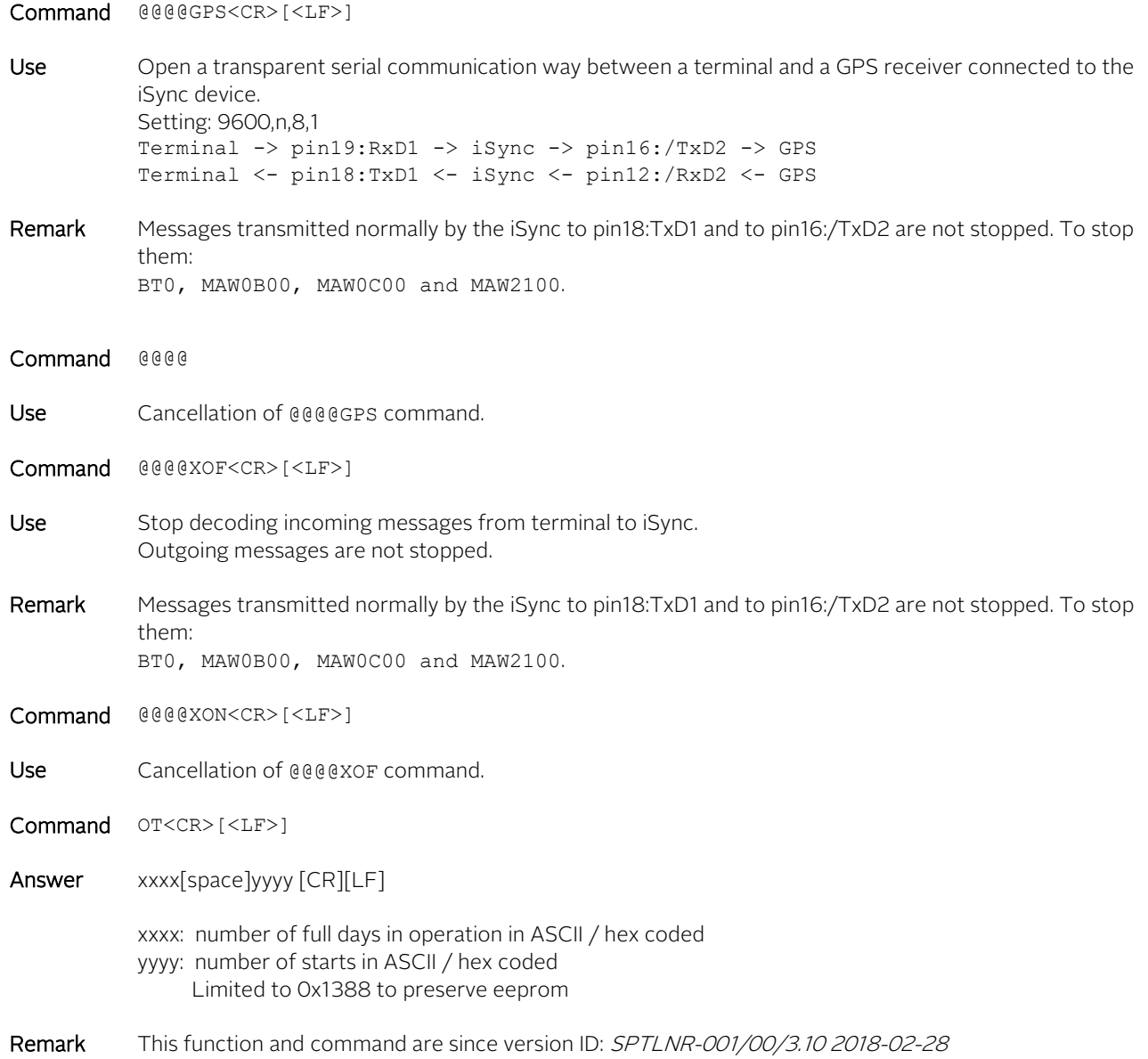

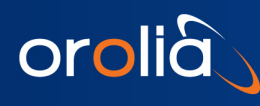

# <span id="page-82-0"></span>3.18Time of Day Command Synchronization

#### Important

Rb LNRCLOK sw 3.10 : has a different behavior than former sw version. There is now a pulse - message system.

- The reference for timing is ppsint.
- The time information is referenced to the ppsint just before the command arrival.
- TD17:00:00 means it was 17:00:00 at the last ppsint.
- The safe message arrival interval is approx. 3 ms after reference ppsint and 50 ms before next ppsint.
- Rem.: with SY1 ppsint and ppsout are aligned.

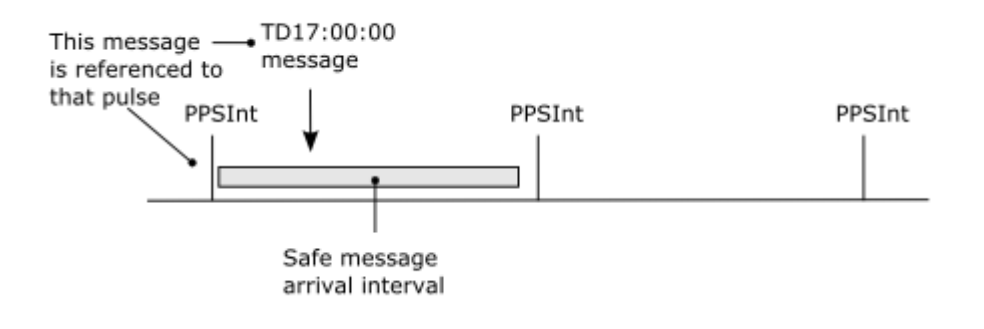

# 3.19TTL OR CMOS LEVEL "LOCK MONITOR" GENERATION

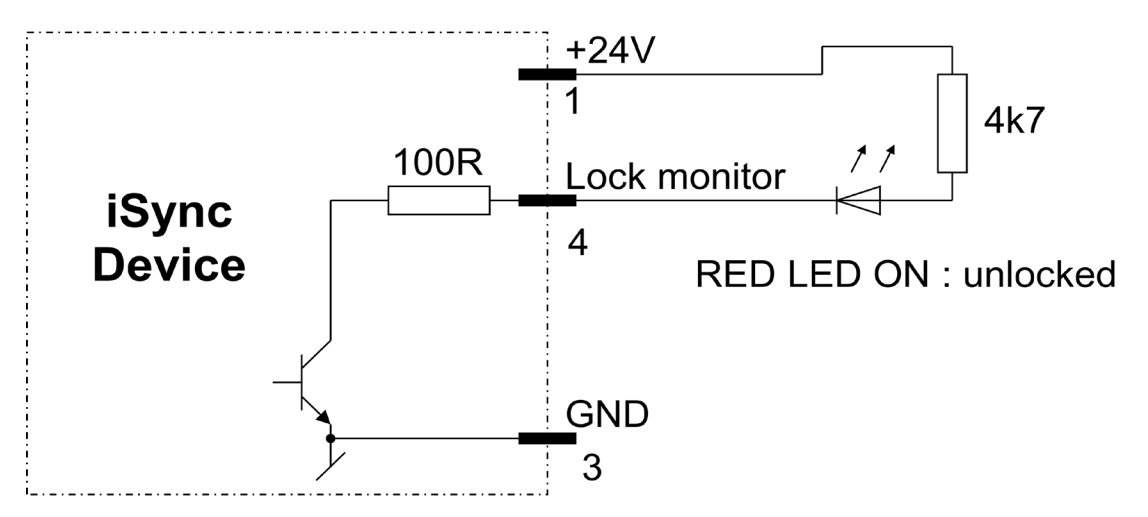

Figure 4.18-1 The lock monitor can be directly connected to the TTL load, or a pull-up resistor can be added for CMOS compatibility.

orolia

# 3.20 DIRECT VISUAL "OUT OF LOCK" SIGNAL GENERATION

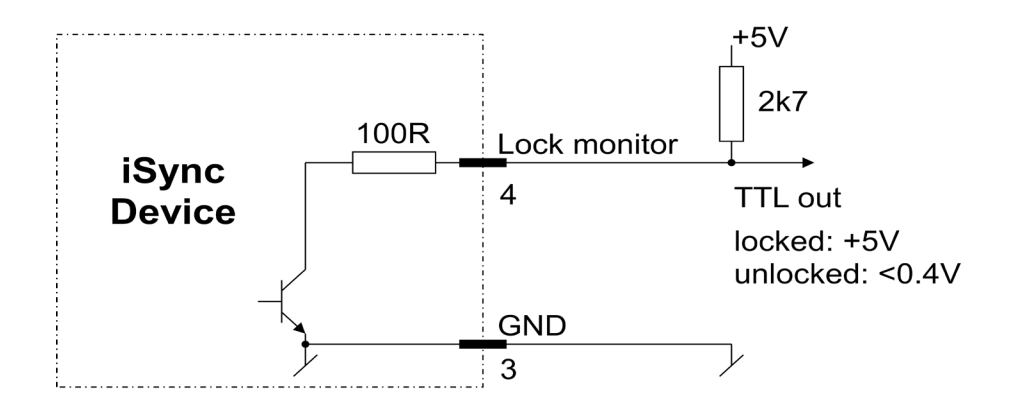

Figure 4.19-1 Visual "Out Off Lock" generation. The value of the 4k7 resistor should be adapted to the LED drive current.

# 3.21 CONNECTING A PPSREF TO THE LNRCLOK

The LNRCLOK PPSREF input is equipped with a simple CMOS buffer. The PPSREF signal should swing between 1 V and 4 V with abrupt enough edges. To connect a PPSREF to the LNRCLOK, a simple shielded cable should be enough for distances up to 2 m. For longer distances, up to 10 m, a transmission cable is recommended. As the LNRCLOK input needs enough voltage level, it is not possible to match the impedance on both sides of the cable. So it is recommended to match the impedance only on the side of the PPSREF source with a resistor in serial. The splitting of the cable to feed another PPSREF receiver is to be avoided absolutely. For distances longer than 10 m, a line receiver is recommended.

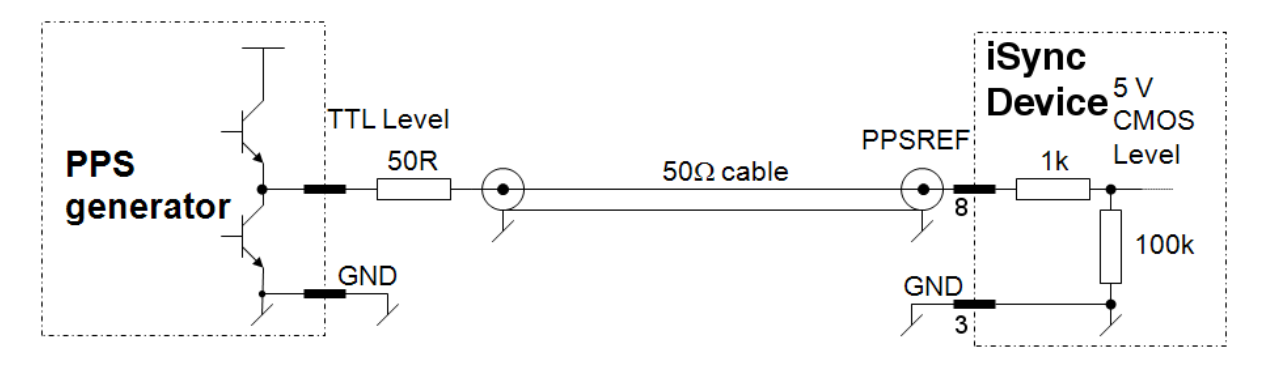

Figure 4.20-1 This schematic is recommended to connect a PPSREF to the LNRCLOK on distances up to 10m.

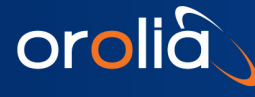

# 3.22 Time tagging on the PPSREF input and the BT8 command

It is possible to make time tagging on the PPSREF input.

- Activation command : [BT8.](#page-27-4)
- Origin of time stamp : 2000-01-01 00:00:00.
- Referenced to PPSINT.
- Fine phase comparator not activated.
- Tagging of an independent signal not possible during a tracking.
- A stamp message is transmitted on the serial pin 18, TxD1, up to 10 ms after the pulse arrival. Se[e BTx](#page-26-0)  [command.](#page-26-0)

# 3.23 Signification of the BT9 message

Every second, the GPS send data to the iSync.This data contains information about timing and navigation parameters. A bit is settled for each parameter when the iSync found pertinent data about it and BT9 send a message as soon the information is arrived. This way, several messages may follow if the information is scattered over several GPS messages. Note: Only the information "Validation" is followed by a CR LF. It is therefore possible that BT9 sends long messages without any CR LF if no satellite is tracked by the GPS.

Signification of each bit :

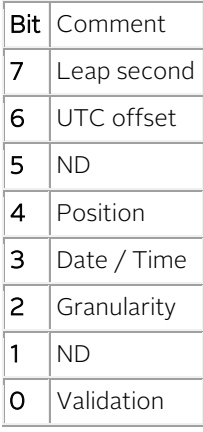

Typical BT9 messages for some GPS :

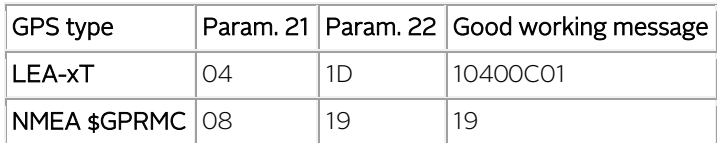

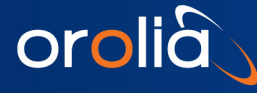

# 3.24 Time and date in use in the iSync clock

#### **Parameter 0X27**

- The internal time of the iSync clock is the GPS time. Message with GPS time: [\\$PTNTA.](#page-75-0) Commands that gives out GPS time[: DT,](#page-37-0) [TD,](#page-38-0) [BT4,](#page-27-5) [BT7,](#page-27-6) [BT8,](#page-27-4) BTA.
- UTC time is used in messages: [\\$GPRMC,](#page-78-0) [\\$GPZDA.](#page-79-0) Commands that gives out UTC time: [BTR,](#page-27-2) BTZ.
- UTC time = GPS time Offset.
- Offset is retrieved from GPS receiver messages if available.
- Offset is stored in eeprom. The storage is not automatic. It is possible to modify the offset value with the MAv.. system, parameter 0x27. Exemple: Command to store an offset of 16 second in eeprom : MAS270010 <CR><LF>
- Offset value at 2019-07-29: 18 seconds.

# 3.25 The time constant of the PI loop. Rb LNRCLOK

### **In automatic mode (TC000000 <CR><LF>)**

- At the beginning of a tracking, the time constant is settled to 1000 second. After that this value can climb up to 30'000 second, depending on the |ppsref - ppsint| noise.
- The noise determination can only be done in the range  $|$ ppsref ppsint $|$  < 500 ns.
- Over this range, there is no noise information. In such situation, the time constant goes gently to 1000 second, whatever the initial value.
- In really noisy environment, with ppsref jumps larger than 500 ns, it is recommended to not work in automatic time constant mode because the time constant will never go over 1000 seconds.

```
The following relationships are available:
(ppsref noise)[ns] < 10 ns : 
   (ppsref noise) [ns] x 1000 -> (time constant) [s]
(ppsref noise) [ns] > 10 ns :
```
 $SQR( (ppsref noise) [ns]) \times 3162 \rightarrow (time constant) [s]$ 

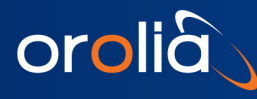

# 3.26 LNRCLOK simplified state machine and Status indication

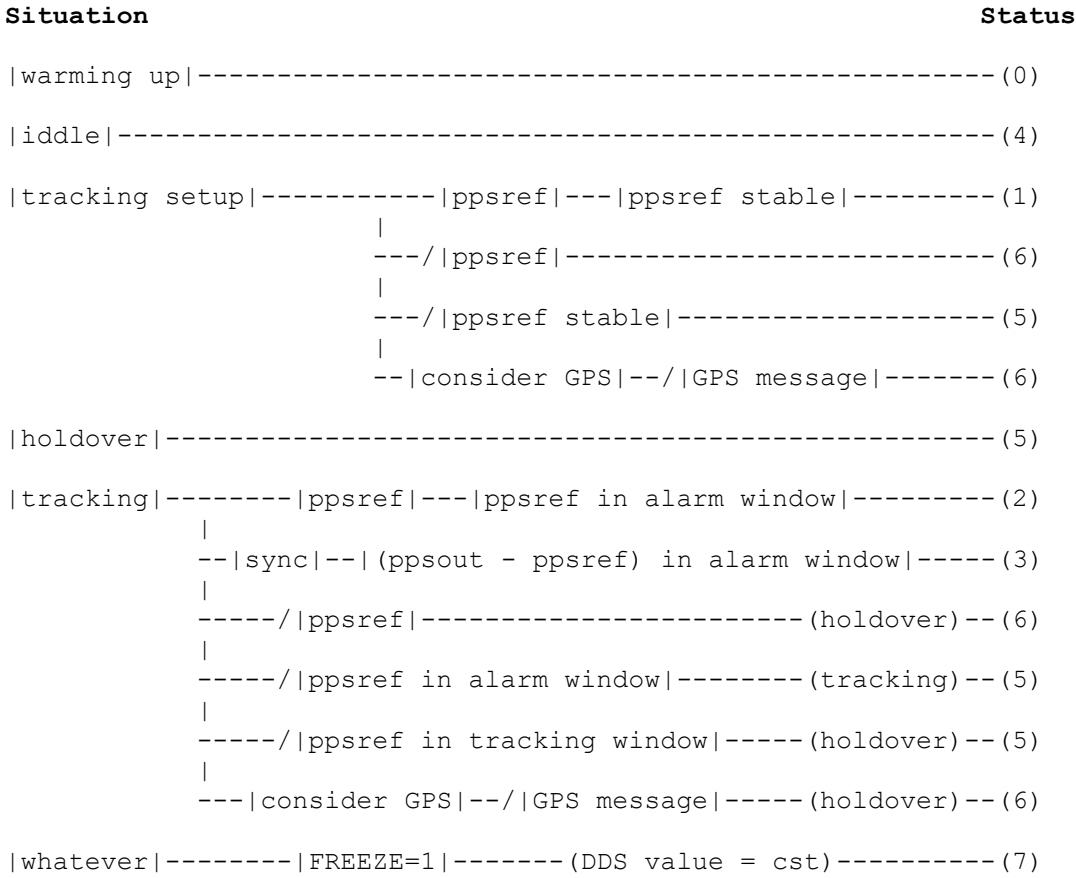

Notes:

- This is a simplified representation. The conditions that make the transitions between |warming up|, |tracking setup|, |holdover|, |tracking| possible are not showed here.
- The transition from |tracking setup| to |tracking| goes for a short time through |holdover|. That is why Status=5 can appear for a short time in such situation.

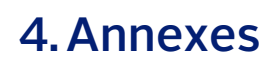

orolia

# <span id="page-87-0"></span>4.1 THE REFERENCE DESIGN FOR THE LNRCLOK

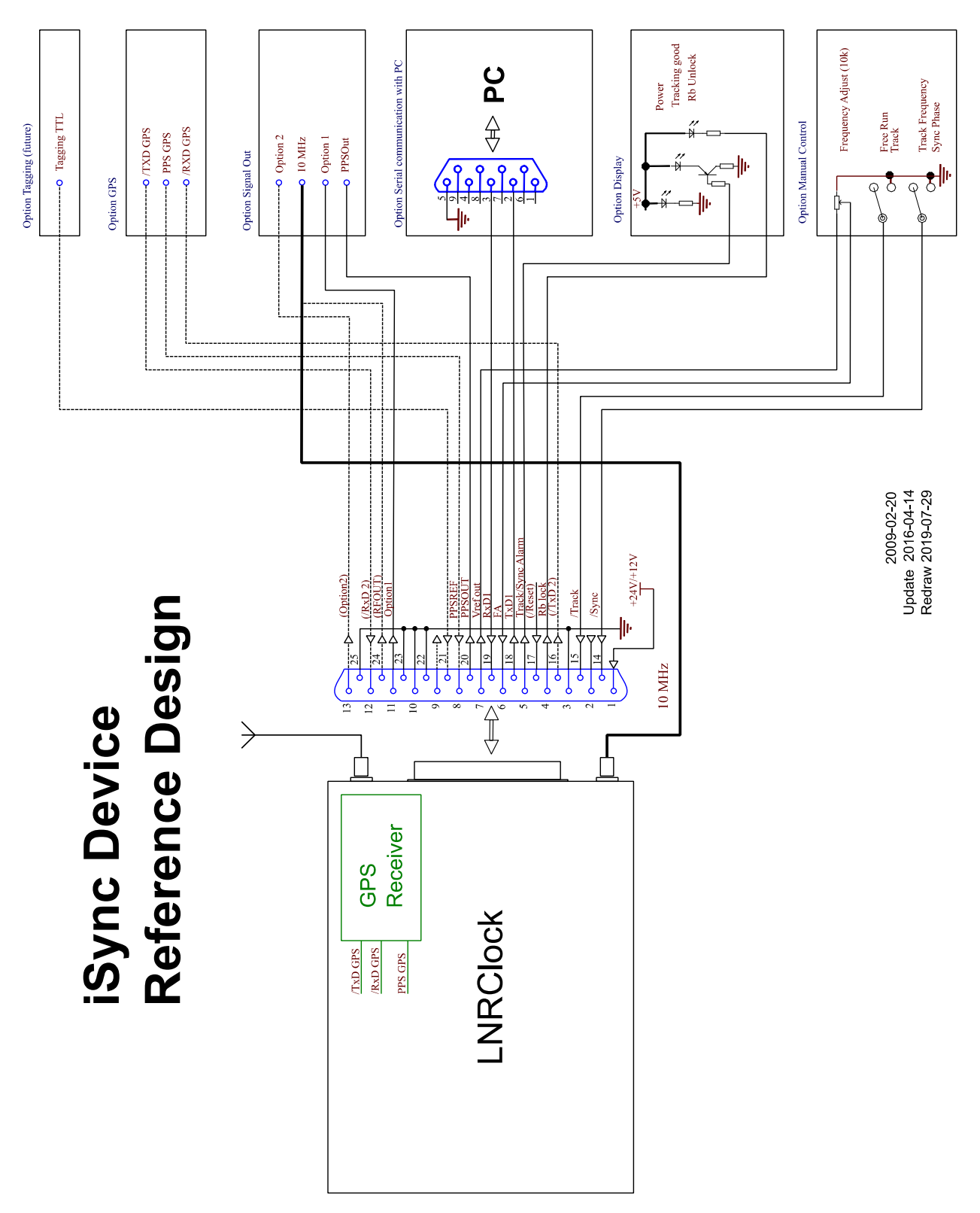

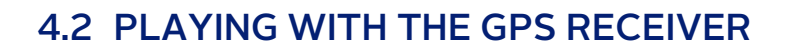

### <span id="page-88-0"></span>4.2.1 Direct communication with the GPS receiver

The iSync has a reduced set of standard NMEA messages limited to \$GPZDA and \$GPRMC. It is possible to take profit of the rich messaging system of the LEA-6T by sending them out through the Micro-Controller.

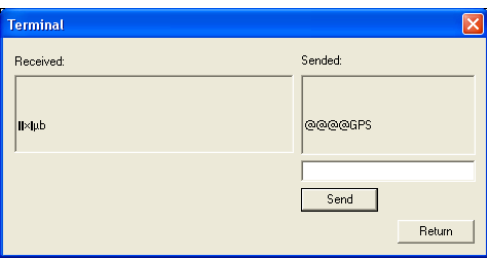

orolia

To initiate the link between the internal GPS port and the external serial port, send the debug command "@@@@GPS" from the "Terminal" window of the iSync Manager program. Immediately after the setting of the link, strange characters are displayed in the "Received" box. It is binary from the GPS. To continue, close the "Terminal" window as well the iSync Manager program.

With the u-center program from U-Blox it is now possible to control the GPS receiver LEA-6T.

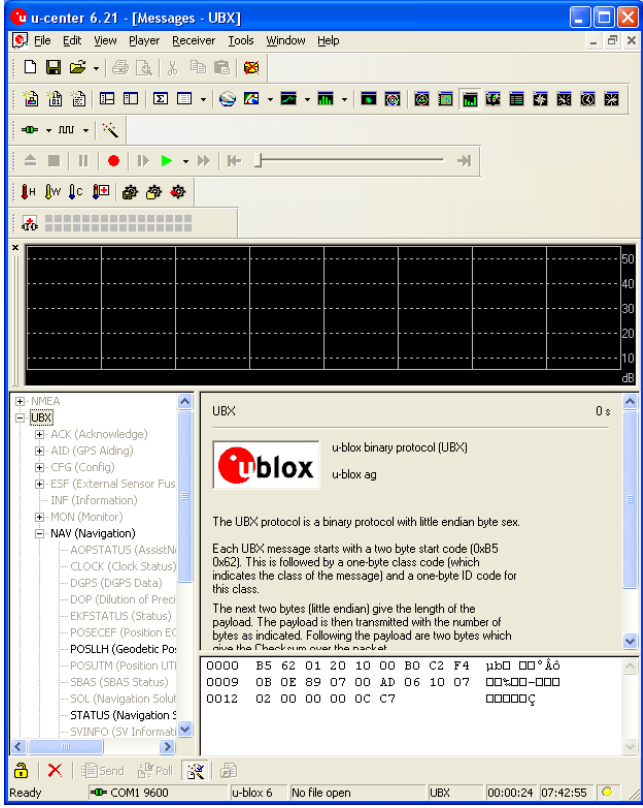

First, connect the right serial port with the corresponding icon or from the menu Receiver/Port. Then open the Message window with the short key F9 and make it big. The messages needed by the iSync for stationary timing are highlighted. With the help of the U-Blox documentation, it is now possible to cancel messages, make other messages active or fully change the LEA-6T configuration.

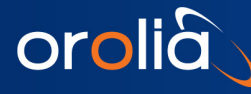

#### Important note:

- The changes made "on the fly" are not saved in eeprom. By power down / Power ON the iSync, the old configuration comes back. But there is a way to save the current configuration in eeprom. (CFG/CFG). SpectraTime is not responsible of malfunction due to changes in the GPS configuration.
- With the standard configuration, the iSync will go in holdover, if it was in tracking, after the setting of the direct link to the GPS. In fact the messages are no more decoded by the iSync in such situation. But it is possible to consider the GPS just as a "PPSREF generator" and to configure the iSync accordingly, see the Chapter 5.2.2 : Tracking the internal GPS while in communication with it.

To break the direct link to the GPS, run the iSync Manager, window "Terminal" and send "@@@@".

#### 4.2.2 Tracking the internal GPS while in communication with it.

It is possible to track the PPSREF of the internal GPS while staying in communication with it.:

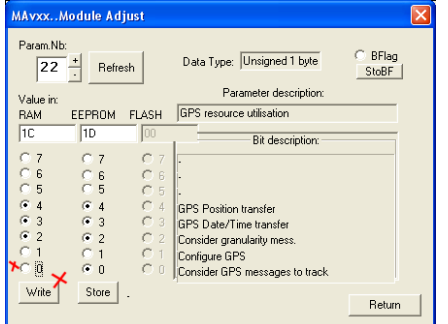

To activate this option at power ON, cancel MAv parameter 0x22, bit 0.

In such situation, it is also recommended to avoid any regular message from iSync by cancelling MAv parameters 0x0B and 0x0C. .

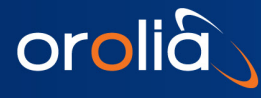

### 4.2.3 Testing the GPS jamming

If the iSync is placed near RF emitting devices, it can be helpful to see how the embedded GPS receiver is jammed. The LEA-6T has useful tools to make some tests. First initiate a direct link to the GPS, see the Chapter ["Direct](#page-88-0)  [communication with the GPS receiver"](#page-88-0) and run the u-center program.

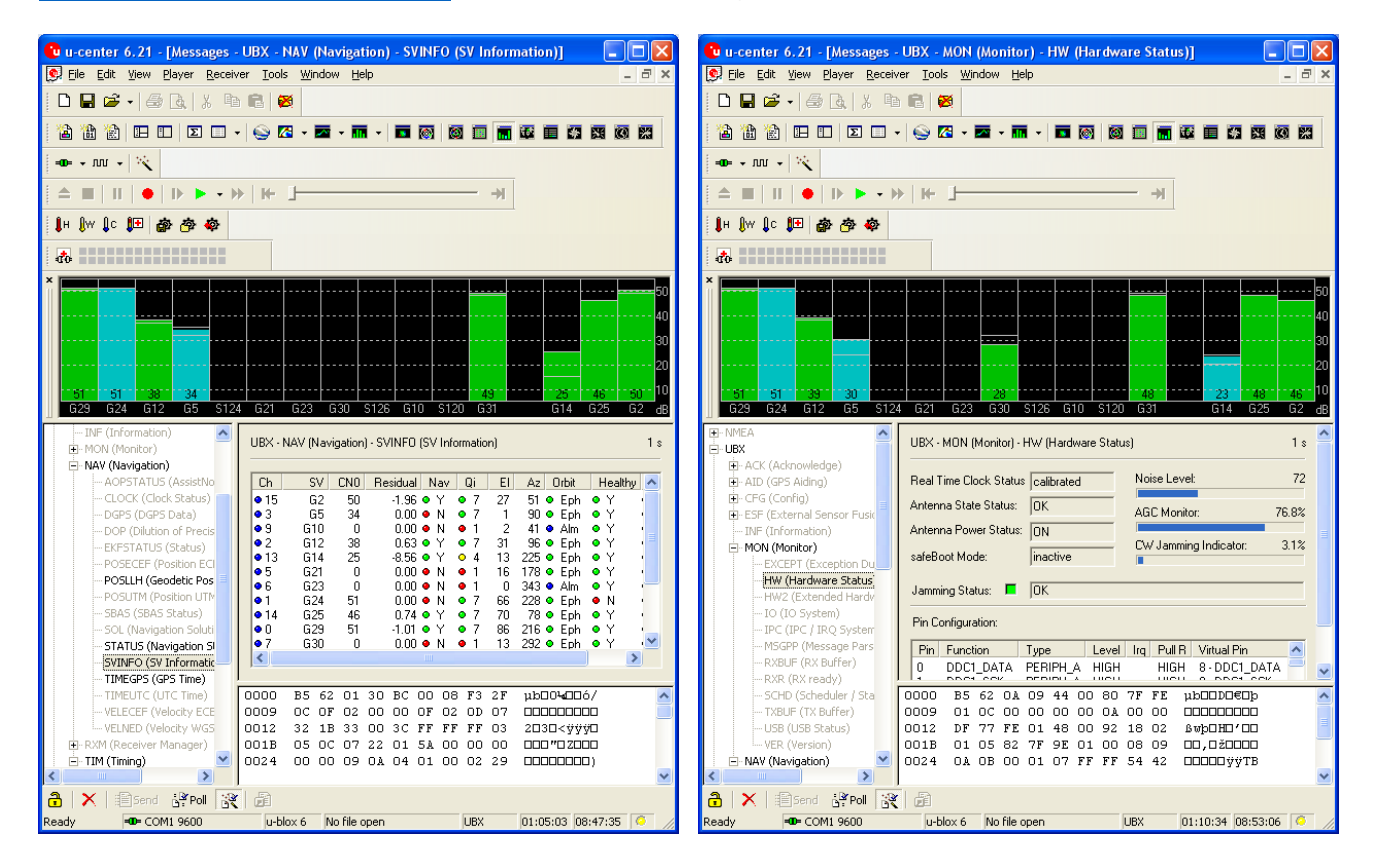

- From UBX / NAV / SVINFO, activate the SV level indication. Right click / Enable message.
- From UBX / MON / HW, activate the jamming indication. Right click / Enable message

In SpectraTime we have 3 criteria to evaluate the jamming:

- 1) Regarding the level, it must be said that our GPS antenna is not well located. Therefore we estimate that 1 SV with a signal level over 50 dB•Hz and 3 SV over 48 dB•Hz are good.
- 2) The "Jamming Status" is the most important criteria. It must be "Green, OK".
- 3) The "CW Jamming Indicator" is always under 4% in a not jamming situation. Values up to 10% are acceptable as long the "Jamming Status" is staying "Green, OK".

- End of document -